# DIPLOMARBEIT

# **Konzeption und Modellierung eines Sensors zur Messung des Wärmestroms zwischen einer reagierenden Strömung und einer Wand**

ausgeführt zur Erlangung des akademischen Grades eines Diplom – Ingenieurs unter der Leitung von

> ao.Univ.Prof. Dr. Reinhard WILLINGER E302 Institut für Thermodynamik und Energiewandlung und Cédric GALIZZI, Guillaume PINGUET Département Génie Energétique et Environnement Institut National des Sciences Appliquées de Lyon

eingereicht an der Technischen Universität Wien

## **Fakultät für Maschinenwesen und Betriebswissenschaften**

von

Aram AMOUZANDEH 0025882 Strohberggasse 23 1120 Wien

Wien, im August 2006

## **Kurzfassung**

Die Untersuchung des Wärmeübergangs zwischen einer vorgemischten Flammenfront und einer Wand ist für viele technisch – wissenschaftliche Anwendungen von großer Wichtigkeit. Bei jeder Verbrennung stellt die Brennkammerwand in der Nähe der Reaktion eine Störung der aerodynamischen und chemischen Abläufe innerhalb des Brennraumes dar. Die Optimierung der Brennkammer, sowohl hinsichtlich ihrer Wirtschaftlichkeit als auch der Abgasentwicklung und damit der Reduktion der Verschmutzungen erzwingt ein besseres Verständnis der Flammen – Wand Interaktion. Zu diesem Zweck ist die Messung des von der reaktiven Strömung an die Wand übertragenen Wärmestroms unablässig. Im Rahmen dieser Arbeit hat man sich nun zur Aufgabe gestellt, einen Wärmestromsensor hoher örtlicher und zeitlicher Auflösung zu konzipieren. Aufbauend auf eine vorangegangene Untersuchung, welche für die vorliegende Anwendung die Infrarot – Thermographie als adäquateste Messmethode herausgearbeitet hat, soll die Geometrie und Werkstoffwahl des Sensors weiterentwickelt werden. Mit Hilfe einer numerischen Simulation (mittels COMSOL 3.2) werden die Einflüsse der einzelnen Sensorkomponenten im stationären sowie instationären Fall analysiert, um die örtliche und zeitliche Auflösung des Sensors zu bestimmen. Abschließend wird ein Prototyp eines Wärmestromsensors vorgeschlagen.

# **Abstract**

The analysis of thermal heat transfer in the context of interaction between a premixed flame and a wall presents lots of scientific interests. The presence of the wall near the region where the reaction takes place leads to an intense perturbation of aerodynamical and chemical phenomena. In optimising a combustion chamber concerning its performance, efficiency and production of pollutions the better comprehension of all these effects is required. For this reason a measurement of the thermal heat flux transmitted to the wall by the flame appears necessary leading us to map out a sensor that is capable to determine this portion of energy. In this paper the designing of such a sensor showing a high local and temporal resolution is presented, allowing us to establish the cartography of transmitted heat flux to the wall. As a precedent research has worked out that the most appropriate method to measure a thermal heat flux occurring in the present application is the infrared thermography we continue the analysis of geometry and material choice of the sensor by means of a numerical simulation (COMSOL 3.2). The influences of the different parts of the sensor will be investigated, for the stationary and time – dependent case to determine the local and temporal resolution. Finally we will give a proposition for a prototype of the wall – heat flux sensor.

# Inhaltsverzeichnis

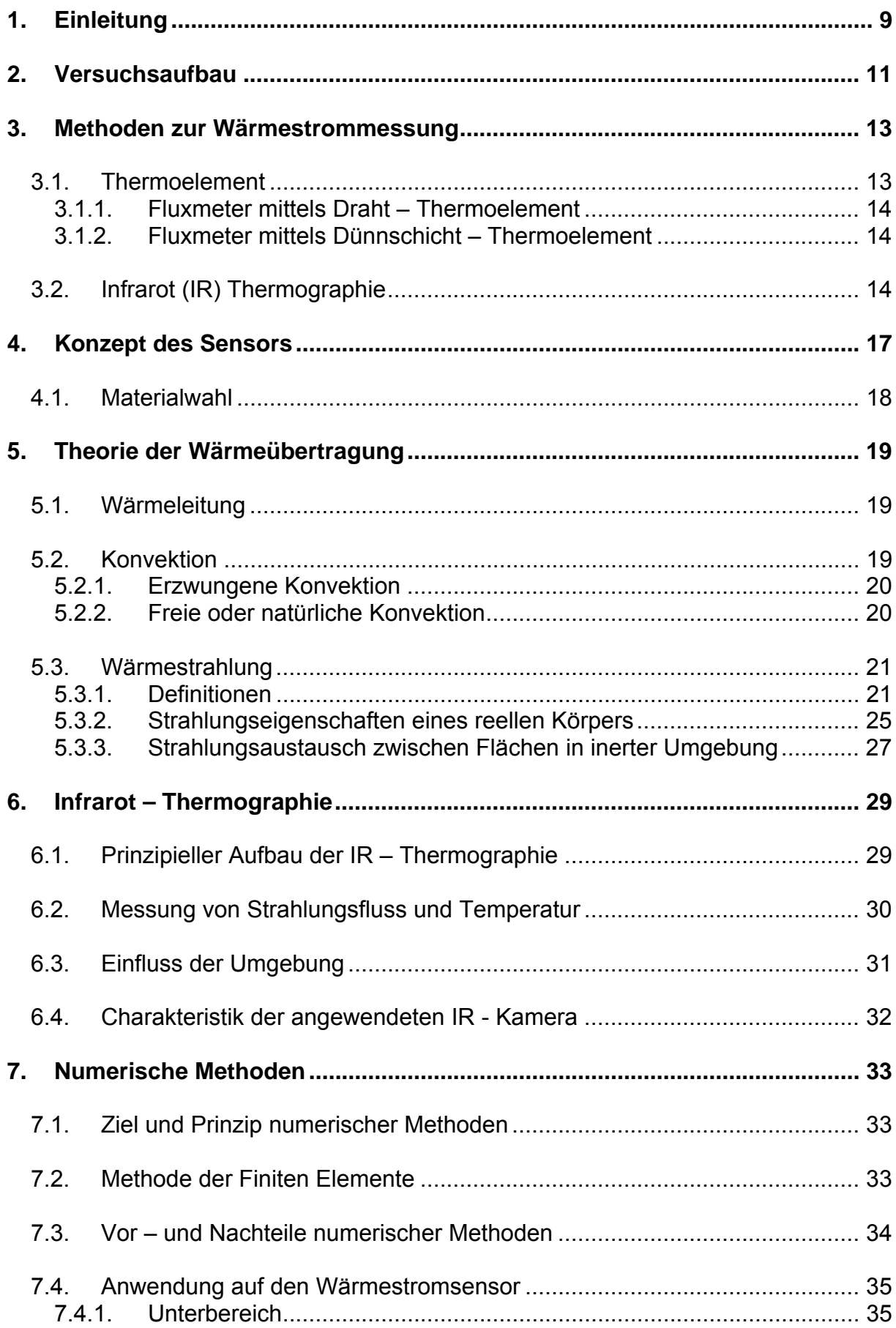

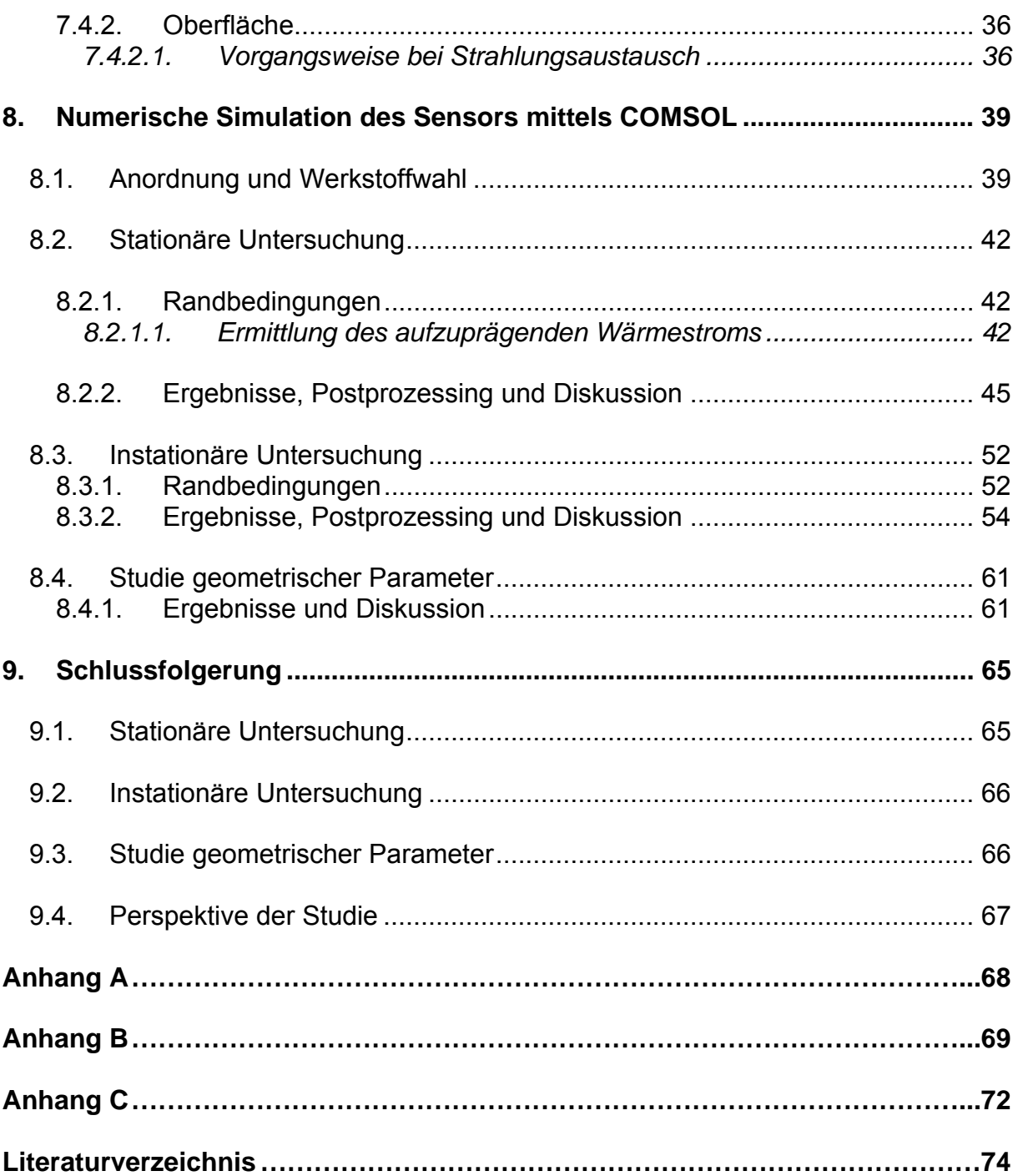

# **Abbildungsverzeichnis**

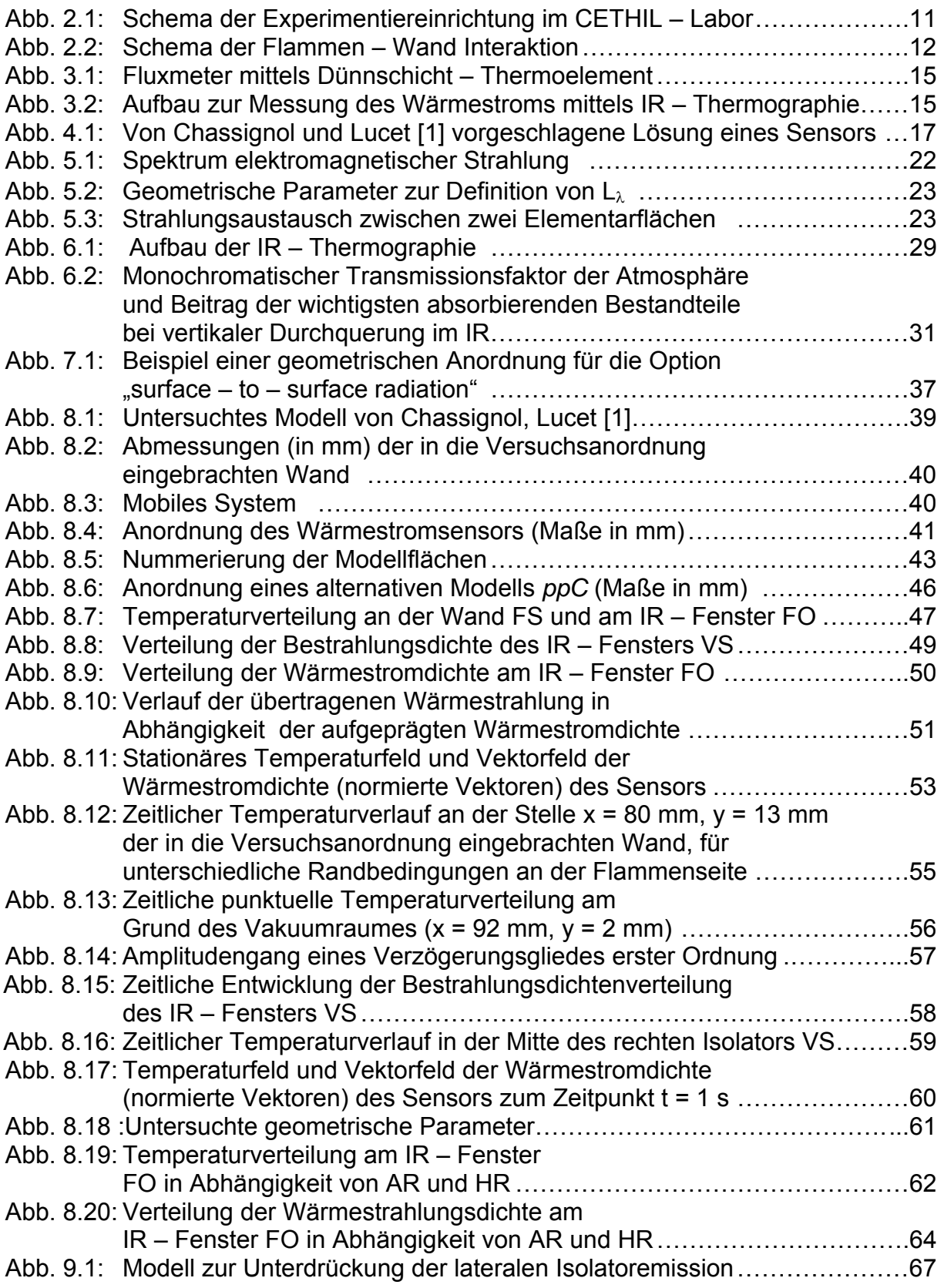

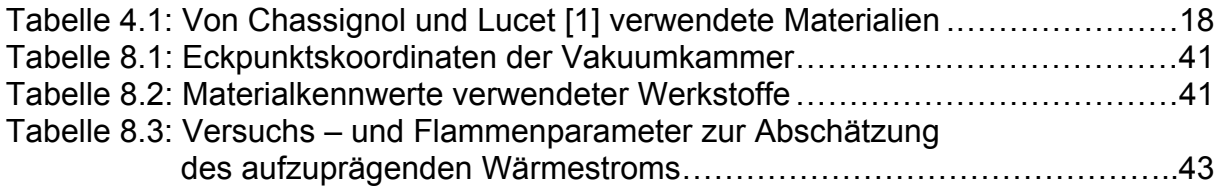

# **Verwendete Bezeichnungen**

# Variable

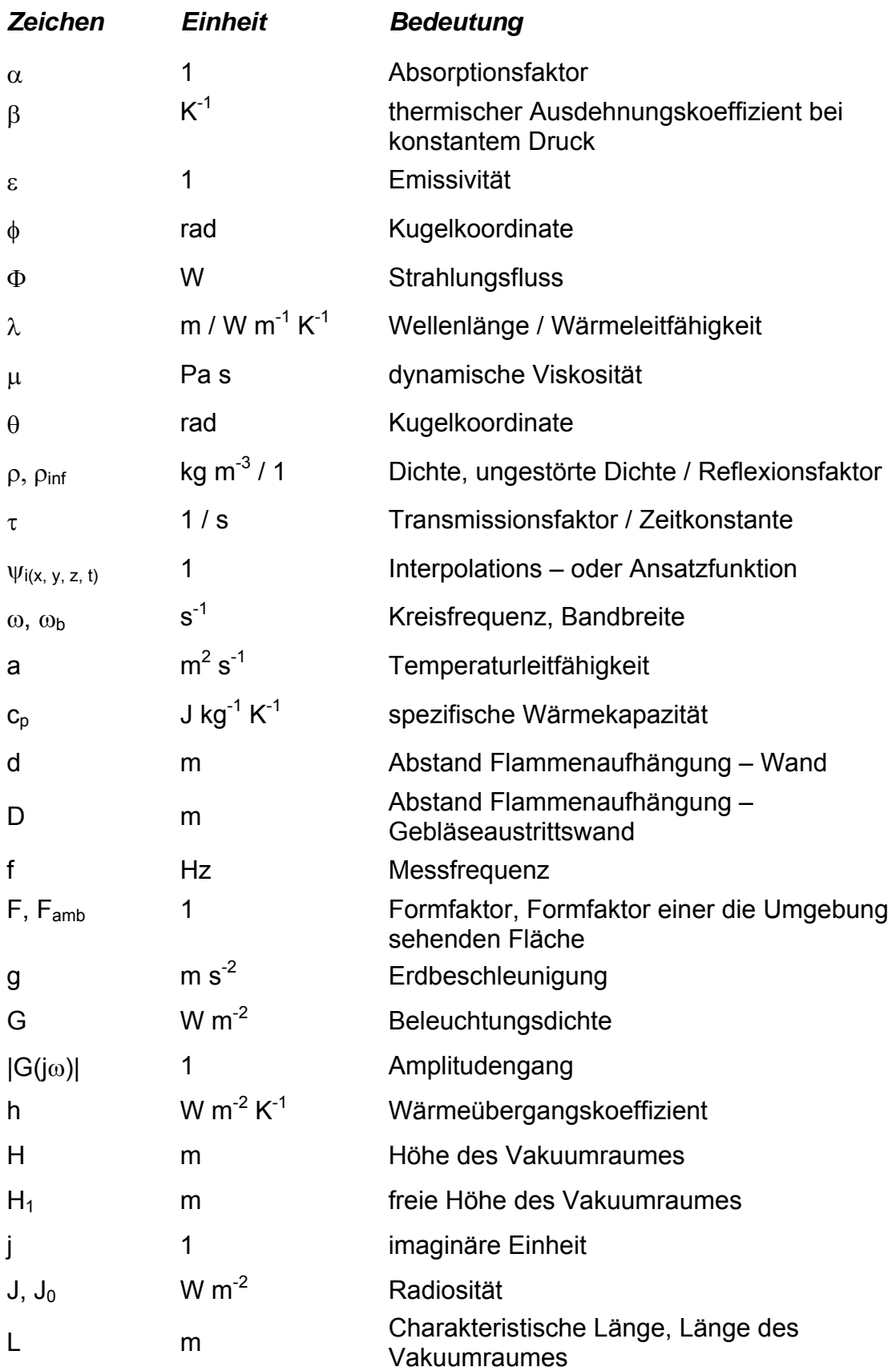

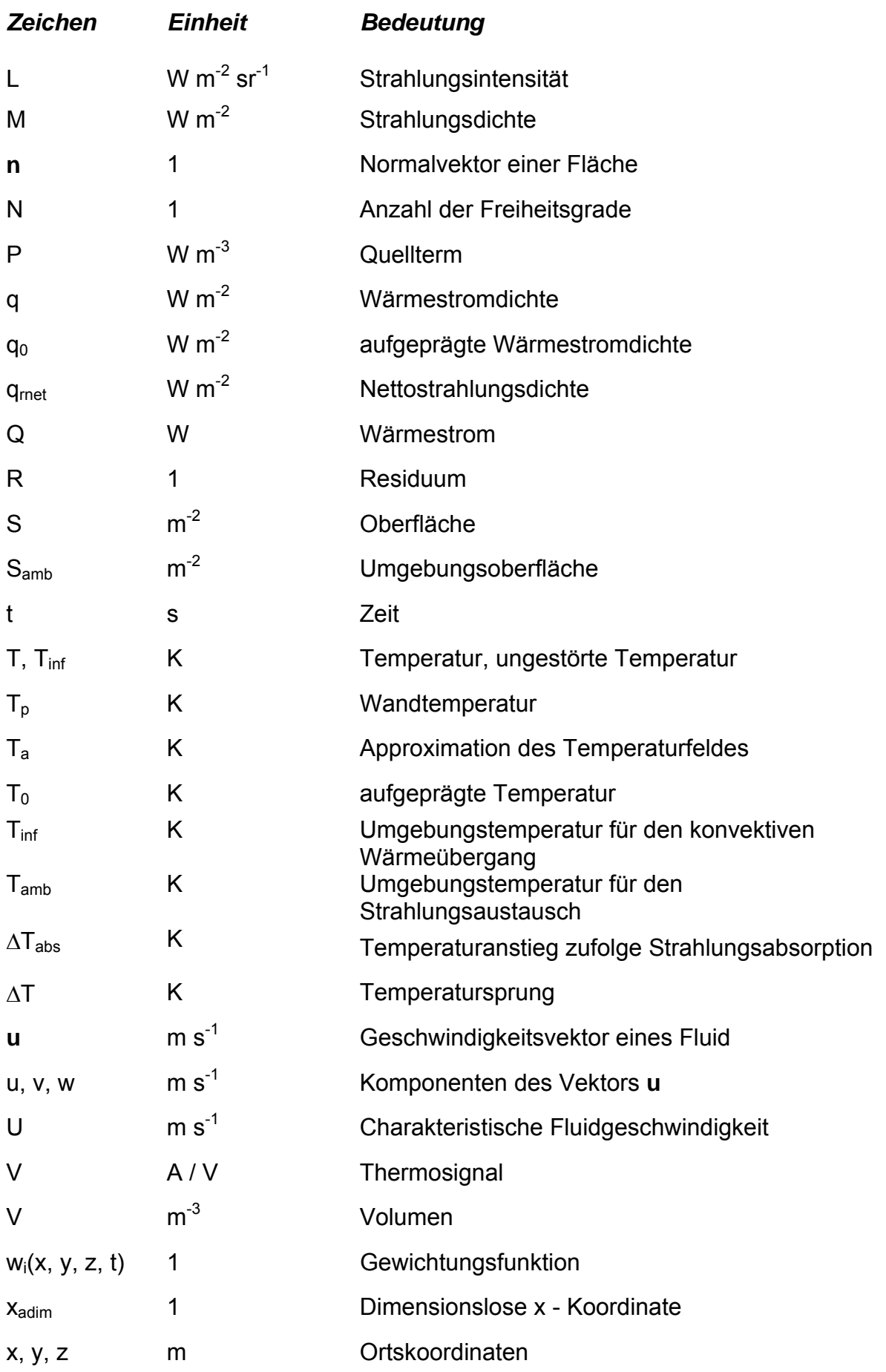

#### Index

## *Zeichen Beschreibung*

- λ monochromatische Größen
- i, j Knoten oder Punkt einer Oberfläche
- i, r, a, t eintreffender, reflektierter, absorbierter, durchgelassener Strahlungsfluss

#### Exponent

0 Größen eines schwarzen Körpers

## Dimensionslose Kennzahlen

- $Re = \frac{U \cdot L \cdot \rho}{\sqrt{\frac{U \cdot L \cdot \rho}{\rho}}}$  $\mu$ Gr  $L^3 \cdot g \cdot \rho_{\text{inf}}^2 \cdot \beta \cdot \text{abs} (T - T_{\text{inf}})$ µ 2 Reynolds – Zahl: Grashof – Zahl:
- $Pr = \frac{\mu \cdot c_p}{\sigma}$ λ Prandtl – Zahl:
- $Nu = \frac{h \cdot L}{\cdot}$ λ Nusselt – Zahl:
- $AR = \frac{H}{I}$ L Höhen / Längenverhältnis:
- $HR = \frac{H_1}{H}$ H Höhenverhältnis :

## Konstante

Stefan – Boltzmann Konstante:  $σ = 5,67051 10^{-8} W m<sup>-2</sup> K<sup>-4</sup>$ 

#### **Abkürzung**

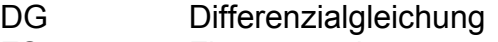

- FS Flammenseite
- FO freie Oberfläche
- VS Vakuumseite
- IR Infrarot

# **1. Einleitung**

Das Zusammenspiel einer reaktiven Strömung (vorgemischte Flammenfront) und einer Wand tritt in jeder industriellen Anwendung, welche eine Phase der Verbrennung beinhalten auf. Die Anwesenheit der Wand beeinflusst in verschiedenster Weise sowohl die Strömung als auch die Verbrennung. Genauer gesagt ist die Wand in Abhängigkeit ihrer Eigenschaft (Geometrie, Material, Oberflächenbeschaffenheit) für eine starke Störung der Kopplung zwischen aerodynamischer und chemischer Abläufe verantwortlich, was im weiteren einen erhöhten Ausstoß von Verschmutzungen verursachen kann. Um die Flammen – Wand Interaktion besser erfassen zu können, ist die Untersuchung der Rolle des Wärmeübergangs im Wandbereich unverzichtbar, zumal die Zusammenhänge zwischen Flamme, übertragenem Wärmestrom und Strömungsfeld noch nicht ausreichend bekannt sind.

Der Bereich betreffender Anwendungen ist umfangreich: Industrieöfen, Antriebsmotoren für Luftfahrzeuge und Automobile. Immer strenger werdende Umweltauflagen zwingen Automobilkonstrukteure die Gesamtheit physikalischer Abläufe im Inneren eines Brennraumes zu optimieren, um die Schadstoffentwicklung an der Quelle zu minimieren. Im weiteren hat der Wunsch nach abnehmendem Treibstoffverbrauch den aktuellen Fortschritt der Verringerung des Hubraumes ("downsizing") vorangetrieben, wodurch dem besseren Verständnis des Wärmeübergangs an die Brennkammerwand im Rahmen einer Verbrennung eine größere Bedeutung zukommt.

Bis jetzt zog man nur den Energieaustausch zwischen einem reaktiven Milieu und einer Wand in Betracht. Tatsächlich existieren aber noch zahlreiche andere erwähnenswerte technische Probleme, wo die Messung eines Wärmestromes in Wandnähe, ausgehend von einer nicht – reaktiven Strömung notwendig ist. Einige Beispiele seien im folgenden kurz beschrieben.

## • **Optimierung interner Kühlkanäle von Turbinenschaufeln**

Die Kühlung von Gasturbinenschaufeln wird durch die Zirkulation eines Kühlmediums (in den meisten Fällen handelt es sich dabei um Luft) im Inneren der Schaufel realisiert. Zur Verbesserung des konvektiven Wärmeübergangs zwischen der Luft und der Innenwand werden Turbulenzpromotoren (Rippen, Spitzen, etc.) angebracht. Die experimentelle Untersuchung des Einflusses der Promotoren auf den Wärmeaustausch macht die Messung des (Kühl)Wärmestroms notwendig, um die Schaufelkühlung zu optimieren [2].

#### • **Messung des Wärmeübergangskoeffizienten zwischen einem planen Freistrahl und einer planen Wand**

Freistrahlen zur Intensivierung des Wärmeaustausches an einem begrenzten Bereich einer Oberfläche werden in zahlreichen industriellen Prozessen angewendet. Es handelt sich dabei zum Beispiel um Turbinenschaufelkühlung, Kühlung elektrischer Komponenten, Papiertrocknung, etc. Estiot [3] hat auf experimentelle Weise unter anderem den Einfluss verschiedener charakteristischer Parameter eines aufgeheizten Luft – Freistrahls auf den Wärmeübergang mit Hilfe einer Wärmestrommessung studiert.

#### • **Wärmestrommessung im Hoch – Enthalpie Windkanal**

Beim Eintritt in die Atmosphäre erleiden Raumfahrzeuge an speziellen Teilen ihrer Karosserie eine starke thermische Belastung. Während der hypersonischen Phase des Eintritts sind die Strömungsbedingungen um das Fahrzeug und die hohe Totalenthalpie für verschiedene physikalisch – chemische Phänomene verantwortlich, welche mit dem katalytischen Verhalten der Wand den an diese übertragenen Wärmestrom stark beeinflussen. Dieser Wärmestrom steuert direkt die Materialwahl für die Wärmeschutzschicht sowie auch deren Dimensionierung, sodass seine Messung benötigt wird [4].

In der vorliegenden Arbeit soll mit Hilfe einer numerischen Simulation ein Wärmestromsensor zum Studium der Flammen – Wand Interaktion konzipiert werden, welcher so weit wie möglich die funktionellen Anforderungen (Auflösung in Raum und Zeit) erfüllt. Im Laufe dieser Modellierung kommt der kommerzielle Code COMSOL 3.2 zum Einsatz.

Da man sich im folgenden immer auf einen im thermischen Labor der INSA Lyon CETHIL (*Centre de Thermique de Lyon*) realisierten Versuchsaufbau bezieht, wird dieser im *Kapitel 2* erläutert.

Nach der Präsentation einiger Methoden zur Messung eines Wärmestroms und im weiteren der untersuchten Anordnung, geht man auf die Theorie der Wärmeübertragung und der angewendeten numerischen Methode ein. Abschließend werden die numerischen Resultate und die sich daraus ergebenden Schlussfolgerungen dargestellt.

# **2. Versuchsaufbau**

Im Prinzip handelt es sich dabei um ein Gebläse, welches eine vertikale, zweidimensionale stationäre Strömung eines Luft / Brennstoff – Gemisches zur Verfügung stellt. An seiner Ausgangsöffnung wird mit Hilfe eines zylindrischen Stabes eine schräge Flamme erzeugt und stabilisiert. Die Einführung einer Wand in die Strömung dient zur Untersuchung der Flammen – Wand Interaktion. Hauptelemente des Versuchsaufbaus sind in *Abb. 2.1* zu sehen.

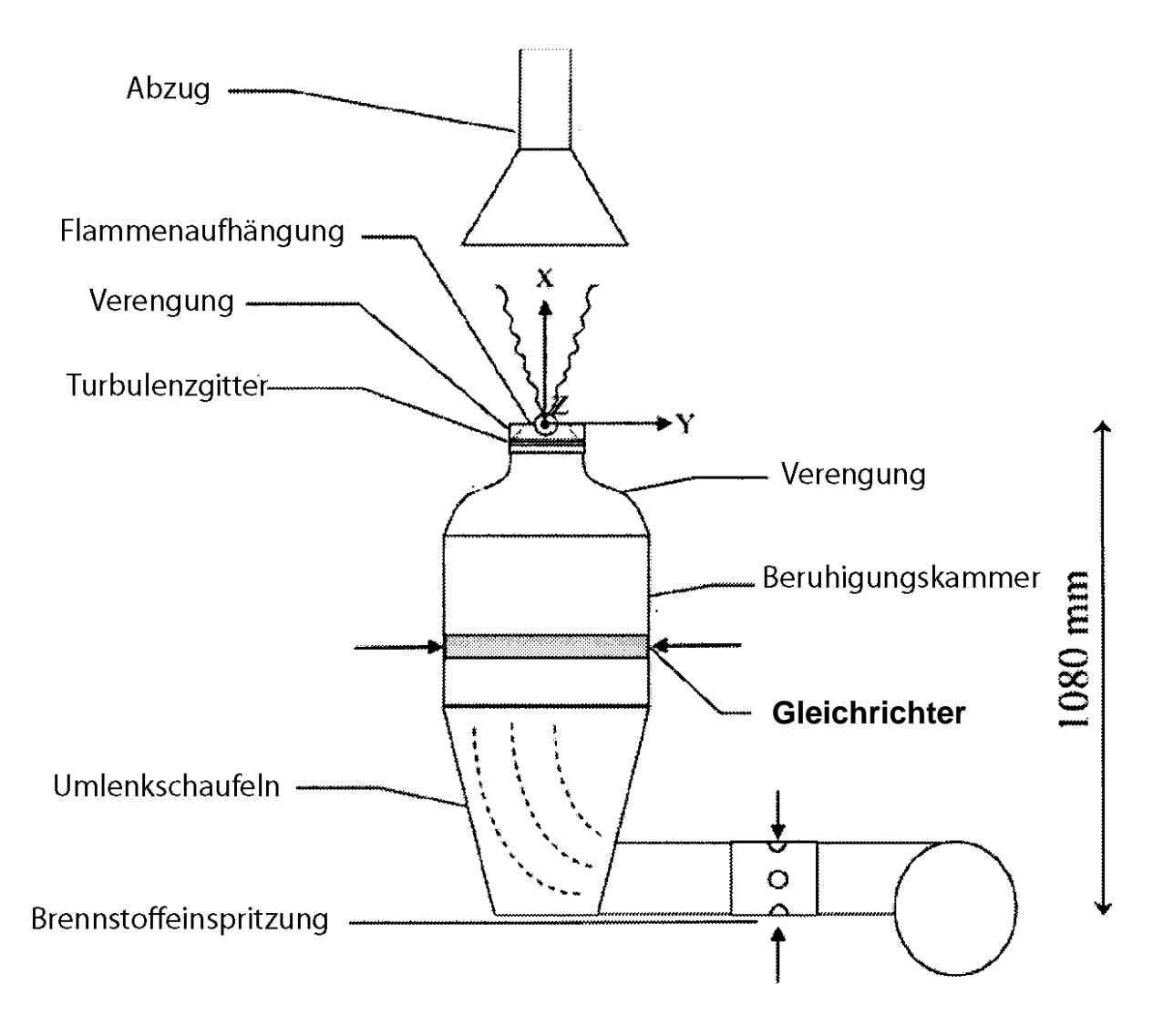

Abb. 2.1: Schema der Experimentiereinrichtung im CETHIL – Labor [6].

Um nun das Verhalten der Flamme in Interaktion mit einer Keramikwand (inert dem reaktiven Milieu gegenüber) zu analysieren, wird diese am Ausgang des Gebläses angeordnet (Abb. 2.2). Die Interaktion ist durch den regelbaren Abstand d zwischen der Flammenaufhängung und der Wand parametrisiert.

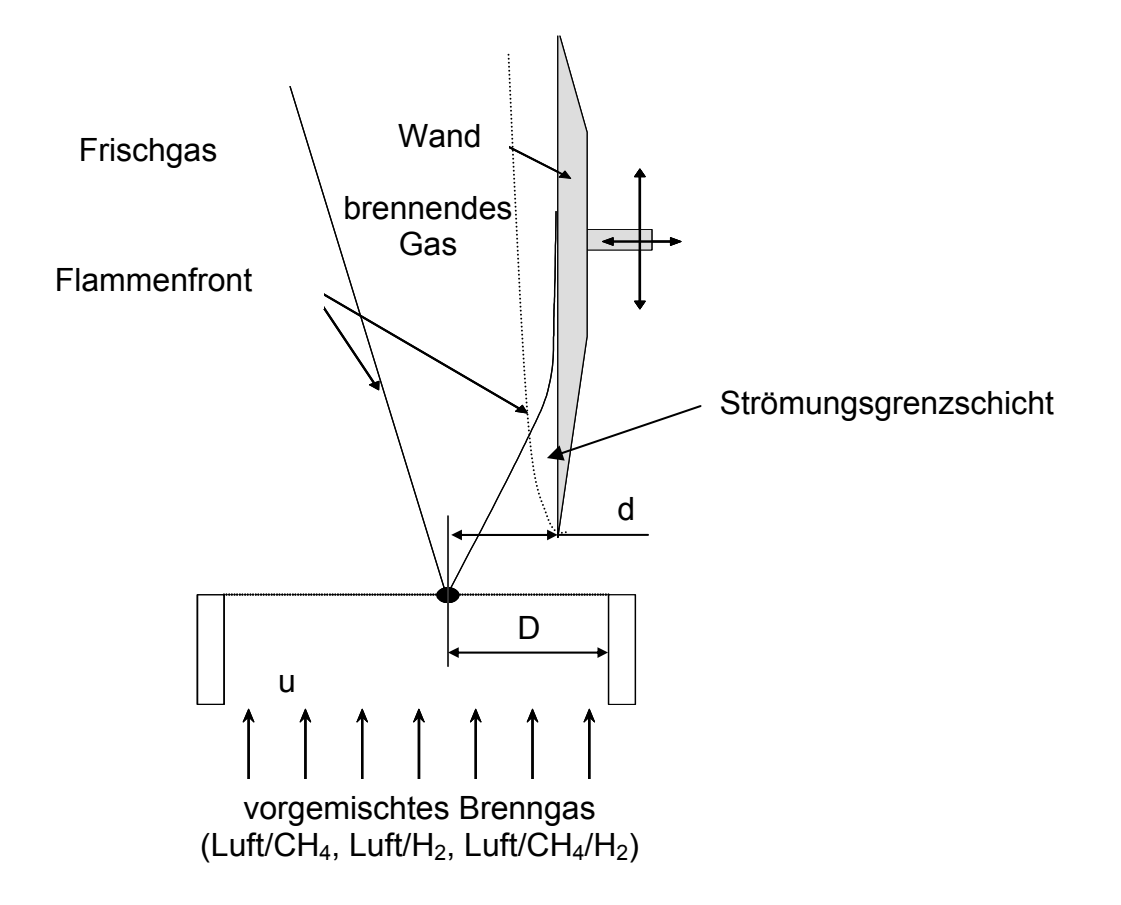

Abb. 2.2: Schema der Flammen – Wand Interaktion [1].

# **3. Methoden zur Wärmestrommessung**

Bevor noch auf einige Messmethoden eingegangen wird, sollen hier noch die an den Sensor gestellten Anforderungen detailliert werden:

- Die Messeinrichtung muss es ermöglichen, die gesamte von der Flamme in Richtung Wand freigegebene Wärmeenergie zu erfassen, d.h. jene übertragen durch Konvektion und jene durch Strahlung.
- Bei jeder praktischen Messung einer physikalischen Größe ist man sorgfältigst darauf bedacht, die ablaufenden Vorgänge durch diese so wenig wie möglich zu stören, sodass der "wahre" Wert der Messgröße aufgenommen werden kann. Zu diesem Zwecke wird ein berührungsloses Messverfahren bevorzugt, und im weiteren, wenn der Sensor in Kontakt mit der reagierenden Strömung steht, dessen chemische Trägheit gegenüber dem Fluid.
- Das bessere Verständnis der Flammen Wand Interaktion erzwingt eine Wärmestrommessung mit einer hohen örtlichen Auflösung. Da sich dieses Zusammenspiel durch eine lokale Veränderung des Flammenverhaltens äußert, muss auch der Wärmestrom selbst lokal erfasst werden. In der Praxis wünscht man sich die Erstellung einer Wärmestromkartographie mit einer Auflösung im Millimeterbereich zur Ermittlung der Temperaturgradienten an der Wand.
- In gleicher Weise ist eine hohe zeitliche Auflösung der Messung erforderlich, da die Analyse des Flammenverhaltens zu einem gegebenen Zeitpunkt nur durch die Kenntnis des zeitlichen Verlaufes des Wärmestromes möglich ist. Chassignol und Lucet [1] haben eine zeitliche Auflösung von 100 Hz als wünschenswert angegeben.
- Aus praktischen Gründen soll der Sensor an diverse Anordnungen anwendbar sein, sodass man sich ein mobiles Messsystem vorstellen kann.

Nun ist es möglich die oben erwähnten Kriterien mit vorhandenen Technologien zu konfrontieren. Dieser Auswahlprozess wurde in einer ausführlichen Form von Chassignol und Lucet [1] durchgeführt, sowie die Beschreibung einzelner Methoden. Aus diesem Grund seien hier nur drei häufig eingesetzte Verfahren erklärt.

## **3.1. Thermoelement**

Ein Thermoelement erlaubt mit Hilfe des Seebeck – Effektes die Messung einer Temperaturdifferenz. Dabei sind zwei verschiedene metallische Leiter an ihren Enden zusammengeschweißt, sodass sich zwei Verbindungsstellen der Temperaturen T<sub>1</sub> und T<sub>2</sub> ergeben. Durch den Seebeck – Effekt erzeugt das Thermoelement eine zu der Temperaturdifferenz  $T_1$  –  $T_2$  proportionale Potentialdifferenz, abhängig vom verwendeten Metallpaar.

# *3.1.1. Fluxmeter mittels Draht – Thermoelement*

Diese Form eines Thermoelementes besteht aus zwei drahtförmigen metallischen Leitern. Die Messung eines Wärmestroms basiert bei dieser Methode auf dem Gesetz von Fourier:

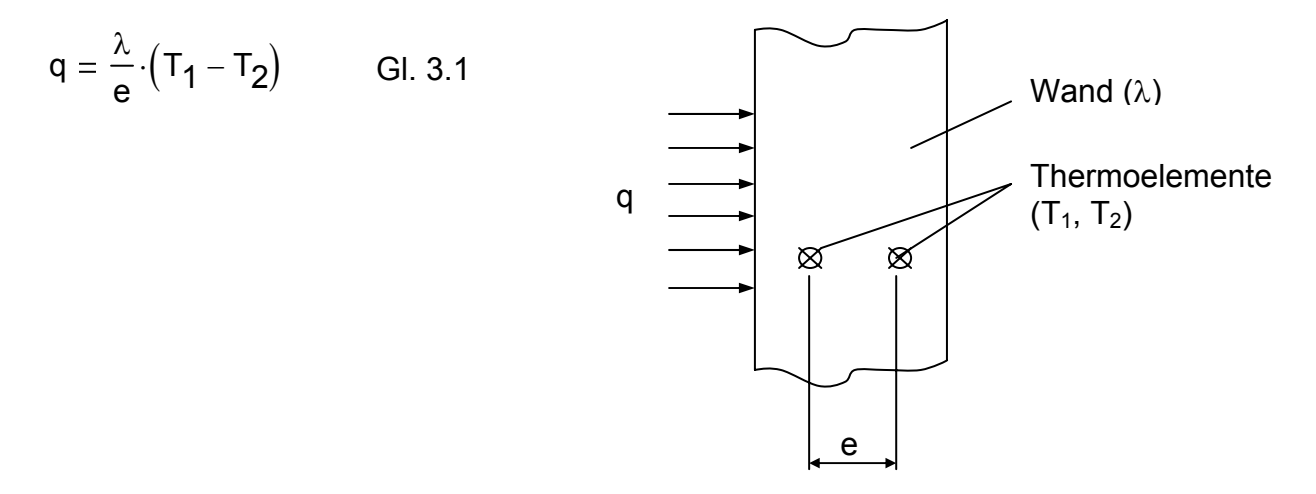

wobei  $T_1$  und  $T_2$  jenen Temperaturen entsprechen, die von den zwei in die Wand eingebrachten Thermoelementen erfasst werden. Eingesetzt in Gleichung 3.1 lässt sich mit diesen die Wärmestromdichte q berechnen.

# *3.1.2. Fluxmeter mittels Dünnschicht – Thermoelement*

Dieses Fluxmeter funktioniert auch nach dem oben erläuterten Prinzip. Es unterscheidet sich von jenem unter *Kapitel 3.1.1* alleine durch seine Struktur wie in *Abb.* 3.1 dargestellt. T<sub>1</sub> und T<sub>2</sub> entsprechen den Temperaturen T<sub>s</sub> und T<sub>d</sub>,  $\lambda$  und e den Charakteristiken der thermischen Isolationsschicht (Kaptonschicht, siehe *Abb. 3.1*).

Die zwei Möglichkeiten einer Wärmestrommessung mittels Thermoelementen bieten den großen Vorteil einer hohen zeitlichen Auflösung. Im Gegensatz dazu, erlauben sie aber nur eine örtlich eng begrenzte (punktuelle) Messung.

# **3.2. Infrarot (IR) Thermographie**

Diese berührungsfreie Messmethode nimmt die von einer zu untersuchenden Oberfläche ausgesendeten Luminanz (Helligkeit) im IR – Bereich auf, welche proportional zum abgegebenen Wärmestrom ist. Diesen Zusammenhang sowie jener mit der Oberflächentemperatur erhält man über eine vorangegangene Kalibrierung (siehe *Kapitel 6*).

Die IR – Thermographie macht eine Oberflächenmessung (im Gegensatz zu einer punktuellen) möglich, und Dank der Qualitäten der IR – Kamera kann die Anforderung an die zeitliche Auflösung erfüllt werden (es scheint offensichtlich, dass

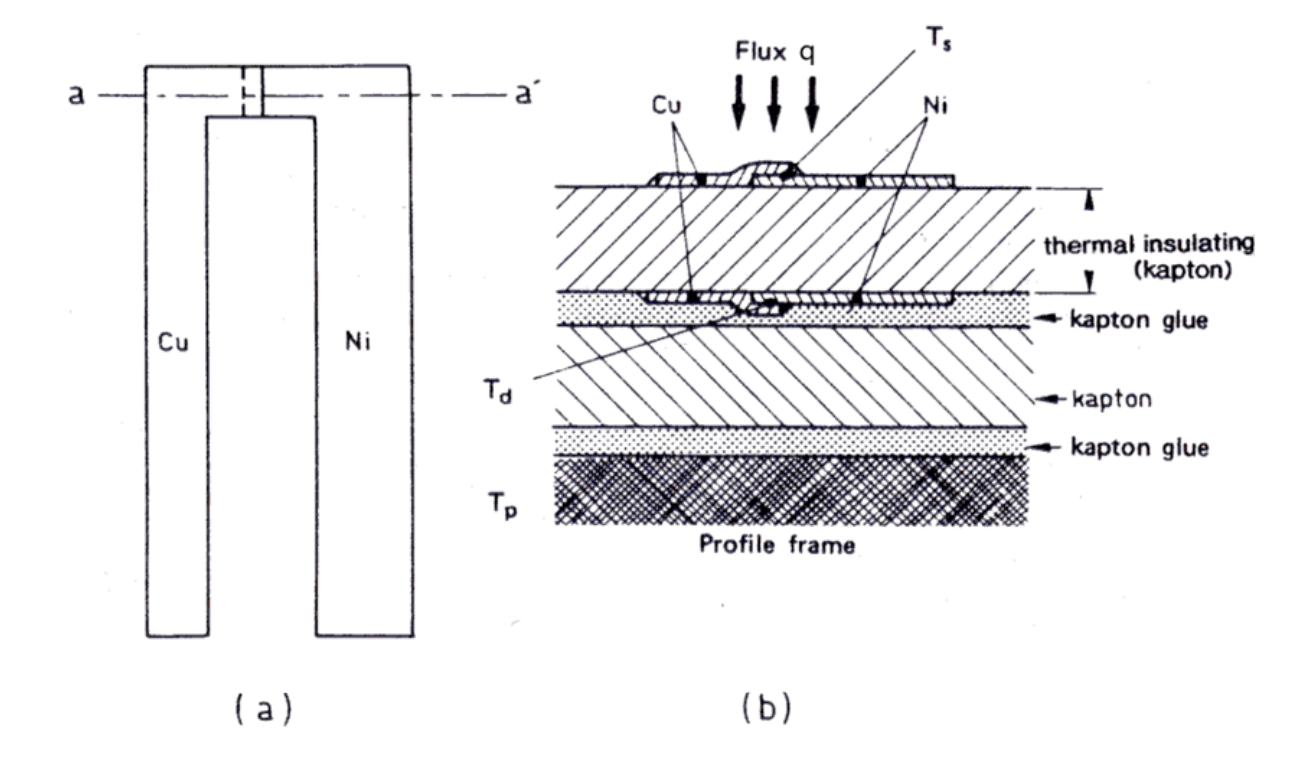

Abb. 3.1: Fluxmeter mittels Dünnschicht – Thermoelement [5].

- a) Grundriss
- b) Schnitt aa'

die tatsächliche zeitliche Auflösung des Sensors noch von der thermischen Trägheit der Wand abhängt).

Nachdem die an den Sensor gestellten Forderungen mit den verschiedenen Methoden einer Wärmestrommessung konfrontiert wurden (siehe Referenz [1]), haben Chassignol und Lucet [1] die IR – Thermographie als die beste Möglichkeit einen Wärmestrom im Rahmen der vorliegenden Anwendung zu erfassen, herausgearbeitet. Sie geben das nachstehende Messschema in *Abb. 3.2* an.

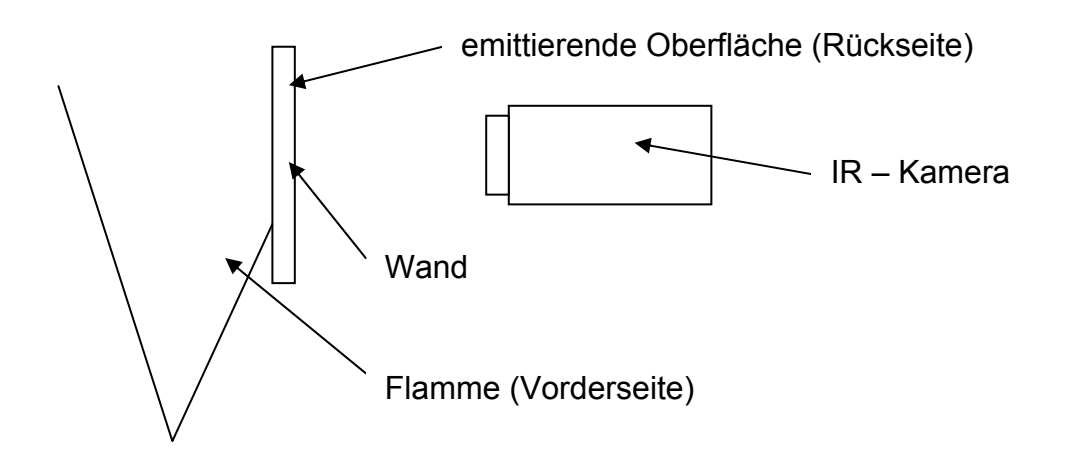

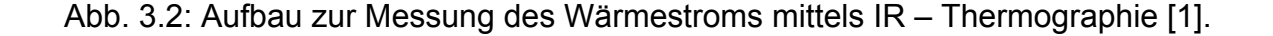

Die *Abb. 3.2* lässt die Wand (hoher Emissivität) selbst als sensibles Element des Sensors erkennen. Dies stellt die folgenden Vorteile dar:

- Da es sich um eine berührungsfreie Methode handelt, bringt diese keine thermischen Senken ein, sodass es zu keiner Beeinflussung physikalischer Abläufe kommt. Damit wird der tatsächliche von der Wand aufgenommene Wärmestrom gemessen.
- Dank der Oberflächenmessung und der Qualitäten der IR Kamera kann eine Kartographie des Wärmestroms mit einer hohen zeitlichen Auflösung realisiert werden (siehe *Abschnitt 6.4*).

Gibt die Flamme einmal Energie in Form von Wärme an die Vorderseite der Wand ab, wird der Großteil durch Wärmeleitung an die Rückseite gebracht, wo sie dann durch Strahlung und Konvektion an die Umgebung übergeht. Da die Kamera aber nur IR – Strahlung aufnehmen kann, ist es noch notwendig den konvektiven Anteil zu bestimmen, damit der gesamte, von der Rückseite abgegebene Wärmestrom (Strahlung + Konvektion) erfasst wird. Auf diese Weise misst die Methode die an der Rückseite emittierte Wärmestrahlung, um mittels einer Energiebilanz auf den Wärmestrom an der Vorderseite zu schließen. Tatsächlich ist der konvektive Anteil schwierig abzuschätzen, sodass im weiteren versucht wird, diesen zu eliminieren bzw. so weit wie möglich zu minimieren. Dies wird mit dem im nachstehenden Kapitel beschriebenen Konzept eines Sensors erreicht, wo auch die gewählten Randbedingungen angegeben sind.

# **4. Konzept des Sensors**

Das im folgenden weiterentwickelte und von Chassignol und Lucet [1] vorgeschlagene Konzept des Sensors ist in *Abb. 4.1* dargestellt.

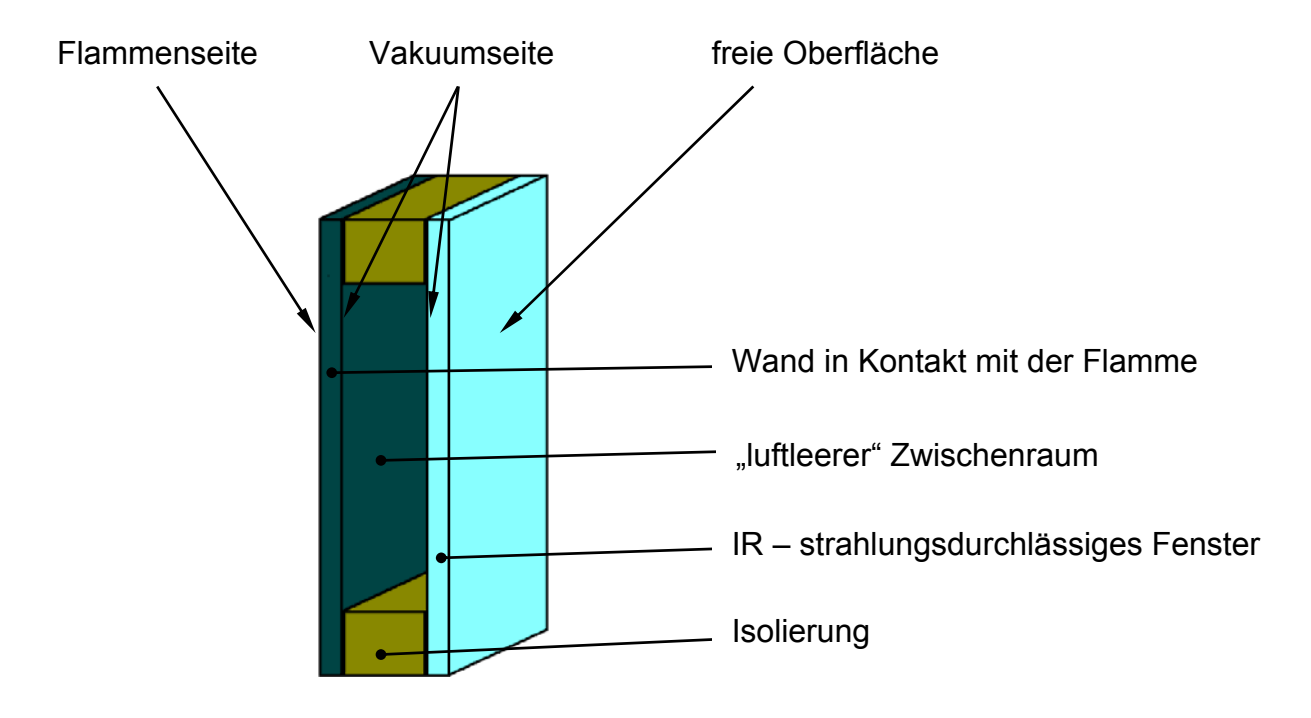

Abb. 4.1: Von Chassignol und Lucet [1] vorgeschlagene Lösung eines Sensors.

Der luftleere Raum verhindert dabei die Ausbildung eines konvektiven Wärmeüberganges an der Rückseite der Wand (Vakuumseite). Die Isolierung beschränkt das Aufheizen des IR – Fensters und hält dessen Temperatur nahe jener der Umgebung, sodass die natürliche Konvektion an der freien Oberfläche weitgehendst unterbunden wird.

Mit einem solchen Modell wäre es nun möglich, die gesamte von der Flamme emittierte Energie in Wärmestrahlung "umzuwandeln", welche dann von der in einigen Millimeter Abstand vor dem IR – Fenster platzierten Kamera erfasst wird. Trotz allem begegnet man einigen Problemen, die die Messergebnisse verfälschen:

- Randeffekte könnten die Struktur der Flamme verändern. Daher wird der Sensor auf eine größere Wand (als der Sensor selbst) angewendet. In diesem Fall ist der Einfluss des Wärmeaustausches am Rest der Wand auf den Messbereich zu untersuchen.
- Da ideale Isolatoren ( $\lambda$  = 0) nicht zu realisieren sind, kommt es zu einer Erwärmung des IR – Fensters, wodurch sich zunächst ein konvektiver Wärmeaustausch (natürliche Konvektion) an der freien Oberfläche des IR – Fensters ergibt, sowie zusätzliche Wärmestrahlung in Richtung Kamera durch die erhöhte Eigentemperatur des Fensters.

• Ein weiterer Beitrag zur Erwärmung des IR – Fensters wird durch Absorption von einem Teil der IR – Strahlung verursacht, da das verwendete Material in der Praxis kein ideales Transparenzverhalten aufweist.

Wie sich die oben genannten Effekte auf die Qualität der Messung auswirken, soll mittels numerischer Simulation abgeschätzt, und im folgenden ungewünschte Einflüsse eliminiert bzw. minimiert werden. In jedem Fall ist anzumerken, dass die erzwungene Konvektion zufolge des an der Rückseite der Wand vorbeiströmenden Gases vernachlässigt wird (siehe *Abb. 2.2*). Somit werden nur der natürlichen Konvektion und der Wärmestrahlung an der freien Oberfläche des IR – Fensters Rechnung getragen.

# **4.1. Materialwahl**

Nicht nur die thermische Trägheit, sondern auch die mechanischen Belastungen zufolge hoher auftretender Temperaturen, wie Wärmespannungen oder Abnahme der Festigkeit mit steigender Temperatur beeinflussen die Werkstoffwahl. Einen Anhaltspunkt für diesen Auswahlprozess legten Chassignol und Lucet [1] mit einem Temperaturniveau von ca. 800 °C fest. Zusätzlich verlangt man eine gute Wärmeleitfähigkeit und hohe Emissivität von der Wand, eine ausreichende thermische Isolation von den Isolatoren und eine hohe Durchlässigkeit der IR – Strahlung vom IR – Fenster (im Wellenlängenbereich von 3 bis 5 µm für unsere Anwendung). Die Materialwahl von Chassignol und Lucet [1] ist in *Tabelle 4.1* rekapituliert.

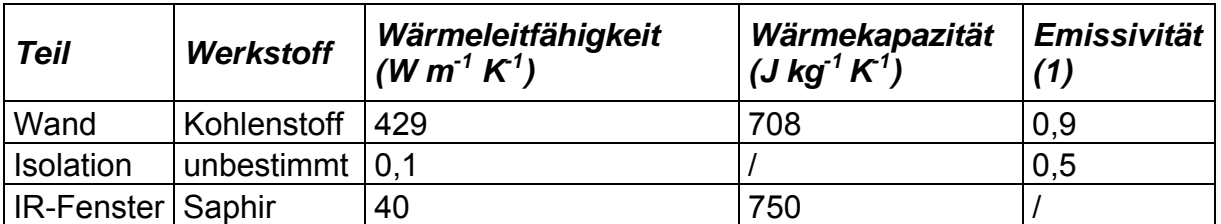

Tabelle 4.1: Von Chassignol und Lucet [1] verwendete Materialien.

Auf die im Rahmen einer Optimierung durchgeführte Modifikation der oben angeführten Werkstoffwahl, kommt man in *Kapitel 8* der Modellierung noch genauer zurück.

Für ein besseres Verständnis der bei dem Sensor ablaufenden physikalischen Phänomene und Zusammenhänge, erfolgt im nachfolgenden eine Beschreibung der Theorie der Wärmeübertragung. Das folgende Kapitel widmet sich den verschiedenen Formen des Wärmeaustausches, wobei auf die Theorie der Wärmestrahlung präziser eingegangen wird.

# **5. Theorie der Wärmeübertragung**

Bei der Wärmeübertragung bezieht man sich auf den Austausch von Energie in Form von Wärme (die von einem System anders als durch makroskopische Arbeit erhaltene Energie), für die drei Möglichkeiten unterschieden werden (unter Ausschluss von Phasenwechsel):

- Wärmeleitung
- Konvektion
- Wärmestrahlung

## **5.1. Wärmeleitung**

Wärmeleitung ist die Form des Wärmeaustausches in einem Medium ohne Materialbewegung. Das Weiterleiten thermischer Bewegung eines Moleküls oder Atoms erfolgt durch Abgabe dessen kinetischer Energie an seinen Nachbarn. Erfahrungsgemäß folgt die Wärmestromdichte dem Gesetz von Fourier (fette gedruckte Buchstaben deuten einen Vektor oder eine Matrix an):

## $q = -\lambda$  grad T Gl. 5.1

Es zeigt den Wärmefluss immer in Richtung niedrigerer Temperatur an. Mit dem ersten Hauptsatz der Thermodynamik und dem Gesetz von Fourier lässt sich die Wärmeleitungsgleichung herleiten, wie hier für ein isotropes Material mit konstanten Stoffwerten in einem kartesischen Koordinatensystem präsentiert:

$$
\frac{\partial T}{\partial t} = a \left( \frac{\partial^2 T}{\partial x^2} + \frac{\partial^2 T}{\partial y^2} + \frac{\partial^2 T}{\partial z^2} \right) + \frac{1}{\rho c_p} P = a \Delta T + \frac{1}{\rho c_p} P
$$
 Gl. 5.2

mit der Temperaturleitfähigkeit

$$
a = \frac{\lambda}{\rho c_p}
$$
 Gl. 5.3

und dem Quellterm P in W  $m<sup>-3</sup>$ .

## **5.2. Konvektion**

Sie ist der Wärmeaustausch in einem bewegten Fluid, sodass die Wärmeübertragung durch die Fortbewegung von Molekülen oder Atomen realisiert wird [8]. Dabei sind zwei verschiede Mechanismen zu untersuchen.

# *5.2.1. Erzwungene Konvektion*

Dabei wird die Fluidbewegung durch äußere Arbeit (z.B. Pumpe) aufgezwungen. Die Energiebilanz in einem isobaren System ( $h = c<sub>p</sub>T$ ) bei Vernachlässigung dissipativer Terme sowie der Änderung von Stoffwerten lautet in einem kartesischen Koordinatensystem wie folgt:

$$
\frac{\partial T}{\partial t} = -\left(u\frac{\partial T}{\partial x} + v\frac{\partial T}{\partial y} + w\frac{\partial T}{\partial z}\right) + \frac{1}{\rho c_p}P = -u \cdot gradT + \frac{1}{\rho c_p}P
$$
 Gl. 5.4

Um die Natur der Strömung zu charakterisieren (laminar, turbulent), verwendet man bei der erzwungenen Konvektion die dimensionslose Kennzahl von Reynolds Re:

$$
\text{Re} = \frac{\text{U} \cdot \text{L} \cdot \rho}{\mu} \tag{SI. 5.5}
$$

Sie stellt das Verhältnis von Trägheits – und Zähigkeitskräften bzw. jenes von Impulskonvektion und Impulsdiffusion dar.

## *5.2.2. Freie oder natürliche Konvektion*

Bei dieser Ausprägung der Konvektion wird die Fluidbewegung zufolge von Dichteunterschieden zusammen mit der Anwesenheit eines Schwerefeldes verursacht, indem sich dabei eine der Schwerkraft entgegenwirkende Auftriebskraft bildet. Die Variation der Dichte ergibt sich im allgemeinen durch einen Wärmeaustausch, also durch einen Temperaturgradienten, sodass immer eine Kopplung zwischen der Bewegungsgleichung (Navier – Stokes) und der Energiebilanz (Gl. 5.4) besteht.

Die sich aus der Auftriebskraft ergebenden Geschwindigkeiten sind meistens weitaus geringer als diejenigen der erzwungenen Konvektion, wodurch der Wärmeübergang eine geringere Effizienz aufweist.

Die hier angewendete dimensionslose Kennzahl von Grashof Gr, stellt die Auftriebskräfte zu den Zähigkeitskräften ins Verhältnis (Gl. 5.6).

$$
Gr = \frac{L^3 \cdot g \cdot \rho_{inf}^2 \cdot \beta \cdot abs(T - T_{inf})}{\mu^2}
$$
GI. 5.6

In der Nähe einer Wand, mit der sich von der Fluidtemperatur T<sub>inf</sub> unterscheidender Temperatur  $T_p$ , bildet sich in beiden Fällen der Konvektion eine thermische Grenzschicht aus. Um den Wärmeübergang zwischen der Wand und dem Fluid über die thermische Grenzschicht hindurch zu berechnen, bedient man sich dem Wärmeübergangskoeffizienten h:

$$
q = h \cdot (T_{inf} - T_p) \tag{G. 5.7}
$$

Die dimensionslose Nusselt – Zahl Nu (Verhältnis von Wärmeaustausch zufolge Konvektion und Wärmeleitung)

$$
Nu = \frac{h \cdot L}{\lambda}
$$
 Gl. 5.8

erlaubt es den Wärmeübergangskoeffizienten mit Hilfe von empirisch ermittelten Korrelationen dimensionsloser Kennzahlen der Form

$$
Nu = f(Pr, Re, Gr)
$$
  $Gl. 5.9$ 

zu bestimmen [9]. Die Abhängigkeit der Nusselt – Zahl von Re und Gr ist dann gegeben, wenn beide Ausprägungen der Konvektion in gleichem Maße vorherrschend sind. Überwiegt eine der zwei, so scheint die dem zu vernachlässigenden Phänomen zugehörige Kennzahl in Gleichung 5.9 nicht mehr auf (wie es in den meisten Anwendungen der Fall ist).

# **5.3. Wärmestrahlung**

Im Gegensatz zur Wärmeleitung und der Konvektion benötigt der radiative Wärmeaustausch kein "materielles" Medium um sich manifestieren zu können, wobei es jedoch möglich ist, dass alle drei Formen gleichzeitig erscheinen. Die mit der Strahlung in Verbindung stehenden Phänomene lassen sich sowohl mittels der Theorie elektromagnetischer Wellen von Maxwell (*Wellenstrahlung*) als auch durch die Teilchentheorie (*Korpuskularstrahlung*) von Planck erklären.

Elektromagnetische Strahlung wird wie in *Abb. 5.1* dargestellt in Abhängigkeit ihrer Wellenlänge eingeteilt. Oftmals bringt man den Bereich der Infrarotstrahlung mit Wärmestrahlung in Zusammenhang, da die von einem Körper "normaler" Temperatur spontan ausgesendete Strahlung im IR – Spektrum liegt.

Das folgende Kapitel setzt sich mit der Definition von in der Strahlungstheorie (und damit auch von COMSOL) verwendeten physikalischen Größen auseinander, um dessen Phänomene mathematisch beschreiben zu können.

# *5.3.1. Definitionen*

In erster Linie werden Strahlungsgrößen nach ihrer räumlichen Verteilung charakterisiert. *Richtungsabhängige* (oder *direktionale*) Größen beschreiben Strahlungseigenschaften innerhalb eines elementaren Raumwinkels dΩ um eine Richtung Ox, wohingegen *globale* (oder *hemisphärische*) Größen sich auf den Halbraum, der die gesamte Umgebung darstellt, beziehen.

Eine weitere Charakterisierung geht auf die spektrale Zusammensetzung ein. *Monochromatische* Größen entsprechen einem elementaren Bereich dλ um eine Wellenlänge λ, gekennzeichnet mittels dem Index λ, wobei eine *totale* (oder *gesamte*) Größe den gesamten Wellenlängenbereich (von Null bis Unendlich) abdeckt.

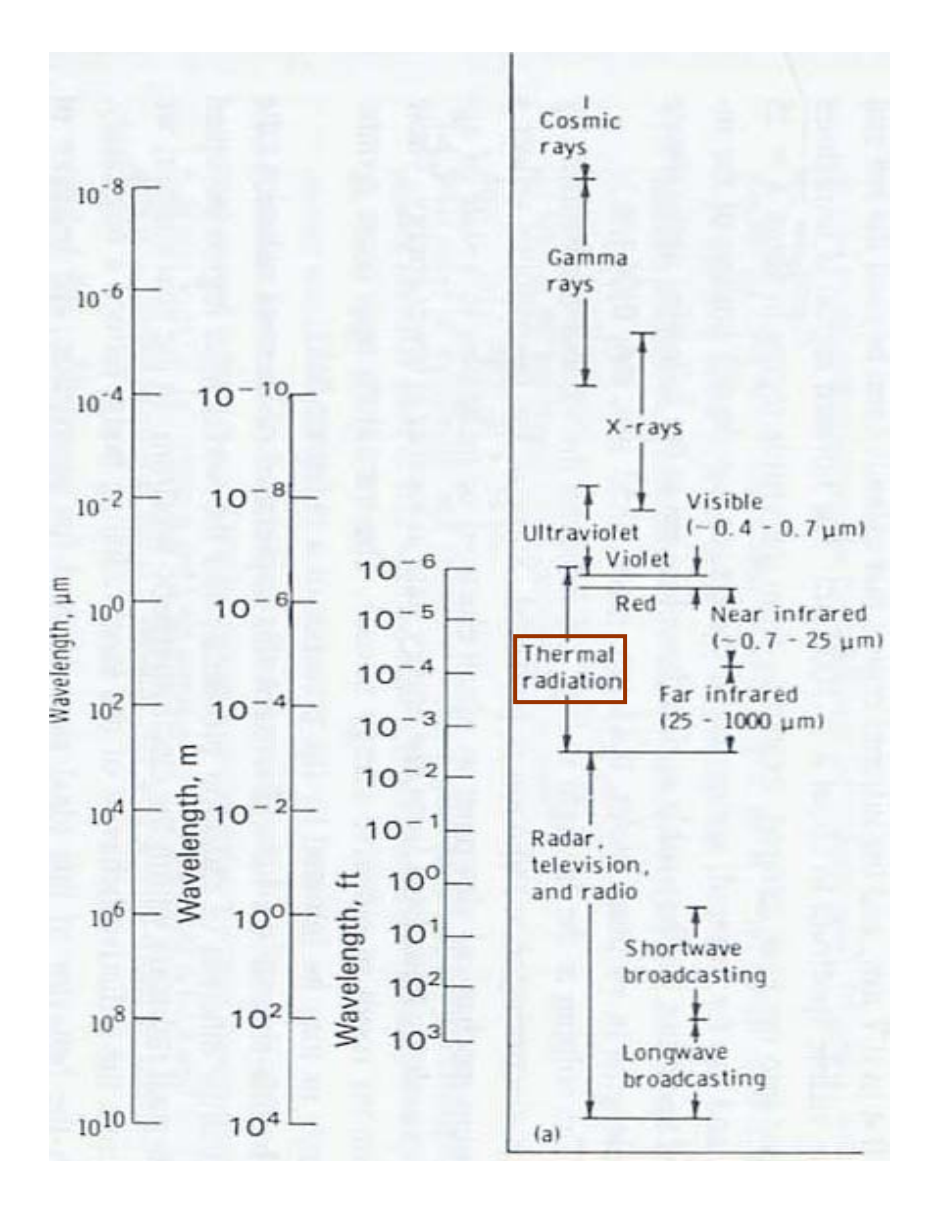

Abb. 5.1: Spektrum elektromagnetischer Strahlung [11].

Dabei sei erwähnt, dass Eigenschaften eines *grauen* Körpers unabhängig von der Wellenlänge sind.

• *Strahlungsfluss* <sup>Φ</sup><sup>λ</sup>

Dieser stellt eine emittierte, erhaltene, durchgelassene, absorbierte, etc. spektrale Strahlungsleistung in W m<sup>-1</sup> dar, welche im allgemeinen von der Wellenlänge, der Temperatur und der Richtung (definiert durch die Kugelkoordinaten θ und φ) abhängt. Somit bezeichnet man

- $d^4\Phi_\lambda$  als den monochromatischen, direktionalen Strahlungsfluss ausgehend von einem Flächenelement dS in W m-1
- $d^2\Phi_3$ als den monochromatischen, hemisphärischen Strahlungsfluss ausgehend von einem Flächenelement dS in W m<sup>-1</sup>.

Die Luminanz, eine direktionale Größe, charakterisiert den Strahlungsfluss d<sup>4</sup> $\Phi_{\lambda}$  in eine bestimmte Richtung Ox, welche den Winkel θ mit der Flächennormale **n** von dΣ einschließt (siehe *Abb.* 5.2), in W m<sup>-3</sup> sr<sup>-1</sup>.

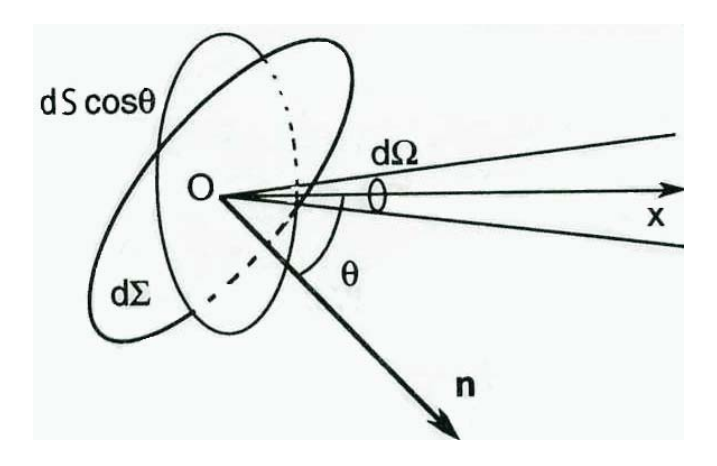

Abb. 5.2: Geometrische Parameter zur Definition von  $L_{\lambda}$  [10].

$$
d^4\Phi_\lambda = L_\lambda dS \cos\theta \cdot d\Omega
$$

Dabei entspricht dS cos θ der von dΣ auf die Normalebenen von Ox projizierte Fläche. Normalerweise variiert diese Größe mit dem Punkt O und der Richtung Ox. Im Falle einer Unabhängigkeit von O bezeichnet man die Strahlung als *homogen* und bei Unabhängigkeit von Ox als *isotrop*.

Mit der Formel von Bouguer (Gl. 5.11) lässt sich der Strahlungsfluss, welcher ausgehend vom Flächenelement dS<sub>1</sub> um O das Flächenelement dS<sub>2</sub> um P erreicht (siehe *Abb. 5.3*), bestimmen.

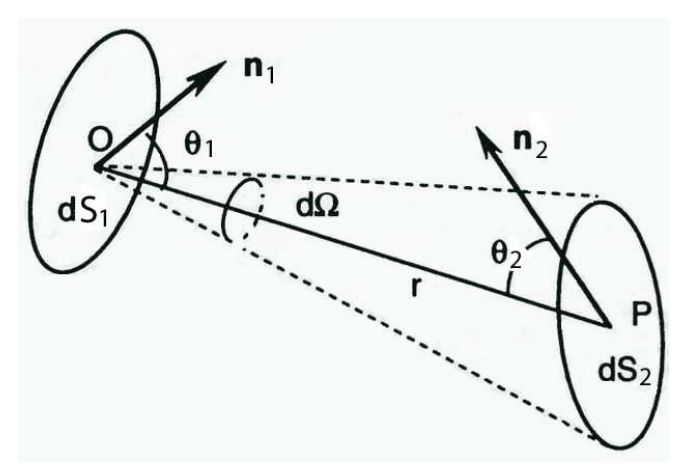

Abb. 5.3: Strahlungsaustausch zwischen zwei Elementarflächen [10].

$$
d^4\Phi_{\lambda} = L_{\lambda} \frac{dS_1 \cos\theta_1 \cdot dS_2 \cos\theta_2}{r^2}
$$
GI. 5.11

Gl. 5.10

#### • *Strahlungsdichte M*<sub>λ</sub>

Sie ist eine hemisphärische Strahlungsgröße, welche den vom Flächenelement dS in den umliegenden Halbraum emittierten Strahlungsfluss d ${}^{2}\Phi_{\lambda}$  in W m<sup>-3</sup> beschreibt.

$$
M_{\lambda} = \frac{d^2 \Phi_{\lambda}}{dS}
$$
 Gl. 5.12

Im Falle einer Fläche isotroper Strahlung ist die Strahlungsintensität unabhängig von der Emissionsrichtung, sodass man Gleichung 5.13 erhält.

$$
M_{\lambda} = \pi L_{\lambda}
$$
 Gl. 5.13

#### • *Bestrahlungsdichte G*<sub>λ</sub>

Wird ein Flächenelement dS der Strahlung ausgesetzt, so erhält dieses die Strahlungsenergie d<sup>2</sup> $\Phi_{r\lambda}$  von umliegenden Flächen und seiner Umgebung. Die Bestrahlungsdichte dieses Flächenelementes ist als den auf dS bezogenen Strahlungsfluss in W m<sup>-3</sup> definiert.

$$
G_{\lambda} = \frac{d^2 \Phi_{r\lambda}}{dS}
$$
GI. 5.14

Um nun die Totalgrößen zu erhalten, müssen die spektralen Strahlungsgrößen noch über den gesamten Wellenlängenbereich integriert werden, wie nachfolgend für G dargestellt (Gl. 5.15).

$$
G = \int_0^\infty G_\lambda \, d\lambda
$$
 Gl. 5.15

In der Strahlungstheorie zieht man als Referenz immer den idealen schwarzen Körper (dessen Strahlungsgrößen mit dem Exponenten 0 gekennzeichnet sind) heran. Dieser stellt einen perfekten Absorber und perfekten Emitter dar, sodass er die gesamte Strahlung aller Wellenlängen absorbiert und das Maximum bei jeder Temperatur und Wellenlänge (isotrop) emittiert. Das Strahlungsgesetzt von Planck setzt die spektrale Strahlungsintensität eines schwarzen Körpers mit dessen Absoluttemperatur in K und der Wellenlänge in Zusammenhang. Setzt man dieses in Gleichung 5.13 ein und integriert über den gesamten Wellenlängenbereich, ergibt sich die gewohnte Form der Strahlungsdichte eines Flächenelementes dS:

$$
M^0 = \sigma \cdot T^4
$$
 Gl. 5.16

mit der Stefan – Boltzmann Konstanten  $\sigma$  = 5,67051 10<sup>-8</sup> Wm<sup>-2</sup>K<sup>-4</sup>.

# *5.3.2. Strahlungseigenschaften eines reellen Körpers*

Ein reeller Körper unterscheidet sich meistens sehr stark von einem schwarzen, abhängig von seiner Zusammensetzung, Oberflächenbeschaffenheit, Temperatur, Wellenlänge, Richtung eintreffender Strahlung etc. In diesem Abschnitt widmet man sich den diese Unterschiede beschreibenden Eigenschaften, für isotrope Strahlung in hemisphärischer Form.

Trifft der Strahlungsfluss d<sup>2</sup> $\Phi_{\lambda i}$  auf das Flächenelement dS eines reellen Körpers auf, so beobachtet man:

- einen reflektierten Anteil d<sup>2</sup> $\Phi_{\lambda r}$ , der in den Körper nicht eindringt und wieder an die Umgebung zurückgesendet wird,
- einen absorbierten Anteil d<sup>2</sup> $\Phi_{\lambda a}$ , welcher in den Körper eindringt und dort in Wärme umgewandelt wird,
- einen durchgelassenen Anteil d<sup>2</sup> $\Phi_{\lambda t}$ , welcher in den Körper dringt, diesen durchquert und wieder austritt.

Die Energieerhaltung ergibt damit:

$$
d^2\Phi_{\lambda i} = d^2\Phi_{\lambda r} + d^2\Phi_{\lambda a} + d^2\Phi_{\lambda t}
$$
 Gl. 5.17

Bezieht man nun die oben genanten Anteile auf den eintreffenden Strahlungsfluss, erhält man die drei nachstehenden optothermischen Faktoren:

• *monochromatischer Reflexionsfaktor* 

$$
\rho_{\lambda} = \frac{d^2 \Phi_{\lambda r}}{d^2 \Phi_{\lambda i}}
$$
 Gl. 5.18

• *monochromatischer Absorptionsfaktor* 

$$
\alpha_{\lambda} = \frac{d^2 \Phi_{\lambda a}}{d^2 \Phi_{\lambda i}}
$$
GI. 5.19

• *monochromatischer Transmissionsfaktor* 

$$
\tau_{\lambda} = \frac{d^2 \Phi_{\lambda t}}{d^2 \Phi_{\lambda i}}
$$
 Gl. 5.20

Diese Definitionen führen mit der Energieerhaltung zu:

$$
\rho_{\lambda} + \alpha_{\lambda} + \tau_{\lambda} = 1
$$
 Gl. 5.21

Wie schon erwähnt emittiert der schwarze Körper die maximale Energie bei gegebener Temperatur, was für den reellen Körper nicht zutrifft. Um die Emissionskapazität eines beliebigen nicht – schwarzen Körpers zu charakterisieren, vergleicht man diesen mit einem schwarzen Körper gleicher Temperatur in gleicher Umgebung:

• *monochromatischer Emissionsfaktor (Emissivität)* 

$$
\varepsilon_{\lambda} = \varepsilon_{\lambda}(T) = \frac{M_{\lambda}(T)}{M_{\lambda}^{0}(T)} = \frac{L_{\lambda}(T)}{L_{\lambda}^{0}(T)}
$$
GI. 5.22

Die Gleichheit mit dem spektralen Intensitätsverhältnis ist nur für isotrope Strahlung gültig.

#### • *Strahlungsgesetz von Kirchhoff (vereinfacht für isotrope Strahlung)*

Es verbindet die monochromatischen Eigenschaften der Emission und Absorption eines Flächenelementes der Temperatur T im Inneren eines abgeschlossenen isothermen Raumes der selben Temperatur. Im vollständigen thermodynamischen Gleichgewicht gilt dann:

$$
\alpha_{\lambda}(T) = \varepsilon_{\lambda}(T) \tag{S. 5.23}
$$

Nachstehend sind die Totalgrößen, also jene welche über den ganzen Wellenlängenbereich angewendet werden angeführt.

$$
\rho = \frac{\int_{0}^{\infty} \rho_{\lambda} \cdot L_{\lambda i} d\lambda}{\int_{0}^{\infty} L_{\lambda i} d\lambda} \qquad \text{Gl. 5.24} \qquad \alpha = \frac{\int_{0}^{\infty} \alpha_{\lambda} \cdot L_{\lambda i} d\lambda}{\int_{0}^{\infty} L_{\lambda i} d\lambda} \qquad \text{Gl. 5.25}
$$
\n
$$
\tau = \frac{\int_{0}^{\infty} \tau_{\lambda} \cdot L_{\lambda i} d\lambda}{\int_{0}^{\infty} L_{\lambda i} d\lambda} \qquad \text{Gl. 5.26} \qquad \epsilon = \frac{\int_{0}^{\infty} \epsilon_{\lambda} \cdot L_{\lambda i} \cdot d\lambda}{\int_{0}^{\infty} L_{\lambda i} \cdot d\lambda} \qquad \text{Gl. 5.27}
$$

Zahlenwerte der Strahlungseigenschaften und deren Abhängigkeit vom Material, Oberflächenbeschaffenheit, etc. für einen gegebenen Wellenlängenbereich werden auf experimentelle Weise erlangt (Zahlenwerte siehe Referenz [11]).

#### *5.3.3. Strahlungsaustausch zwischen Flächen in inerter Umgebung*

Dieses Kapitel stellt im wesentlichen eine Vorbereitung zur Erklärung jenes Algorithmus dar, welchen COMSOL zur Lösung eines Strahlungsproblems heranzieht. Man beschränkt sich dabei auf isotrope Strahlung und graue Oberflächen (Strahlungsgrößen richtungs – und wellenlängenunabhängig), gemäß der von COMSOL getroffenen Hypothesen. Dabei nimmt die inerte Umgebung nicht am Strahlungsaustausch teil.

Mit Hilfe der Formel von Bouguer nach Gleichung 5.11 definiert man den Formfaktor Fij (dabei sind die Indizes 1, 2 durch i, j ersetzt). Dieser entspricht dem Verhältnis zwischen der von d $S_i$  (oder  $S_i$ ) emittierten Strahlung, welche d $S_i$  (oder  $S_i$ ) erreicht und der von dS<sub>i</sub> (oder S<sub>i</sub>) ausgehenden Strahlung. Der nachstehende Ausdruck zeigt, dass sich der Formfaktor alleine aus geometrischen Parametern zusammensetzt:

$$
F_{\text{did}j} = \frac{\cos\theta_i \cdot \cos\theta_j}{\pi r_{ij}^2} \cdot dS_j
$$
 Gl. 5.28

Jede weitere Kombination zwischen elementaren und endlichen Flächen erhält man durch Integration über die jeweilige endliche Oberfläche (Gl. 5.28 gibt jene zwischen den zwei Elementarflächen dSi und dSj an).

Zum Studium des Strahlungsaustausches unter nicht – schwarzen Oberflächen wendet man die Strahlungsgröße *Radiosität Ji* an, welche die Summe aus der von einer Fläche S<sub>i</sub> der Temperatur T<sub>i</sub> emittierten und der von ihr selber reflektierten Strahlung darstellt:

$$
J_i = \epsilon_i \cdot \sigma \cdot T_i^4 + \rho_i \cdot G_i
$$
 Gl. 5.29

Die von der Fläche S<sub>i</sub> netto erhaltene Strahlung (Differenz aus erhaltener und ausgehender Strahlung) bestimmt sich nach:

$$
\Phi_{\text{inet}} = S_{\text{i}} \cdot (G_{\text{i}} - J_{\text{i}}) = S_{\text{i}} \cdot \left[ (1 - \rho_{\text{i}}) \cdot G_{\text{i}} - \varepsilon_{\text{i}} \cdot \sigma \cdot T^4 \right]
$$
 Gl. 5.30

Dabei leitet sich die Bestrahlungsdichte Gi mit den m umliegenden Oberflächen, dem Formfaktor und dessen Reziprokverhalten  $S_i F_{ii} = S_i F_{ii}$  wie folgt her:

$$
G_{i} = \frac{1}{S_{i}} \cdot \sum_{j=1}^{m} \Phi_{ji} = \frac{1}{S_{i}} \sum_{j=1}^{m} S_{j} \cdot F_{ji} \cdot J_{j}
$$
  
\n
$$
G_{i} = \sum_{j=1}^{m} F_{ij} \cdot J_{j}
$$

Die obigen Ausdrücke werden nun herangezogen, um, wie in *Kapitel 7.4.2.1* genauer erläutert, ein Gleichungssystem zur Bestimmung der Unbekannten Ti und Ji zu bilden.

Das nächste Kapitel beschäftigt sich mit der Messung von Strahlung, d.h. mit dem Aufbau einer IR – Kamera sowie der Vorgangsweise der Wärmstrahlungserfassung.

# **6. Infrarot – Thermographie**

IR – Detektoren werden mit dem Ziel gebaut, ein zum Strahlungsfluss einer zu untersuchenden Anordnung proportionales elektronisches Signal, genannt Thermosignal, zu erhalten.

Detektoren für Anwendungen, die geringe Reaktionszeiten erzwingen sind in den meisten Fällen vom Typ der Quantendetektoren, bei welchen das Thermosignal mit der Absorption von Quanten zusammenhängt. Um die Rauscherzeugung (Bildung von Signalfluktuationen, welche nicht mit der zu untersuchenden thermischen Anordnung in Verbindung stehen), ist es unbedingt notwendig diese bis weit unter die Umgebungstemperatur zu kühlen (im Bereich von 77 K). Dafür stehen verschiedenste Systeme zur Verfügung, wie die Kühlung mittels flüssigem Stickstoff oder Einrichtungen, welche sich den Peltier – Effekt zu nutze machen sowie der Kreisprozess von Stirling. Die zwei am häufigsten eingesetzten Detektoren sind:

- InSb für einen Wellenlängenbereich zwischen 3 und 5 µm (Kurzwelle) mit einer Empfindlichkeit von ca. 0,5 A  $W<sup>-1</sup>$  und einer Ansprechzeit unter einer  $\mu$ s.
- HgCdTe für den Wellenlängenbereich von 8 µm bis 14 µm (Langwelle) mit einer Empfindlichkeit von ca. 20 V W<sup>-1</sup> und einer Ansprechzeit unter einer us.

# **6.1. Prinzipieller Aufbau der IR – Thermographie**

Der wesentliche Aufbau einer solchen Messanordnung ist in *Abb. 6.1* dargestellt.

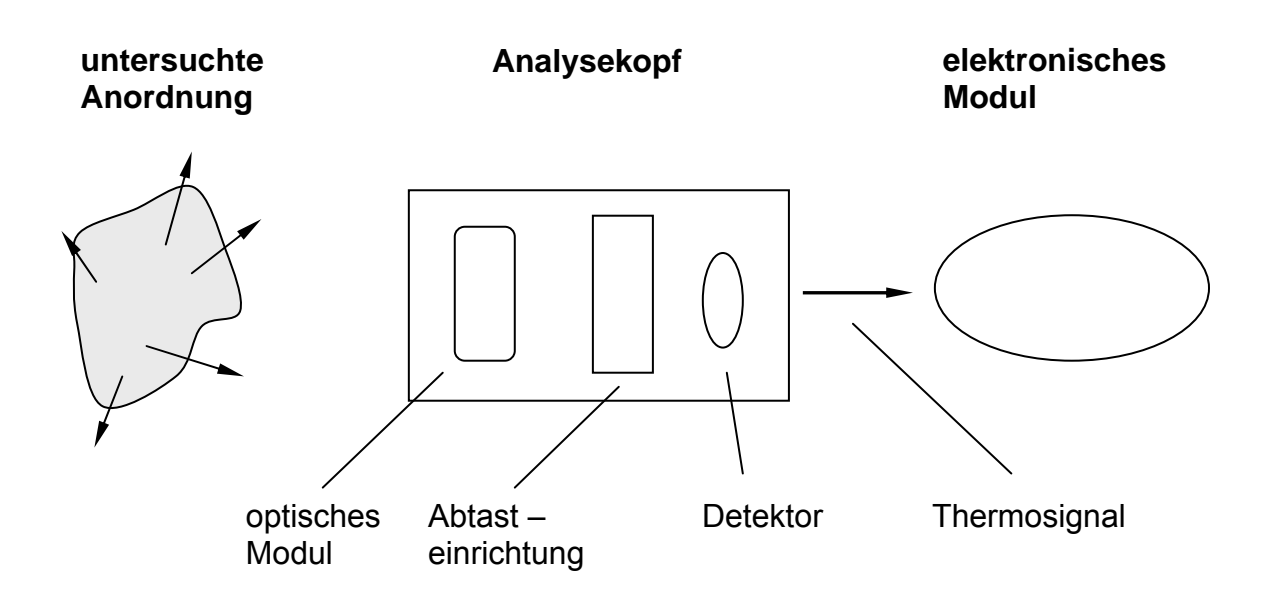

Abb. 6.1: Aufbau der IR - Thermographie.

#### • *Das optische Modul*

Dieser Teil, auch Objektiv genannt, hat die Aufgabe das Bild eines Elementes der anvisierten Anordnung auf dem Detektor zu formen. In Anwesenheit einer Abtasteinrichtung (siehe nächsten Punkt) befindet sich das optische Modul während der Messung in Bewegung.

Um die Beeinflussung der eintreffenden Strahlung so gering wie möglich zu halten, müssen dessen Bestandteile für den sensiblen Wellenlängenbereich des Detektors transparent sein. Die Möglichkeit zur Anbringung eines Filters vor dem Objektiv, ermöglicht eine präzise Selektion und somit ein genau bestimmtes Spektrum.

## • *Abtasteinrichtung*

Da die Oberfläche des sensiblen Elementes einer IR – Kamera im  $\mu$ m<sup>2</sup> Bereich liegt, ist ein opto – mechanisches System zur Erfassung der gesamten anvisierten Fläche notwendig. Die Abtasteinrichtung führt dabei eine geometrische Versetzung eines Flächenelementes der untersuchten thermischen Anordnung durch, um es dann an der Detektoroberfläche abzubilden. Im Prinzip wendet man dafür die Reflexion oder Brechung eintreffender Strahlung mit Hilfe von oszillierenden Planspiegeln oder sich drehenden Linsentrommeln an.

# **6.2. Messung von Strahlungsfluss und Temperatur**

Wie schon erwähnt, erlaubt die IR – Thermographie die Erfassung von Wärmestrahlung in einem gegebenen Wellenlängenspektrum. Der den Objektiveintritt erreichende monochromatische Strahlungsfluss eines Flächenelementes dS mit der homogenen Temperatur T hängt wie folgt mit der spektralen Strahlungsintensität zusammen (bei Vernachlässigung der Strahlung zufolge Streuung):

$$
\Phi_{\lambda} \div L_{\lambda} = \epsilon \cdot L_{\lambda}^{0}(\lambda, T) + \rho \cdot L_{\lambda}^{0}(\lambda, T_{amb})
$$
 Gl. 6.1

Er besteht aus zwei Termen, welche einerseits der Strahlung zufolge Eigentemperatur und andererseits der aus der Umgebung stammenden reflektierten Strahlung entsprechen. In diesem Fall wird die Umgebung als ideal transparent und als schwarzer Körper der Temperatur T<sub>amb</sub> betrachtet. Integriert man nun Gleichung 6.1 über den sensiblen Wellenlängenbereich des Detektors ∆λ und berücksichtigt dabei das spektrale Antwortverhalten der Messeinrichtung, so ergibt sich folgendes Thermosignal V:

$$
V = \epsilon \cdot V^{0}(T) + \rho \cdot V^{0}(T_{amb})
$$
 Gl. 6.2

 $V^0(T)$  bezeichnet die Ausgangsgröße eines schwarzen Körpers der Temperatur T. Dieses Signal erhält man durch Kalibrierung an einem schwarzen Körber, in dem man den Analysekopf der Messapparatur vor einem im Labor realisierten schwarzen Körper platziert. Dadurch kann der Zusammenhang zwischen  $V^0(T)$  und der Temperatur oder der Strahlungsintensität des schwarzen Körpers hergestellt werden [7]. Auf diese Weise führt man die Messung auf die Bestimmung der Temperatur  $T^0$ 

(scheinbare Temperatur) eines schwarzen Körpers zurück, welcher den gleichen Wärmestrom wie in Gleichung 6.1 beschrieben emittiert. Mit der Gleichung 6.3 lässt sich die Intensitätsverteilung in ein (tatsächliches) Temperaturfeld umrechnen.

$$
\sigma \cdot T^{0^4} = \epsilon \cdot \sigma \cdot T^4 + \rho \cdot \sigma \cdot T_{amb}^4
$$
 Gl. 6.3

#### **6.3. Einfluss der Umgebung**

Die Durchquerung der Atmosphäre wirkt sich durch eine Extinktion (Abschwächung) jener Strahlung aus, welche man mittels einer IR – Kamera zu erfassen sucht. Aber auch durch Verfälschungen zufolge von Eigenemission der Umgebung oder von Objekten außerhalb der anvisierten Oberfläche.

Der monochromatische Transmissionsfaktor der Atmosphäre hängt sehr stark von der zurückgelegten Strecke der Strahlung sowie von deren Zusammensetzung ab (siehe *Abb. 6.2*). Die *Abbildung 6.2* zeigt dabei eine vorherrschende Rolle der Bestandteile H<sub>2</sub>O, CO<sub>2</sub> und O<sub>3</sub>, sodass in jedem Fall bei einer Messung die Umgebung als mögliche Fehlerquelle zu berücksichtigen ist. Für Laboranwendungen haben Distanzen von einigen Metern einen geringen Einfluss, womit die Absorption durch das umliegende Milieu vernachlässigt werden kann.

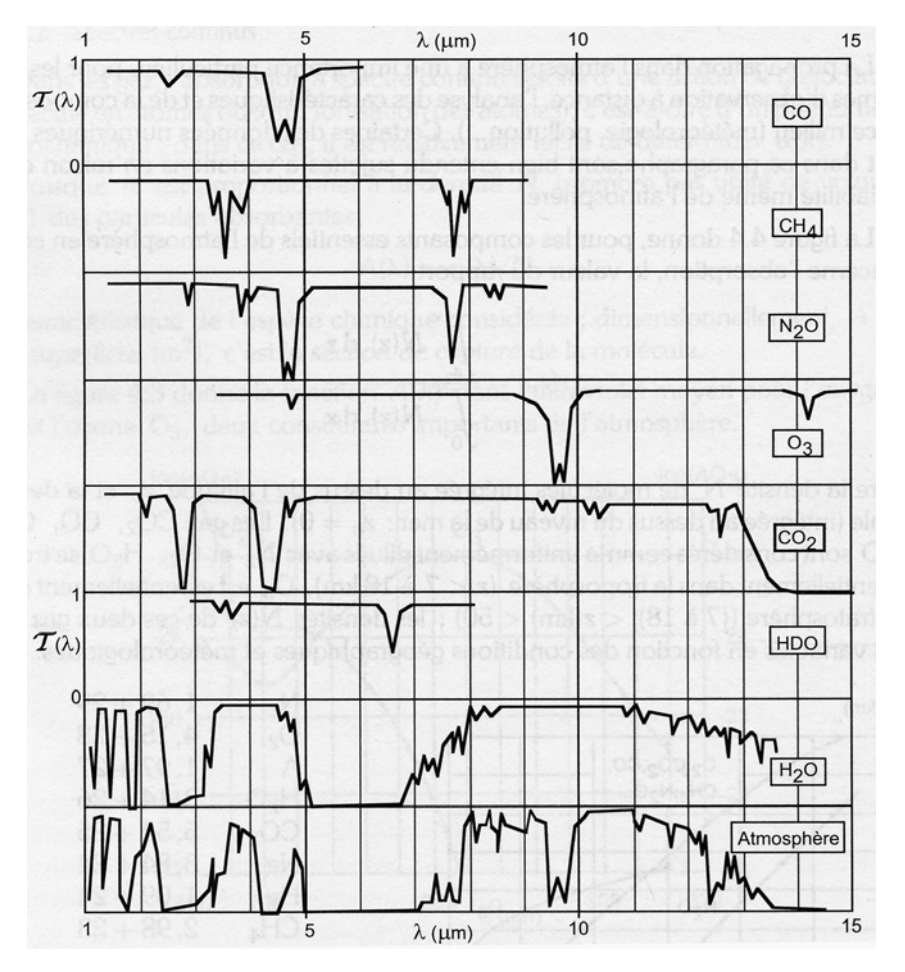

Abb. 6.2: Monochromatischer Transmissionsfaktor der Atmosphäre und Beitrag der wichtigsten absorbierenden Bestandteile bei vertikaler Durchquerung im IR [12].

#### **6.4. Charakteristik der angewendeten IR - Kamera**

Die im Rahmen des hier entwickelten Wärmestromsensors zum Einsatz kommende Kamera, ist vom Typ "Jade J550" des Produzenten "Cedip Infrared Systems" [13]. Sie beinhaltet einen durch einen Stirling – Prozess gekühlten InSb – Detektor mit dem Sensibilitätsbereich von 3,7 µm bis 5 µm. Die örtliche Auflösung entspricht 30 µm x 30 µm mit einer zeitlichen Auflösung von 5 Hz bis 170 Hz für den Temperaturbereich zwischen – 20 und + 500 °C. Genauere Daten über die Messapparatur sind in *Anhang C* angeführt.

# **7. Numerische Methoden**

Da zur Abschätzung des thermischen Verhaltens des zu konzipierenden Sensors eine numerische Simulation eingesetzt wird, soll hier auf die prinzipielle Vorgangsweise eines solchen Werkzeuges eingegangen werden, und etwas genauer auf die von COMSOL 3.2 angewendete Methode der Finiten Elemente.

## **7.1. Ziel und Prinzip numerischer Methoden**

Numerische Methoden werden zur Simulation physikalischer Phänomene eines gegebenen Problems, welches mittels partiellen Differenzialgleichungen (DG) in mathematischer Form beschrieben wird (siehe z.B. *Kapitel 5*), herangezogen. Dabei stehen verschiedenste Möglichkeiten zur Verfügung, welche aber in ihrer wesentlichen Vorgangsweise identisch sind. In den meisten Fällen kann eine analytische Lösung nicht angegeben werden, auch bei scheinbar "einfachen" Problemstellungen nicht, sodass man die Transformation der partiellen DG in ein System algebraischer Gleichungen sucht. Dieses Gleichungssystem lässt sich dann mit Hilfe von Computern auf einfache Weise lösen. Dieser Ablauf erfolgt in zwei Etappen:

## *1. Diskretisierung (in Ort und Zeit)*

Der untersuchte Bereich wird dabei in einzelne Unterbereiche (finite Elemente, finite Volumina, Kontrollvolumina, etc.) geteilt, worin an bestimmten Punkten, genannt Knoten, die Lösung gesucht wird. Folglich wandelt man eine Struktur unendlicher Freiheitsgrade in eine Struktur von N endlichen Freiheitsgraden um. In gleicher Weise geht man mit der Variable Zeit vor, indem man die Lösung in diskreten Zeitpunkten sucht.

## *2. Erstellung und Lösung des algebraischen Gleichungssystems*

Während dieser Etappe nähert man die partielle DG an einen beliebigen Knoten zu einem beliebigen Zeitpunkt mittels verschiedener Methoden, wie jene der Finiten Differenzen, Finiten Elemente (siehe unten), Finiten Volumina, etc. an.

## **7.2. Methode der Finiten Elemente**

Dabei ordnet man den Unterbereichen, hier finite Elemente, zwischen 2 und 9 Knoten zu, welche gleichzeitig zu mehreren Elementen gehören können. Die Diskretisierung ergibt sich durch Annäherung der Unbekannten T = T(x, y, z, t) mittels einer endlichen Anzahl von Parametern, den Freiheitsgraden, sodass sich für die Näherung Ta schreiben lässt:

$$
T_{a}(x,y,z,t) = \sum_{i=1}^{N} T_{i} \cdot \psi_{i}(x,y,z,t)
$$
 Gl. 7.1

Ti sind dabei die gesuchten Unbekannten an den N Knoten (N Freiheitsgrade) und  $\psi_i(x, y, z, t)$  fix vorgegebene Polynomfunktionen, die auch als Interpolations – oder Ansatzfunktionen bezeichnet werden und unter anderem auch den Ansatzfunktionen bezeichnet werden und unter anderem auch den Randbedingungen genügen müssen.  $\psi_i(x, y, z, t)$  besitzt den Wert 1 am Knoten i und 0 an den anderen. Sie wird in einem linearen Element durch ein Polynom erster Ordnung (Ta variiert linear) und in einem quadratischen durch ein quadratisches Polynom  $(T_a$  ist eine quadratische Funktion) beschrieben. Sind einmal alle  $T_i$ bekannt, so kann der Wert der gesuchten Funktion an jeder Stelle des Elementes bestimmt werden.

Die Freiheitsgrade T<sub>i</sub> sind die Lösung des algebraischen Gleichungssystems, welches unter COMSOL mittels der *Methode der gewichteten Residuen* erstellt wird. Dabei sei Gleichung 7.2 die zu lösende partielle DG:

$$
L{T} - f = 0
$$
 Gl. 7.2

wobei L{ } einen Differenzialoperator und f einen zweiten Term bezeichnen. Ersetzt man nun T durch dessen Annäherung  $T_a$  von Gleichung 7.1,

$$
L\{T_a\} - f = R(x, y, z, t)
$$
GI. 7.3

so bleibt ein Fehler, das Residuum R(x, y, z, t) über. Die Aufgabe besteht nun die Unbekannten T<sub>i</sub> so zu bestimmen, um das Residuum im gesamten Rechengebiet zu minimieren:

$$
\int_{t} \int_{V} R(x, y, z, t) \cdot w_i(x, y, z, t) dV dt = 0
$$
 Gl. 7.4

Die im Integral Gleichung 7.4 eingebrachte Gewichtungsfunktion w<sub>i</sub>(x, y, z, t) ist für jedes Element definiert und gleich der Interpolationsfunktion  $\psi_i(x, y, z, t)$  (Galerkin – Verfahren).

Gleichung 7.4 gibt uns nun die N Gleichungen, welche die Berechnung der Unbekannten Ti erlaubt. Sie zeigt auch, dass die partielle DG, also die Erhaltungsgleichung der Größe T, nur im gewichteten Mittel erfüllt ist. Somit sind zwar Mittelwerte recht gut angenähert, aber bei schlechter Wahl der Interpolationsfunktionen können lokale Größen stark von der exakten Lösung abweichen.

## **7.3. Vor – und Nachteile numerischer Methoden**

Die Möglichkeit ein Problem mittels numerischer Simulationen zu analysieren bringt einige Vorteile mit sich:

• Die Abschätzung von Systemverhalten mit relativ einfachen Mitteln, welche manchmal komplexe und teure Experimente benötigen oder im Labor nicht realisiert werden können. Man denke zum Beispiel an einen Teil einer Gasturbine mit reellen Abmessungen.

- Die leichte Durchführung von Parameterstudien, welche im Laborversuch oft nur mit enormem Aufwand realisierbar sind. Dabei sei die Variation der Geometrie oder von Materialkennwerten erwähnt.
- Die Möglichkeit, Randbedingungen genau vorzugeben.

Was die Anwendung auf den vorliegenden Fall betrifft, rechtfertigen vor allem die letzten zwei Punkte den Einsatz einer numerischen Simulation. Sie erlaubt es den Einfluss geometrischer Abmessungen einzelner Bestandteile des Sensors zu analysieren, aber auch jenen, der eingesetzten Materialien. Da die Erfassung des Wärmeüberganges durch natürliche Konvektion an einer freien Oberfläche im Labor schwer zu realisieren ist, hilft uns die Simulation diese exakt vorzugeben (mittels Wärmeübergangskoeffizient). Dasselbe gilt auch für den von der Flamme an die Wand abgegebenen Wärmestrom, wo eine definierte Wärmestromdichte an der Vorderseite aufgeprägt werden kann (was im Experiment nicht möglich ist).

Trotz der oben angeführten Vorteile darf nie vergessen werden, dass die erhaltenen Lösungen immer eine Approximation darstellen. Da die Transformation der partiellen DG Diskretisierungsfehler und die Lösung des algebraischen Gleichungssystems mittels Computer Rundungsfehler verursachen, sind die Resultate immer eine Annäherung der Realität. Daher müssen diese auf kritische Weise analysiert und wenn möglich mit anderen Ergebnissen aus analytischen Untersuchungen oder Experimenten verglichen werden. Aktuell ist es somit nicht möglich, auf experimentelle Versuche zu verzichten, weil diese die numerischen Methoden sowohl evaluieren als ihnen auch oft die Randbedingungen liefern (siehe später).

## **7.4. Anwendung auf den Wärmestromsensor**

In den vorangegangenen Kapiteln wurden die im Sensor auftretenden physikalischen Phänomene beschrieben: Wärmeübergang zufolge Leitung, Konvektion und Strahlung. Zur Simulation dieser Abläufe wird in COMSOL das Modul "General Heat Transfer" herangezogen. Gestützt auf COMSOL AB [14] wird in diesem Abschnitt gezeigt, wie und wo die zugehörigen Gleichungen gelöst werden.

# *7.4.1. Unterbereich*

Im Inneren eines festen Unterbereiches wir die allgemeine Form der Wärmeleitungsgleichung gelöst:

$$
\rho c_p \frac{\partial T}{\partial t} + \nabla \left( -\lambda \nabla T \right) = P
$$
 Gl. 7.5

Mit den unter *Kapitel 5.1* getroffenen Annahmen, führt Gleichung 7.5 zu der angegebenen Gleichung 5.2.
# *7.4.2. Oberfläche*

Die gelöste Gleichung an einer Oberfläche mit dem Normalvektor **n** berücksichtigt einen aufgeprägten Wärmestrom q<sub>0</sub> und einen konvektiven Wärmeübergang mit einer Umaebung der Temperatur T<sub>inf</sub> charakterisiert durch den einer Umgebung der Temperatur T<sub>inf</sub>, charakterisiert durch den Wärmeübergangskoeffizienten h:

$$
- n(- \nabla T) = q_0 + h(T_{\text{inf}} - T) + q_{\text{met}}
$$
 Gl. 7.6

Der letzte Term auf der rechten Seite bezeichnet den Nettowärmestrom zufolge Strahlung (Gl. 5.30), dessen Zusammensetzung von den zwei verschiedenen Arten zur Modellierung des Strahlungsaustausches durch COMSOL abhängt (siehe nächstes Kapitel).

Möchte man an einer Oberfläche die Temperatur  $T_0$  vorgeben, so gilt an dieser die folgende Gleichung:

 $T = T_0$  Gl. 7.8

## *7.4.2.1. Vorgangsweise bei Strahlungsaustausch*

COMSOL behandelt ein Problem mit radiativen Wärmeaustausch mit der Annahme nachstehender Hypothesen:

- isotrope Strahlung,
- strahlungsundurchlässige und graue Oberflächen.

Diese führen zur Vereinfachung in Gleichung 7.9.

$$
\rho = 1 - \alpha
$$

und mit dem Kirchhoff'schen Strahlungsgesetz ergibt sich:

$$
\rho = 1 - \varepsilon
$$
 Gl. 7.9

Ausgehend von diesen Annahmen bietet COMSOL zwei Möglichkeiten zur Lösung von Wärmeübergang zufolge Strahlung an. Diese unterscheiden sich im wesentlichen durch die Bestimmung des radiativen Nettowärmstroms q<sub>met</sub>:

• *"Surface – to – ambient radiation"* 

Bei diesem Anwendungsfall führt ein Flächenelement dS<sub>i</sub> einen Strahlungsaustausch mit einer Umgebung der Temperatur T<sub>amb</sub>, welche sich wie ein schwarzer Körper verhält durch. Die Fläche kann dabei zwar in Richtung andere (welche definiert werden können) emittieren, doch erhält sie immer nur Strahlungsenergie von einem schwarzen Körper der Temperatur T<sub>amb</sub>, sodass sich dessen Bestrahlungsdichte wie folgt schreibt:

$$
G_i = \sigma \cdot T_{amb}^4
$$
 Gl. 7.10

Damit kann die Nettostrahlungsdichte nach Gleichung 7.11 ermittelt werden.

$$
q_{\text{rneti}} = \varepsilon_i \cdot \sigma \cdot \left( T_{\text{amb}}^4 - T_i^4 \right) \tag{G. 7.11}
$$

#### • *"Surface – to – surface radiation"*

Durch Einsatz dieser Rechenoption wird die Strahlungsinteraktion mehrerer Oberflächen untereinander (welche ebenfalls definiert werden können) und einer Umgebung der Temperatur Tamb (als schwarzer Körper) modelliert. Diese bedient sich dem Ausdruck der Radiosität Ji aus *Kapitel 5.3.3*. Gleichung 7.9 angewendet auf Gleichung 5.29 und 5.30 ergibt dann:

$$
J_i = \epsilon_i \cdot \sigma \cdot T_i^4 + (1 - \epsilon_i) \cdot G_i
$$
 Gl. 7.12

$$
q_{\text{rneti}} = \varepsilon_i \Big( G_i - \sigma \cdot T_i^4 \Big) \tag{S. 7.13}
$$

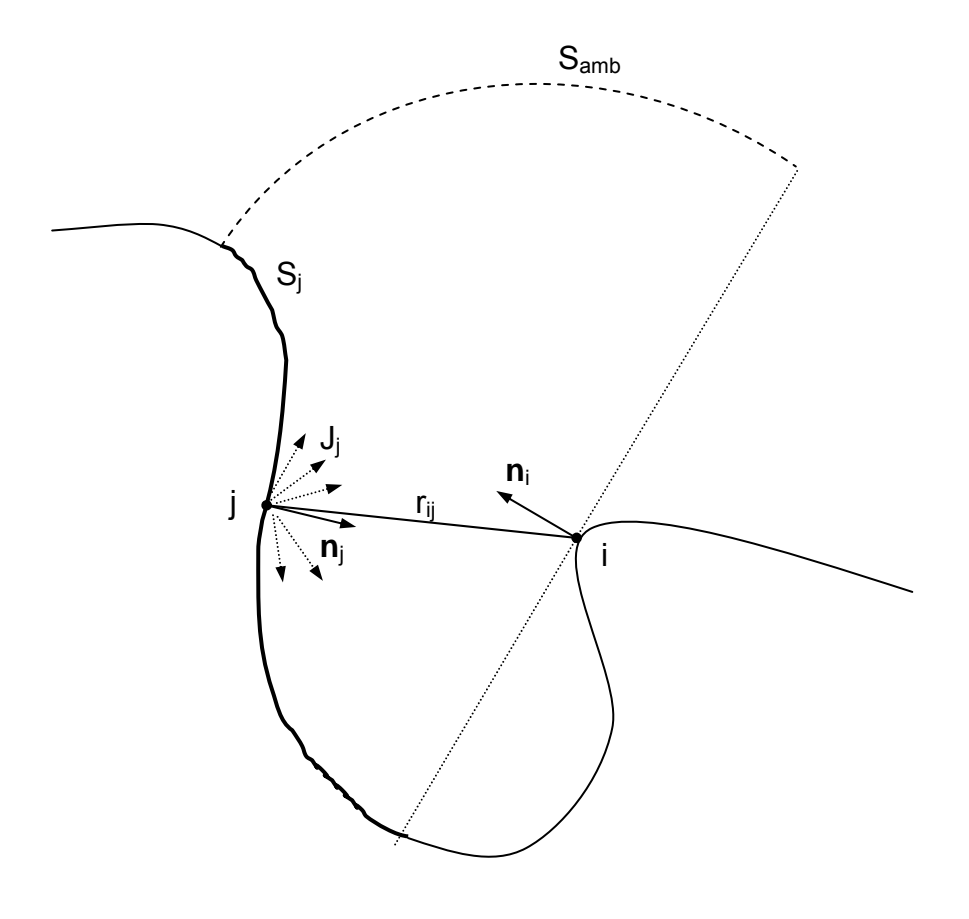

Abb. 7.1: Beispiel einer geometrischen Anordnung für die Option  $n_{\text{s}}$ surface – to – surface radiation".

Die Einführung einer zusätzlichen Variable J<sub>i</sub> neben T<sub>i</sub>, verlangt eine weitere Gleichung zur Schließung des Systems. COMSOL gibt diese mit Hilfe der Bestimmung der lokalen Bestrahlungsdichte Gi (siehe Gl. 5.31) an. Dabei ergibt sich Gi mittels Oberflächenintegral des Produktes aus lokaler Radiosität des Punktes j und dem Formfaktor zweier Elementarflächen (i und j) über die von i aus sichtbaren Flächen (Sj und Samb in *Abb. 7.1*). Mit dem Formfaktor aus Gleichung 5.28 (für den 3D – Fall) erhält man:

$$
G_{i} = \int_{S_{j}} \frac{\cos \theta_{i} \cdot \cos \theta_{j}}{\pi \cdot r_{ij}^{2}} J_{j} dS_{j} + F_{amb} \cdot \sigma \cdot T_{amb}^{4}
$$
 Gl. 7.14

wo F<sub>amb</sub> der Formfaktor zwischen der Elementarfläche dS<sub>i</sub> und der Umgebung bezeichnet. Er ergibt sich mittels der Additionsbeziehung ( $\Sigma F_{ii}$  = 1) zu:

$$
F_{amb} = 1 - F_{dij} = 1 - \int_{S_j} \frac{\cos \theta_i \cdot \cos \theta_j}{\pi \cdot r_{ij}^2} dS_j
$$
 Gl. 7.15

Setzt man nun die Bestrahlungsdichte (Gl. 7.14) in Gleichung 7.12 ein, erhält man die zweite Gleichung (Gl. 7.16) die es COMSOL erlaubt, gemeinsam mit Gleichung 7.6 das Gleichungssystem zur Ermittlung der Unbekannten  $T_i$  und  $J_i$  des Punktes i an einer am Strahlungsaustausch teilnehmenden Oberfläche zu berechnen.

$$
J_i = \varepsilon_i \cdot \sigma \cdot T^4 + (1 - \varepsilon_i) \cdot \left[ \int_S \frac{\cos \theta_i \cdot \cos \theta_j}{\pi \cdot r_{ij}^2} J_j dS_j + F_{amb} \cdot \sigma \cdot T_{amb}^4 \right]
$$
 Gl. 7.16

Hat COMSOL einmal Gleichung 7.16 an jeder Oberfläche gelöst, wird die Bestrahlungsdichte nach Gleichung 7.14 und dann die Nettostrahlungsdichte q<sub>met</sub> mittels Gleichung 7.13 bestimmt.

Das nächste Kapitel präsentiert das mit COMSOL untersuchte Model des Wärmestromsensors, dessen genaue Geometrie, eingesetzte Werkstoffe, Randbedingungen sowie erhaltenen Resultate angegeben werden.

# **8. Numerische Simulation des Sensors mittels COMSOL**

Das Ziel der numerischen Simulation ist das globale thermische Verhalten des Sensors vorauszusagen sowie festzustellen, ob die gestellten Anforderungen erfüllt werden können: Minimierung der natürlichen Konvektion an der freien Oberfläche des IR – Fensters, um die maximale von der Flamme an die Wand abgegebene Energie in Form von Strahlung zu gewinnen, Realisierung einer konstanten Verteilung der Wärmestromdichte an der von ihr übertragenen IR – Fensteroberfläche (bei flammenseitig konstant aufgeprägter Wärmestromdichte), Minimierung des Einflusses der Messanordnung auf das Flammenverhalten, Realisierung einer kurzen Ansprechzeit des Sensors. Die Simulation soll dabei helfen, die Sensorkonfiguration bezogen auf Geometrie sowie Werkstoffwahl zu optimieren.

Im weiteren werden die der dritten Dimension zugeschriebenen Randeffekte vernachlässigt, sodass eine zweidimensionale, zunächst stationäre und dann zeitabhängige Rechnung durchgeführt wird.

## **8.1. Anordnung und Werkstoffwahl**

*Abb. 8.1* zeigt die von Chassignol und Lucet [1] untersuchte Anordnung, dessen Materialien in *Tabelle 4.1* zusammengefasst wurden.

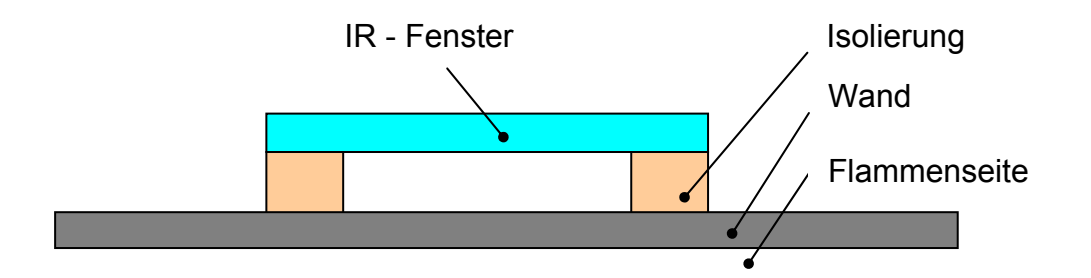

Abb. 8.1: Untersuchtes Modell von Chassignol und Lucet [1].

In Voraussicht auf eine mobiles und flexibles System, kann man sich vorstellen die Einheit Wand – Isolierung – Fenster auf das zu analysierende Objekt aufzubringen (wobei eine geeignete Befestigung noch nicht fest steht). Da als Referenz immer die in *Kapitel 2* vorgestellte Versuchsanordnung mit der Keramikwand als untersuchtes Objekt (Kalzium – Silikat; *Abb. 2.2*) gilt, wendet man die Einheit auf diese Wand an (*Abb. 8.3*), dessen Abmessungen in *Abb. 8.2* präsentiert sind.

Da die genaue Form der Keramikwand die weitere Auslegung im wesentlichen nicht beeinflusst, werden die Rohmaße (gleiche Länge und Dicke) auf eine einfache gerade Wand mit Rechteckquerschnitt übernommen.

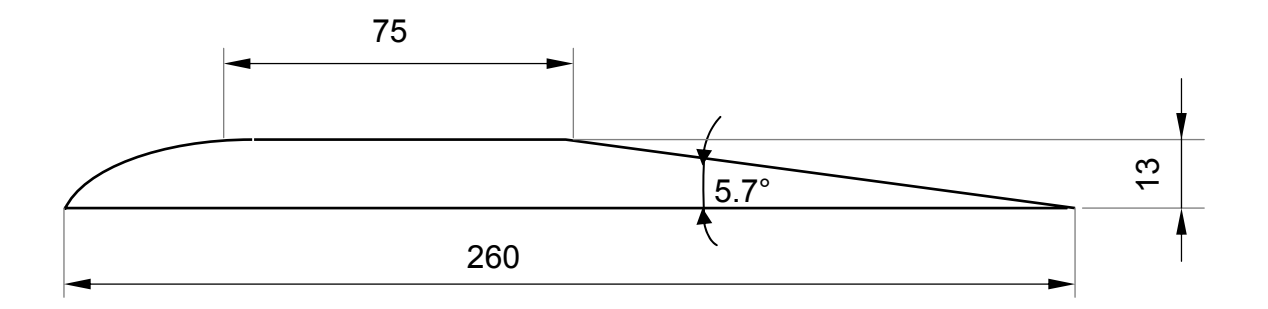

Abb. 8.2: Abmessungen (in mm) der in die Versuchsanordnung eingebrachten Wand.

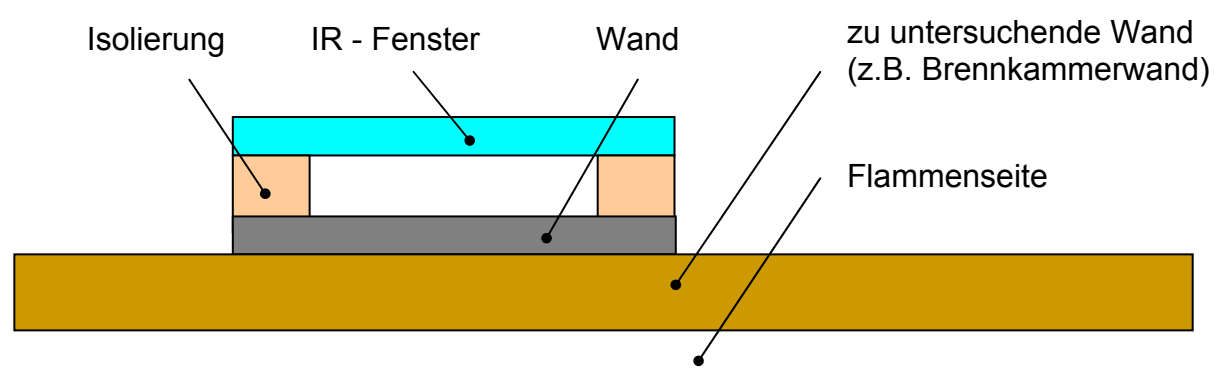

Abb. 8.3: Mobiles System.

Das in *Abbildung 8.3* vorgestellte System weist eine vorteilhafte Flexibilität auf, doch scheint es offensichtlich, dass die Einbringung einer zusätzlichen Schicht (hier die Wand) die Rolle eines Filters spielt und damit die zeitliche Auflösung des Sensors stark herabsetzt. Dieser enorme Nachteil führt dazu, die Idee dieser Anordnung nicht weiter zu verfolgen, sodass auch keine Ergebnisse durchgeführter Berechnungen präsentiert werden.

Bei dem im folgenden analysierten System versucht man nun alle (für den zu übertragenden Wärmestrom) möglichen thermischen Widerstände zu vermeiden bzw. zu minimieren, was mit der Konstruktion in *Abb. 8.4* realisiert wird (Eckpunktskoordinaten der Vakuumkammer siehe *Tabelle 8.1*). Die Veränderung in der Sensorgeometrie erzwingt aber auch eine neue Werkstoffwahl. Da nun die Wand, welche tatsächlich in Kontakt mit der Flamme steht inert gegenüber der reagierenden Strömung sein muss, eine gewisse Temperaturbeständigkeit sowie eine geringe thermische Trägheit (hohe Temperaturleitfähigkeit) aufweisen muss, fiel die Wahl auf die Aluminium – Nitrid Keramik *Shapel* der Firma Ceramisis Ltd [15]. Zusätzlich zeigt dieses Material eine mit herkömmlichen Werkzeugen einfache Bearbeitbarkeit auf. Für die Isolation wird ebenfalls eine Keramik festgelegt, welche die Verbindung mit dem Wandmaterial ermöglicht. Beide Werkstoffe sind dabei auf die Anwendung im Vakuum abgestimmt (geringe Porosität). Der Tatsache eines weitaus höheren Transmissionsfaktors und einer geringeren Wärmeleitfähigkeit als dem von Chassignol und Lucet [1] verwendeten Saphir entsprechend, kommt hier Kalzium – Fluorid (CaF<sub>2</sub>) für das IR – Fenster zum Einsatz. Die Materialkennwerte dieser Werkstoffwahl sind in *Tabelle 8.2* zusammengefasst.

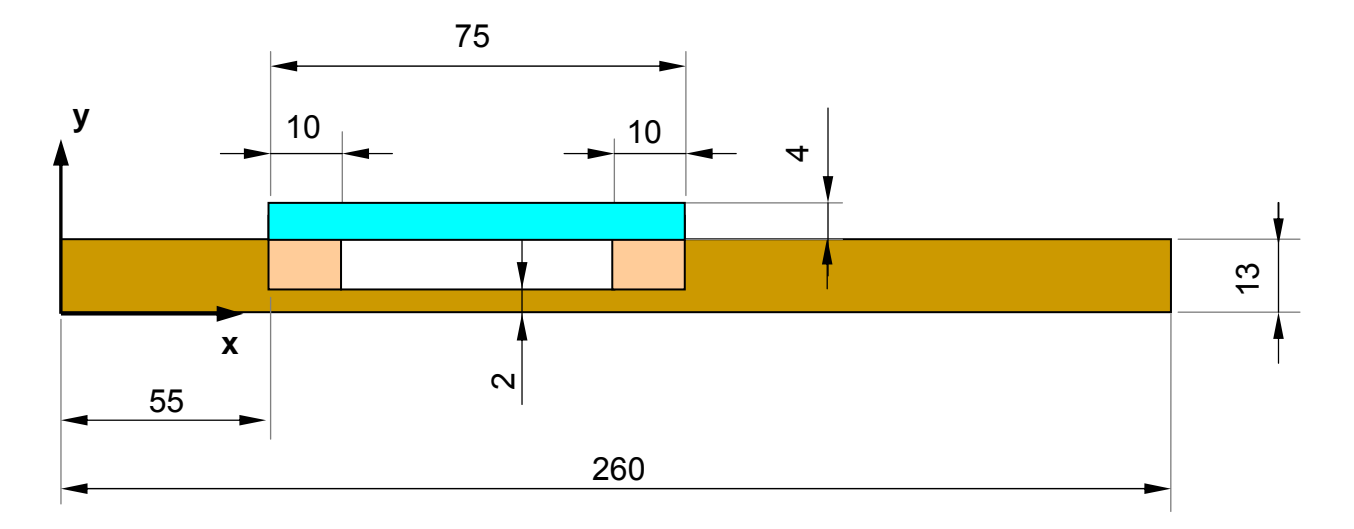

Abb. 8.4: Anordnung des Wärmestromsensors (Maße in mm).

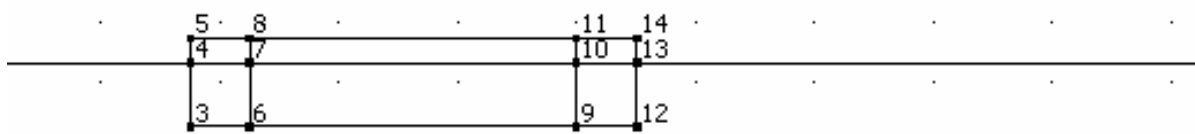

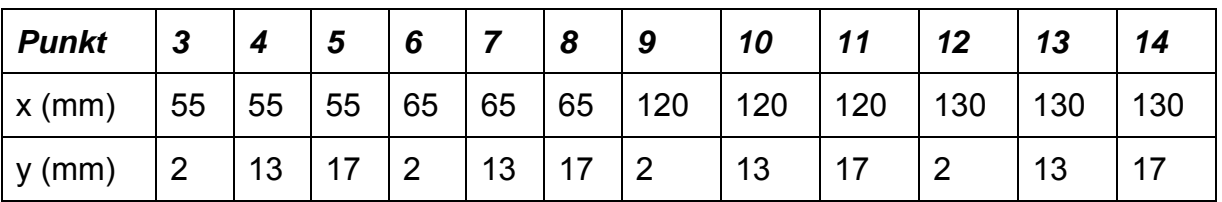

Tabelle 8.1: Eckpunktskoordinaten der Vakuumkammer.

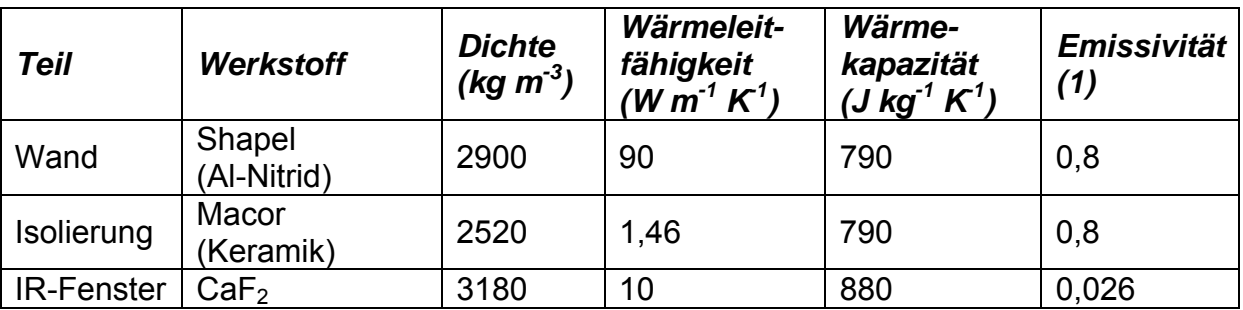

Tabelle 8.2: Materialkennwerte verwendeter Werkstoffe.

Das IR – Fensters besitzt die folgenden optothermischen Eigenschaften: Reflexionsfaktor  $\rho = 0.054$ , Absorptionsfaktor  $\alpha = 0.026$  und einen Transmissionsfaktor  $\tau = 0.92$  für eine Materialdicke von 4 mm. Diese Werte sind im betrachteten Wellenlängenbereich näherungsweise konstant. Die weiteren Materialeigenschaften werden ebenfalls als konstant sowie isotrop angenommen.

#### **8.2. Stationäre Untersuchung**

Da die Temperatur im zu lösenden Gleichungssystem zur vierten Potenz erscheint, wird ein nicht – linearer Lösungsalgorithmus ("non – linear solver") für die Berechnung herangezogen und die Standardeinstellungen wie zum Beispiel eine relative Toleranz von 10<sup>-6</sup> und die maximalen Iterationsschritte von 25 übernommen. Als finite Elementtyp kommt das quadratische Lagrange – Element zum Einsatz, sowohl für die Variable T als auch J. Für die Diskretisierung des Rechengebietes bietet COMSOL eine in mehreren Schritten zu verfeinernde Standardvernetzung an, sodass das Rechennetz so weit verändert wurde, bis die Ergebnisse unabhängig von der Diskretisierung blieben. Auf diese Weise erhielt man ein Rechengitter mit 1476 Elementen und 3301 Freiheitsgraden (siehe *Anhang A*).

# *8.2.1. Randbedingungen*

Die Randbedingungen eines numerischen Modells spielen eine wesentliche Rolle, da sie die Resultate der Berechung stark beeinflussen, wie auch im Laufe der folgenden Simulation erkennbar wird. Deshalb sollte deren Wahl mit Sorgfalt vorgenommen werden.

Die Umgebung in welcher der Sensor sich befindet, weist eine Temperatur von 303,15 K (30 ° C) auf. An allen freien Oberflächen die nicht mit der Flamme in Berührung kommen, ist der konvektive Wärmeaustausch auf natürliche Konvektion beschränkt, für welchen Chassignol und Lucet [1] einen Wärmeübergangskoeffizienten h<sub>1</sub> = 10 W m<sup>-2</sup> K<sup>-1</sup> bei "hohen" Temperaturen und h<sub>2</sub> = 5 W  $m^{-2}$  K<sup>-1</sup> bei "niedrigen" Temperaturen abschätzen.

Die Idee des vorliegenden Konzeptes eines Wärmestromsensors ist in erster Linie den von der Wand an der Flammenseite erfahrenen Wärmestrom mit jenem in Form von Strahlung durch das IR – Fenster übertragenen in Zusammenhang zu bringen. Um eine solche Untersuchung zu realisieren, wird die Flamme als Energiequelle durch eine flammenseitig über die gesamte Wandoberfläche konstant aufgeprägte Wärmestromdichte modelliert und der übertragene Anteil analysiert. Es stellt sich als relativ schwer heraus, fürs Erste einen realistischen Mittelwert festzulegen. Die von Chassignol und Lucet [1] vorgeschlagene Größenordung von 30000 W m-2 (ermittelt bei der Löschung einer vorgemischten kugelförmigen Flamme) erscheint überschätzt, trotzdem führte man die ersten Berechnungen mit diesem Wert durch. Die dabei erhaltenen Ergebnisse weisen aber unrealistische Temperaturniveaus auf, was zu der experimentellen Abschätzung des Wärmestroms an Hand der zu Verfügung stehenden Versuchsanordnung (*Kapitel 2*) führte. Dieser Vorgang wird im folgenden Abschnitt genauer beschrieben.

## *8.2.1.1. Ermittlung des aufzuprägenden Wärmestroms*

Die Idee war eine Temperaturmessung mittels Thermoelement Pt 100 an der Rückseite der Wand (freie Oberfläche) bei  $x = 80$  mm,  $y = 13$  mm durchzuführen, dann das stationäre Verhalten dieser Wand mit COMSOL zu simulieren und die konstant an der Vorderseite (Flammenseite) aufgeprägte Wärmestromdichte soweit zu verändern, bis die gemessene Temperatur an der Rückseite erreicht wird.

Die Kalzium – Silikatwand hat dabei die in *Abb. 8.2* präsentierte Geometrie und besitzt eine Wärmeleitfähigkeit  $\lambda$  von 0,4 W m<sup>-1</sup> K<sup>-1</sup>. Zwei Versuche unterschiedlicher Flammeneigenschaften, welche in *Tabelle 8.3* zusammengefasst sind, wurden durchgeführt.

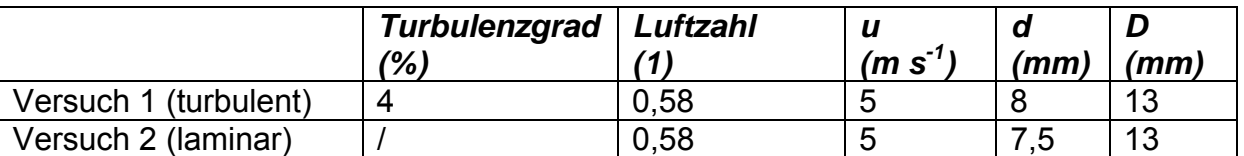

Tabelle 8.3: Versuchs – und Flammenparameter zur Abschätzung des aufzuprägenden Wärmestroms.

Beide Versuche gaben die selbe Größenordung des Temperaturniveaus von 190 °C wieder. Dies erlaubt eine Schätzung der Rückwandtemperatur von 210 °C, wobei eine Unsicherheit des Thermoelements von 10 % berücksichtigt wurde (dabei wurde der ungünstigste Fall, also jener der zur höheren Wärmestromdichte führt, in Betracht gezogen). Um nun diesen Wert der Rückwandtemperatur zu erreichen, ist laut Simulation an der Flammenseite eine Wärmestromdichte von ca. 4000 W m<sup>-2</sup> aufzuprägen. Dieses Ergebnis bestätigt die Befürchtung einer Überschätzung des von Chassignol und Lucet [1] verwendeten Wärmestroms.

Zur Präzisierung der weiteren Randbedingungen ist in *Abb. 8.5* die Nummerierung der einzelnen Flächen des Sensors dargestellt.

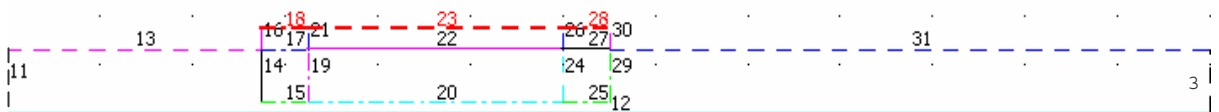

Abb. 8.5: Nummerierung der Modellflächen.

#### *a) Modellierung des IR – Fensters als semitransparentes Milieu*

Zufolge des semitransparenten Fenstermaterials wird ein Teil der eintreffenden Strahlung (Bestrahlungsdichte) reflektiert, ein anderer absorbiert und der Großteil durchgelassen. Da COMSOL in den auf den Strahlungsaustausch bezogenen Annahmen nur strahlungsundurchlässige Flächen betrachtet, wird anstatt des tatsächlichen Wertes des Reflexionsfaktors  $ρ$ ,  $(1 – ε)$  herangezogen (siehe Gl. 7.9), sodass eine für den vorliegenden Fall falsche Radiosität berechnet wird (siehe Gl. 7.16). Nun besteht die Möglichkeit der Radiosität  $J_0$  einen Ausdruck zuzuweisen, welcher zur Bestimmung der Bestrahlungsdichte (Gl. 7.14) und dann der Nettowärmestrahlung (Gl. 7.13) verwendet wird. Diese Radiosität  $J_0$  hat den Standardwert J nach Gleichung 7.16. Um nun dieses Verhalten zufolge des falschen Reflexionsfaktors zu korrigieren, weist man  $J_0$  und der Nettowärmestromdichte folgende Modifikationen zu:

$$
J_0 = \epsilon \cdot \sigma \cdot T^4 + \frac{\rho}{(1-\epsilon)} \left( J - \epsilon \cdot \sigma \cdot T^4 \right)
$$
GI. 8.1

$$
q_{\text{rnet}} = \varepsilon \left[ \frac{(1 - \rho)}{\varepsilon} G - \sigma \cdot T^4 \right]
$$
 Gl. 8.2

Um nun dem durchgelassenen Strahlungsanteil Rechnung zu tragen, prägt man an der Fläche 23 92 % der Bestrahlungsdichte der Fläche 22 als austretende Wärmestromdichte auf (dies ist mit Hilfe der Option "*extrusion coupling variable*" möglich).

Die mit diesen Modifikationen durchgeführte Rechnung lieferte falsche Ergebnisse: sie ergaben zu hohe Werte für die Radiosität der Oberfläche 22, sodass auf ein zu starkes Reflexionsverhalten des Fensters geschlossen werden konnte, d.h. der Großteil der eintreffenden Strahlung wurde statt durchgelassen reflektiert.

Diese Tatsache zwingt nun, sowohl das Absorptions – als auch das Reflexionsverhalten des IR – Fensters zu vernachlässigen. D.h., dass die Fläche 22 nur durch spontane Emission zufolge der Eigentemperatur des Fensters am Strahlungsaustausch teilnimmt. Somit wird für die weiteren Simulationen auf diese Fläche der Randbedingungstyp "*surface – to – ambient radiation*" angewendet, wobei die Umgebungstemperatur Tamb auf Null gesetzt und die Eigenemission in Richtung der Flächen 19, 20 und 24 ermöglicht wird. Dies bringt aber mit sich, dass COMSOL keinen Ausdruck für die Beleuchtungsdichte an der Fläche 22 definiert und somit ein Prostprocessing zur Berechnung dieser Größe anhand der Radiosität der anderen Vakuumkammerflächen notwendig wird (siehe *Kapitel 8.2.2*). Anschließend werden 92 % dieser Beleuchtungsdichte durch das IR – Fenster übertragen.

Die an den Fensterflächen endgültig fixierten Randbedingungen können die von der Umgebung auf die Flächen 19, 20, 24 eintreffende Strahlung über das Fenster nicht berücksichtigen, wodurch die Simulation diesen Anteil vernachlässigt. Ebenfalls ist der Fehler zufolge der nicht getroffenen Modifikationen zur Erfassung der semitransparenten Eigenschaft des Fensters an den Oberflächen 16, 18, 23, und 30 zu vernachlässigen (aufgrund der geringen Emissivität des Fenstermaterials).

#### *b) Randbedingungen an den verschiedenen Oberflächen*

- Fläche 12: Konstant aufgeprägte Wärmestromdichte  $q_0$  = 4000 W m<sup>-2</sup>.
- Fläche 3 und 11:

Natürliche Konvektion mit dem Wärmeübergangskoeffizienten  $h_1 = 10$  W m<sup>-2</sup> K<sup>-1</sup> und der Umgebungstemperatur T<sub>inf</sub> = 303,15 K (siehe Erläuterungen Kapitel *7.4.2*), Strahlungsaustausch mit der Umgebung der Temperatur T<sub>amb</sub> = 303,15 K ("*surface – to – ambient radiation*", siehe Erläuterungen *Kapitel 7.4.2.1*).

• Fläche 13, 16, 30 und 31:

Natürliche Konvektion mit dem Wärmeübergangskoeffizienten  $h_1 = 10$  W m<sup>-2</sup> K<sup>-1</sup> und der Umgebungstemperatur  $T_{inf}$  = 303,15 K, Strahlungsaustausch untereinander und mit der Umgebung der Temperatur T<sub>amb</sub> = 303,15 K ("surface – *to – surface radiation*").

- Fläche 18, 23 und 28: Natürliche Konvektion mit dem Wärmeübergangskoeffizienten h<sub>2</sub> = 5 W m<sup>-2</sup> K<sup>-1</sup> und der Umgebungstemperatur T<sub>inf</sub> = 303,15 K, Strahlungsaustausch mit der Umgebung der Temperatur T<sub>amb</sub> = 303,15 K ("*surface – to – ambient radiation*").
- Fläche 19, 20 und 24: Strahlungsaustausch untereinander mit der Umgebungstemperatur  $T_{amb} = 0$  K ("*surface – to – surface radiation*").
- Fläche 22:

Durch die oben beschriebenen Modifikationen für den Strahlungsaustausch des IR – Fensters, wird auf diese Fläche die Randbedingung des Types "surface – to *– ambient radiation*" angewendet, wobei die Umgebungstemperatur Tamb = 0 K beträgt und zusätzlich die Flächen 19, 20 und 24 angestrahlt werden.

Die verwendeten Materialkennwerte in den Unterbereichen (zur Lösung von Gl. 7.5) und jene an den Oberflächen (Emissivität) sind in *Tabelle 8.2* präsentiert worden.

## *8.2.2. Ergebnisse, Postprocessing und Diskussion*

Die Bestrahlungsdichte eines Punktes i an der Oberfläche 22 erhält man nach Gleichung 7.14, wobei S<sub>i</sub> den Flächen 19, 20 und 24 entspricht. Für den zweidimensionalen Fall und einer Umgebungstemperatur  $T_{amb} = 0$  K schreibt sie sich:

$$
G_{22i} = \int_{S_{19}, S_{20}, S_{24}} \frac{\cos \theta_i \cdot \cos \theta_j}{2 \cdot r_{ij}} J_j dS_j
$$
 Gl. 8.3

mit dSj als Elementarlänge. Durch Auswertung des Integrals Gleichung 8.3 an jedem Punkt der Fläche 22, erhält man dessen örtliche Verteilung der Bestrahlungsdichte, welche mittels Programmierung in FORTRAN vorgenommen wurde (siehe *Anhang B*). Die Vorgangsweise erlaubt die Anteile an G<sub>22</sub> der einzelnen Flächen im luftleeren Raum zu trennen. Mit diesem Ergebnis kann dann die Wärmestrahlung eines Punktes i an der freien Oberfläche des IR – Fensters, emittiert in Richtung IR – Kamera bestimmt werden:

$$
q_{ri} = 0.92 \cdot G_{22i} + \epsilon \cdot \sigma \cdot T_i^4
$$
 Gl. 8.4

Neben dem in *Abb. 8.4* präsentierten Modell eines Wärmestromsensors genannt *ppI*, wurde noch eine alternative Anordnung *ppC* untersucht (siehe *Abb. 8.6*). Diese setzt sich aus einer dünnen Keramikschicht hoher Temperaturleitfähigkeit (Aluminium –

Nitrid) und einer zweiten aus dem Isolatormaterial zusammen. Mit dieser Konstruktion erhofft man sich einen möglichst konstanten thermischen Widerstand entlang der Sensorwand.

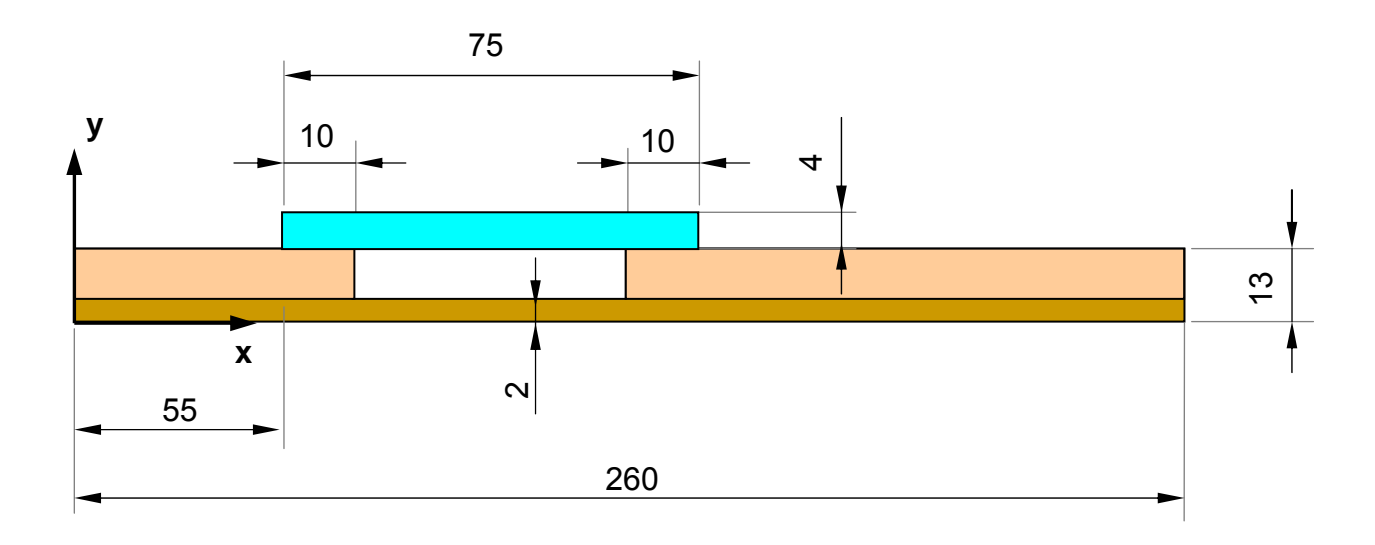

Abb. 8.6: Anordnung eines alternativen Modells *ppC* (Maße in mm).

Im weiteren wurde auch der Einfluss der Emissivität der Isolatorflächen *emisIso* vakuumseitig (Flächen 19 und 24) auf die Verteilung der Bestrahlungsdichte G<sub>22</sub> analysiert. Eine solche Veränderung der Oberflächeneigenschaft kann mittels verschiedener Farbanstriche realisiert werden.

Nachstehend sind Ergebnisse der stationären Untersuchung und deren Diskussion präsentiert, wobei die folgenden Abkürzungen benutzt werden: FS = Flammenseite, VS = Vakuumseite, FO = freie Oberfläche. Mit "Wand allein" ist die Wand ohne Vakuumkammer gemeint.

#### • *Temperaturverteilung an der Wand FS und am IR – Fenster FO (Abb. 8.7)*

Das Diagramm vergleicht die Temperaturverteilung der einfachen Wand FS mit jenen der Konfigurationen ppI und ppC, um den Einfluss des Sensors auf die reaktive Strömung aufzuzeigen. Weiters ist noch die Temperatur des IR – Fensters FO aufgetragen.

 Der Anstieg des Temperaturniveaus der Wand FS relativ zu jenem der einfachen Wand, lässt auf einen erhöhten thermischen Widerstand des Sensors schließen, da sich die Temperaturdifferenz zwischen der Flammenseite und der Umgebung vergrößert hat. Dies zeigt sich vor allem im Messbereich (Bereich der Vakuumkammer), wodurch dort auch starke Temperaturgradienten verursacht werden. Für das Modell ppC kann man eine homogenere Temperaturverteilung und thermischen Widerstandsverlauf erkennen (welche das primäre Ziel dieser Konstruktion darstellt), als auch weitaus höhere Temperaturen, die auf die dickere Isolationsschicht zurückzuführen sind.

 Der geringe Unterschied zwischen der Wandtemperatur flammenseitig und der Fenstertemperatur an der freien Oberfläche spiegelt die Tatsache wieder, dass die starke (ungewünschte) Erwärmung des IR – Fensters nicht vermieden werden kann.

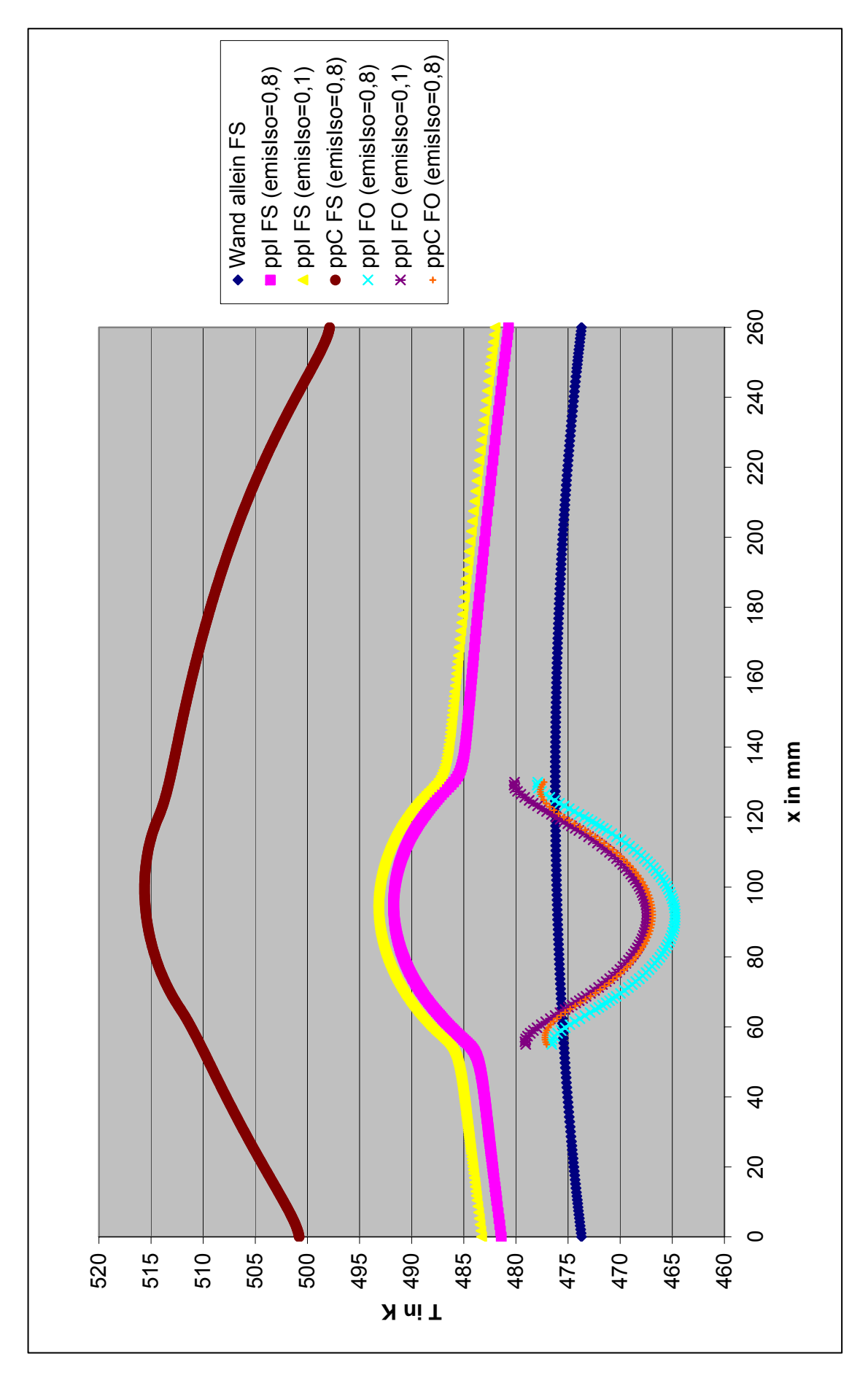

Abb. 8.7: Temperaturverteilung an der Wand FS und am IR – Fenster FO.

Aufgrund des großflächigen Kontaktes der Isolatoren mit der Wand (Flächen 14 und 29), werden diese sowie folglich auch das IR – Fenster aufgeheizt. Dieser Effekt ist für den Fall der höheren Emissivität emisIso = 0,8 schwächer ausgeprägt, da die Abkühlung der Isolatoren mittels Wärmestrahlung in den luftleeren Raum größer ist.

• *Verteilung der Bestrahlungsdichte des IR – Fensters VS (Anteil der einzelnen Flächen des Vakuumraumes, Abb. 8.8)* 

Hier ist die Verteilung der Bestrahlungsdichte des IR – Fensters VS abgebildet, für die zwei Fälle der Emissivität emisIso = 0,1 / 0,8. Sie setzt sich aus der Radiosität der Isolatoren VS (Iso links und rechts entsprechen den Flächen 19 und 24) und der Radiosität des Vakuumraumgrundes (Grund, Fläche 20) zusammen.

 Man kann dabei sehr gut den Einfluss der Isolatoren auf die Gesamtverteilung der Bestrahlungsdichte beobachten. Da die für das Messsignal ausschlaggebende Information vom Vakuumgrund ausgeht, verfälscht dieser Randeffekt das in Richtung IR – Kamera gesendete Signal durch Anhebung des Niveaus. Ein weiterer Randeffekt, verursacht durch die Form des luftleeren Raumes, ist für die Reduktion der örtlichen Auflösung auf den konstanten Teil der Verteilung zwischen x = 80 mm und 105 mm verantwortlich, wie aus dem Anteil des Grundes erkennbar wird.

 Die Beteiligung der Isolatoren am Gesamtverlauf ist für eine Isolatoremissivität emisIso = 0,8 ausgeprägter als für den Fall emisIso = 0,1, wodurch die schon erwähnte Tatsache der besseren Kühlung bestätigt wird. Trotzdem erlaubt dieser Effekt eine geringere Fenstertemperatur, welche in jeder Weise von Vorteil ist.

 Da der Einfluss der lateralen Flächen des Vakuumraumes auf die Gesamtverteilung für das Modell ppC nicht stark von jenem der Anordnung ppI abweicht, wird er hier nicht behandelt.

• *Verteilung der Wärmestromdichte am IR – Fenster FO (Zusammensetzung aus Strahlungs – und Konvektionsanteil, Abb.8.9)* 

Der Graph stellt die Wärmestromdichte an der freien Oberfläche des IR – Fensters, getrennt in die Bestandteile Strahlung (nach Gl. 8.4) und natürliche Konvektion (nach Gl. 5.7) dar.

 Man kann dabei die gleichen Größenordnungen des konvektiven Anteiles für alle Konfigurationen beobachten. Ihr Beitrag zum gesamten Wärmeaustausch bleibt auf den radiativen bezogen gering, somit kann er zwar minimiert, aber noch nicht vernachlässigt werden. Man ist also weit davon entfernt den Energieverlust zufolge natürlicher Konvektion zu eliminieren, wofür die oben beschriebene Erwärmung des IR – Fensters verantwortlich ist.

 Für das Modell ppI zeigt der Verlauf der Wärmestrahlung des Fensters für emisIso = 0,1 und 0,8 wieder den Einfluss der Isolierung. Da sich das Niveau der Bestrahlungsdichten an der Vakuumseite für die beiden Fälle gering von einander unterscheiden, gilt auch das selbe für die Wärmestrahlung an der freien Oberfläche. Was die Anordnung ppC betrifft, kann ein weitaus größerer Teil an Strahlung gewonnen werden als für die Anordnung ppI. Diese Tatsache lässt sich auf den relativ homogenen thermischen Widerstand dieses Konzeptes zurückführen, sodass ein geringerer Anteil der aufgeprägten Energie dem Messbereich ausweicht und folglich mehr in Form von Strahlung übertragen wird.

 Die spontane Emission an der freien Oberfläche zufolge der Eigentemperatur des Fensters bleibt, wie an den Extremitäten sichtbar, gering.

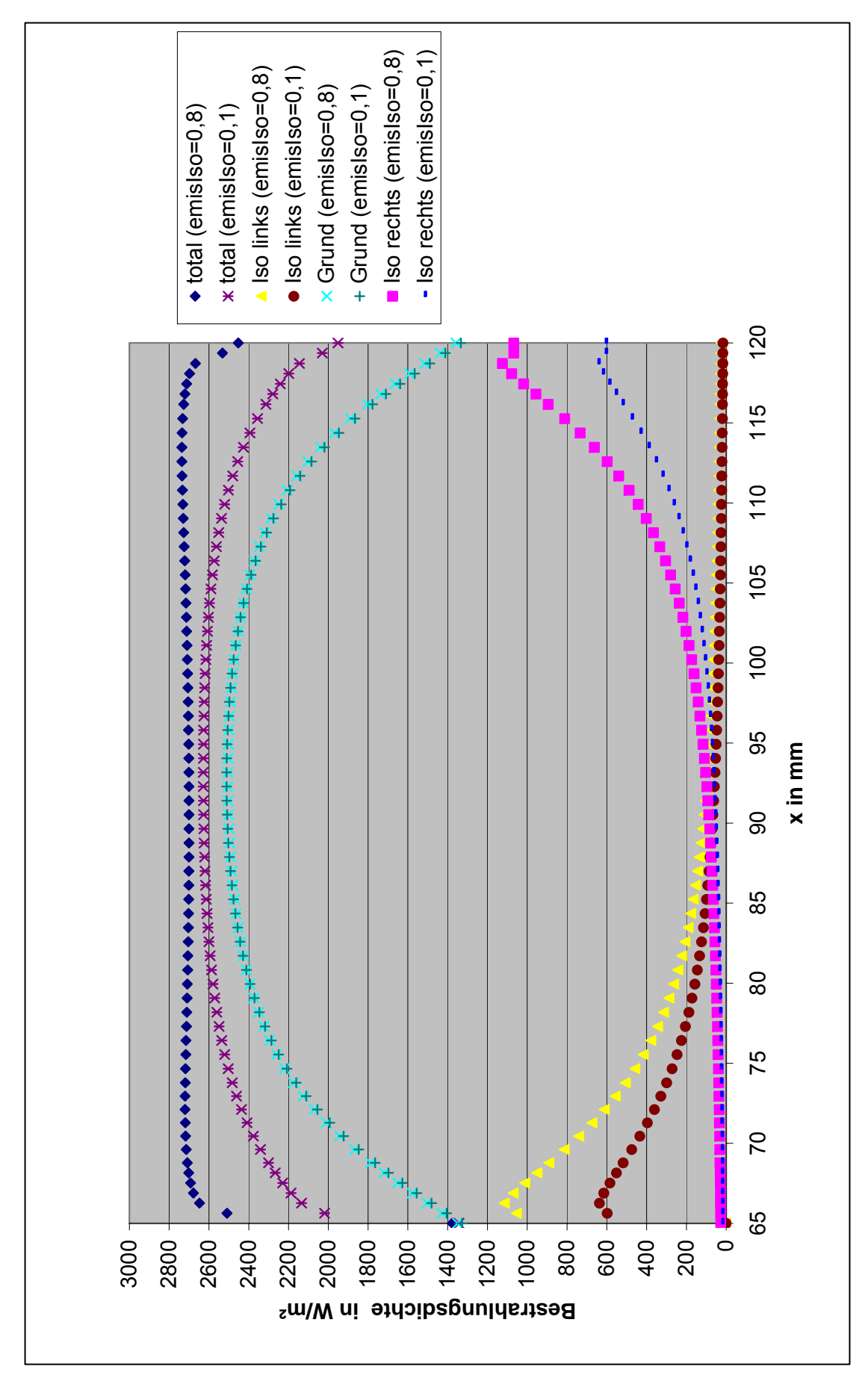

Abb. 8.8: Verteilung der Bestrahlungsdichte des IR – Fensters VS.

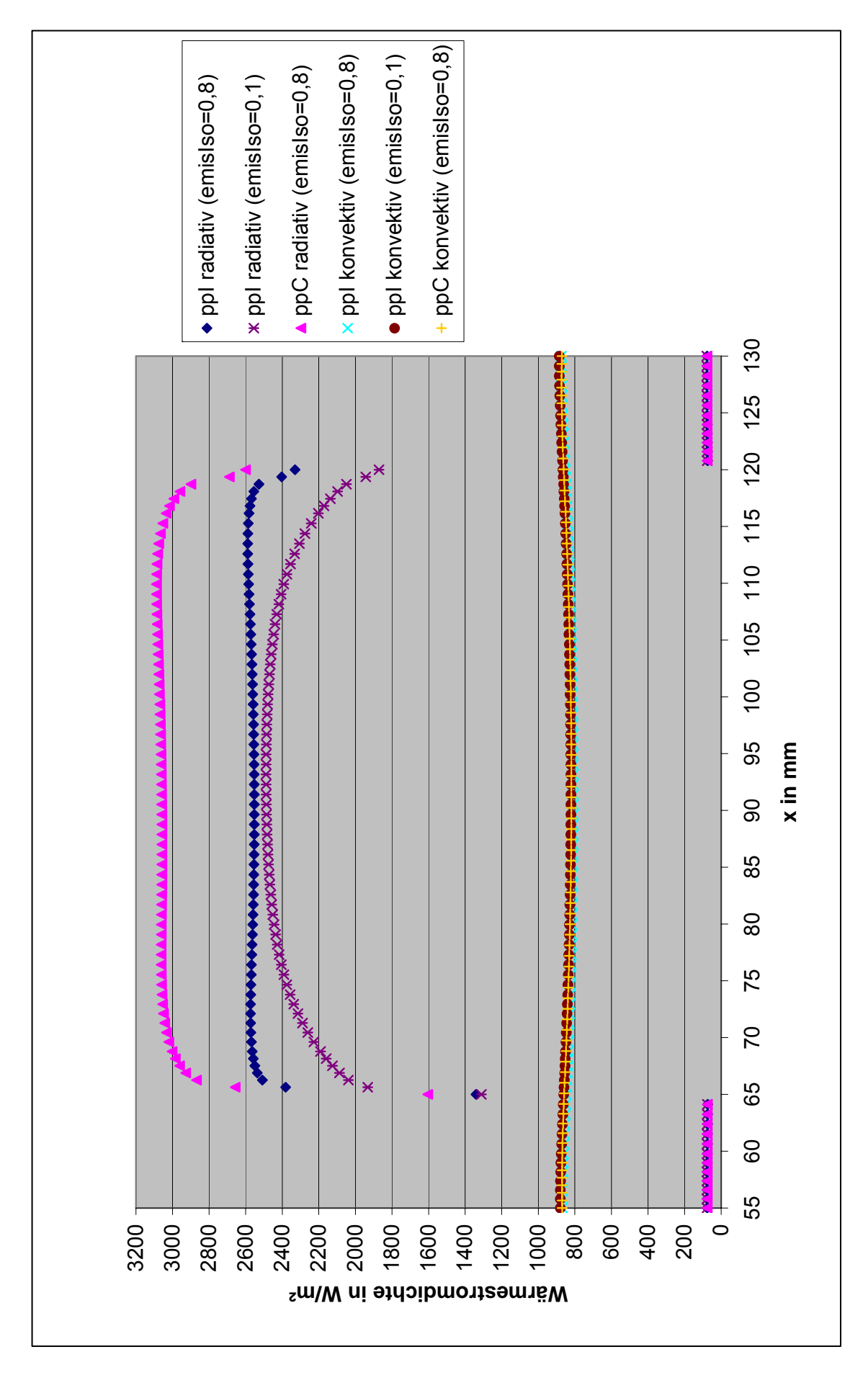

Abb. 8.9: Verteilung der Wärmestromdichte am IR – Fenster FO.

• *Verlauf der übertragenen Wärmestrahlung in Abhängigkeit der aufgeprägten Wärmestromdichte (Abb. 8.10)* 

Die Aufgabe des Sensors ist es, auf die von der Flamme an die Wand abgegebene Energie mittels der übertragenen Wärmestrahlung zu schließen. Das Diagramm stellt die über die Fläche 23 gemittelte Wärmestrahlung als Funktion des aufgeprägten Wärmestroms an der Flammenseite dar. Das gemessene Signal des Sensors zeigt, dass dieser in seinem linearen Bereich arbeitet.

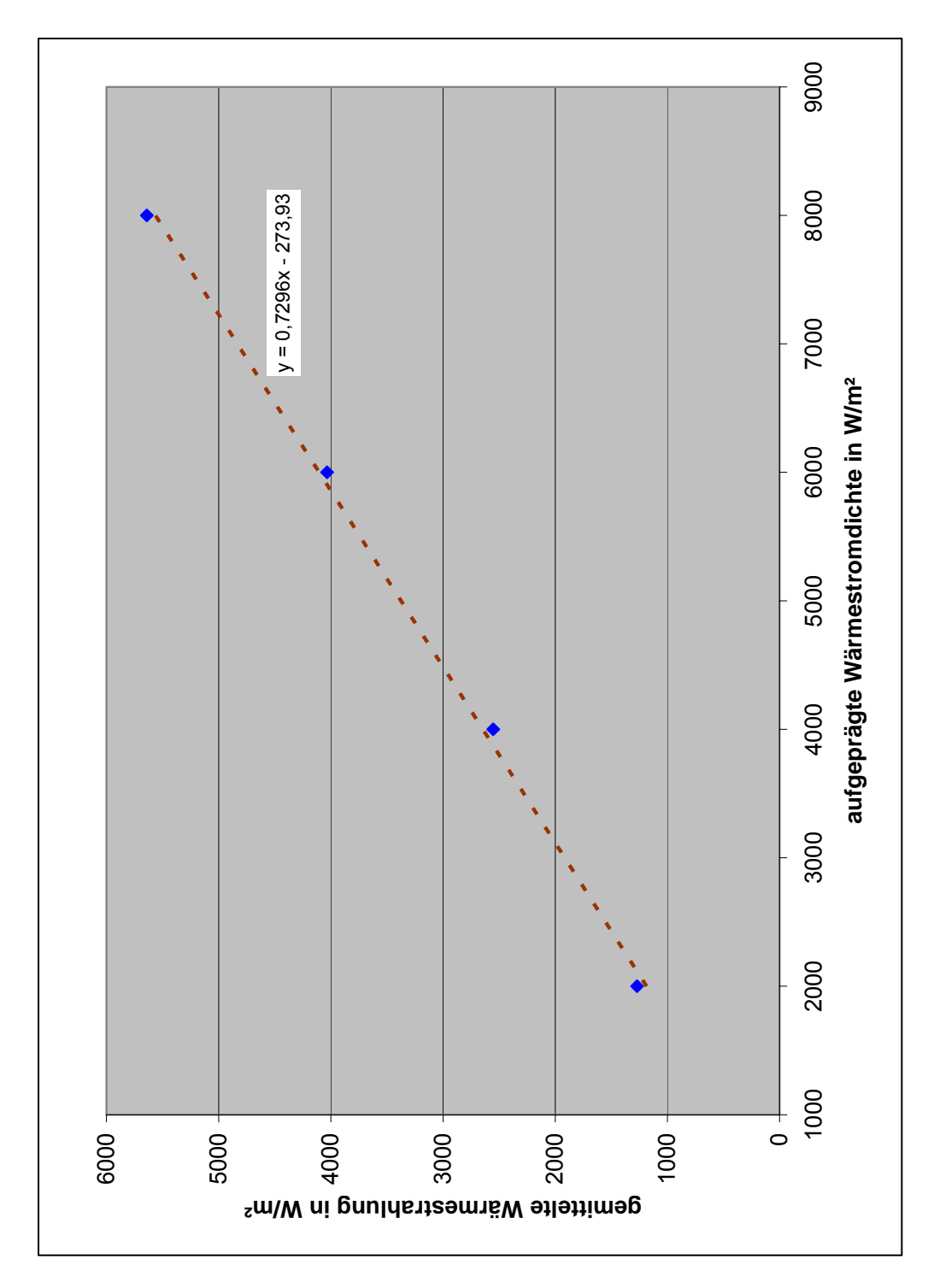

Abb. 8.10: Verlauf der übertragenen Wärmestrahlung in Abhängigkeit der aufgeprägten Wärmestromdichte.

• *Temperaturfeld und Vektorfeld der Wärmestromdichte (normierte Vektoren) des Sensors (Abb. 8.11)* 

Die Orientierung der Wärmestromdichte – Vektoren zeigt ein Entweichen aus dem Messbereich in Richtung der Isolatoren auf. Dies ist zwar unerwünscht, doch aufgrund des schon angesprochenen erhöhten thermischen Widerstandes dieser Zone erwartet worden. Dem könnte man durch die Verwendung eines anisotropen Wandmaterials (bevorzugte Richtung der Wärmeleitung in der y – Achse) entgegenwirken.

Die nachstehende Abschätzung soll die Vernachlässigung der Temperaturerhöhung des IR – Fensters  $\Delta T_{abs}$ , verursacht durch dessen Absorptionsverhalten, rechtfertigen. Mittels Multiplikation der gemittelten Bestrahlungsdichte des Fensters VS mit der Fläche 22 erhält man den eintretenden Wärmestrom  $Q_{22m}$  (in W), von dem 2,6 % absorbiert werden. Die Energiebilanz für den stationären Fall

$$
c_p \cdot \rho \cdot V \cdot \Delta T_{\text{abs}} = \alpha \cdot Q_{\text{22m}}
$$
 Gl. 8.5

mit dem Fenstervolumen (mittels der Eckpunktskoordinaten in *Tabelle 8.1*):

$$
V = (x_{14} - x_5) \cdot (y_{14} - y_{13}) \cdot 1
$$
 Gl. 8.6

liefert uns für ∆Tabs einen Wert um 0,005 K für die beiden Modelle ppI und ppC mit der Emissivität emisIso = 0,8.

Die überschlägige Nachrechnung der Wärmeübergangskoeffizienten  $h_1$  und  $h_2$  (hier nicht präsentiert) mit den von der Simulation erhaltenen Temperaturen und den in *Kapitel 5.2.2* beschriebenen Korrelationen, ergibt die gleiche Größenordnung der von uns eingesetzten Werte.

#### **8.3. Instationäre Untersuchung**

Eine instationäre Simulation gibt den zeitlichen Verlauf einer Messung weider und erlaubt uns dabei die zeitliche Auflösung des Sensors zu ermitteln.

Die Rechnung wurde mit den selben Parametern wie für die stationäre Untersuchung durchgeführt (finite Elemente und Rechennetz), nur ein anderer Lösungsalgorithmus, ein zeitabhängiger ("*time – dependent solver"*) mit seinen Standardeinstellungen kam zur Anwendung.

## *8.3.1. Randbedingungen*

Die Randbedingungen der folgenden Berechnung wurden bis auf die an der Wandoberfläche flammenseitig (Fläche 12) von der stationären Simulation übernommen.

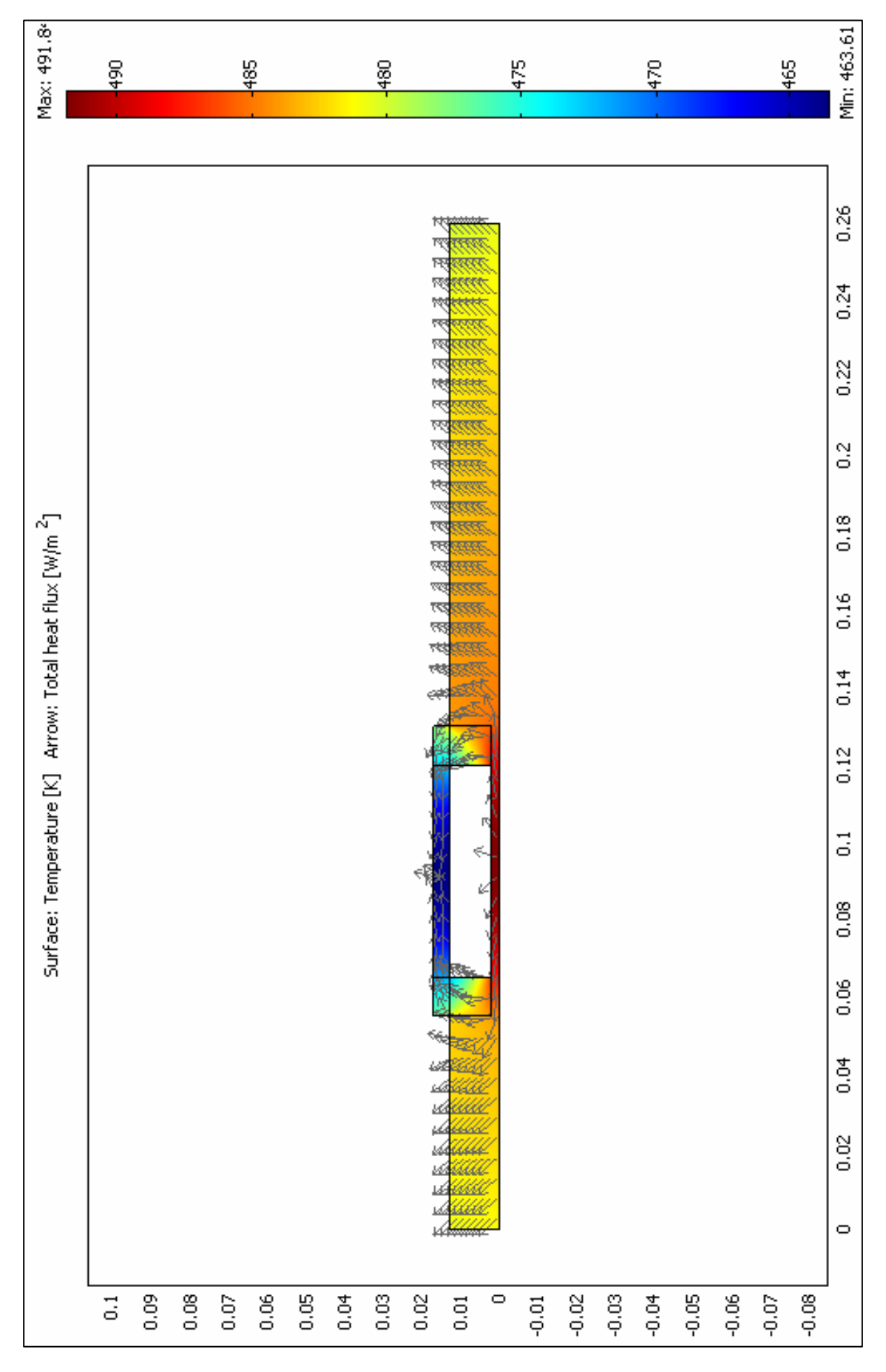

Abb. 8.11: Stationäres Temperaturfeld und Vektorfeld der Wärmestromdichte (normierte Vektoren) des Sensors.

Um das zeitliche Veralten des Sensors zu analysieren, muss eine zeitliche Veränderung der Randbedingung an der Fläche 12, also an jener Stelle, wo man einer Veränderung der Flamme folgen möchte, aufgebracht werden (Aufbringung einer sprungartigen Variation). Im vorliegenden Fall stehen dafür zwei Möglichkeiten zur Verfügung: Aufbringung eines Wärmestromsprungs oder eines Temperatursprungs, welche beide unterschiedliche physikalisch Abläufe zu Folge haben. Bei ersterem bleibt die an die Wand übertragene Energie konstant, wohingegen bei zweitem der Wärmestrom von der Temperaturdifferenz zwischen der Strömung an der Flammenseite und der Wand abhängt und sich dadurch während der Messung verändert. Somit beobachtet man eine zeitliche Variation des erfassten Wärmestroms, dessen Anfangswert voraussichtlich größer als die im anderen Fall aufgeprägten 4000 W m<sup>-2</sup> sein wird. Es scheint offensichtlich, dass keine der zwei Randbedingungen eine Veränderung der Flammenverhältnisse exakt beschreiben kann. Daher ist es notwendig jene zu finden, welche die Realität am besten abbildet. Zu diesem Zweck wurde eine instationäre Simulation der in unsere Versuchsanordnung eingebrachten Wand gestartet. Dabei trug man an der Flammenseite, ausgehend von einer homogenen Anfangstemperatur T<sub>init</sub> = 303,15 K, einmal einen Temperatursprung auf 602 K (Mittelwert der stationären Wandtemperatur FS) und dann einen Sprung der Wärmestromdichte von 4000 W m<sup>-2</sup> auf. Anschließend verglich man den zeitlichen Temperaturverlauf an der Stelle x = 80 mm, y = 13 mm mit den experimentellen Beobachtungen aus *Kapitel 8.2.1.1*.

Die Resultate dieser Rechnung sind in *Abb. 8.12* dargestellt. Sie zeigen ein realistischeres Verhalten für den Fall eines Temperatursprunges voraus, für den die 10 Minuten bis zum Erreichen eines stationären Zustandes am ehesten dem Versuch entsprechen. Dies erscheint verständlich, wenn man bedenkt, dass die Flamme vom ersten Moment weg, ab dem sie mit der Wand in Kontakt steht diese sehr schnell aufwärmt, was mittels dem Temperatursprung recht gut modelliert wird. Im Gegensatz dazu, weist ein Wärmestromsprung eine weitaus längere Zeitspanne für den Temperaturanstieg an der Wandrückseite auf.

Die im folgenden präsentierten Simulationen wurden nur für das Modell ppI mit einer Emissivität emsIso = 0,8 durchgeführt, da die zeitliche Auflösung anderer Konfigurationen die gleiche Größenordnung besitzt. Dabei wurde immer ein Temperatursprung von 182 K aufgeprägt, welcher dem Anstieg auf den stationären Mittelwert der Fläche 12 entspricht (485 K). Für den Anfangszeitpunkt besaß der gesamte Sensor eine der Umgebung gleich gesetzte homogene Temperatur von 303,15 K.

## *8.3.2. Ergebnisse, Postprocessing und Diskussion*

• *Zeitliche punktuelle Temperaturverteilung am Grund des Vakuumraumes (Abb. 8.13)* 

Das Diagramm zeigt den zeitlichen Temperaturverlauf in der Mitte des Vakuumraumgrundes (x = 92 mm, y = 2 mm).

 Der Verlauf, welcher als Sprungantwort des Wärmestromsensors interpretiert werden kann, lässt sich fürs erste durch ein Verzögerungsglied erster Ordnung (PT1 – Glied) annähern, dessen Verstärkung (Verhältnis zwischen Eingangs – und Ausgangssprung) 1 beträgt. Ein Übertragungsglied mit einer solchen Charakteristik

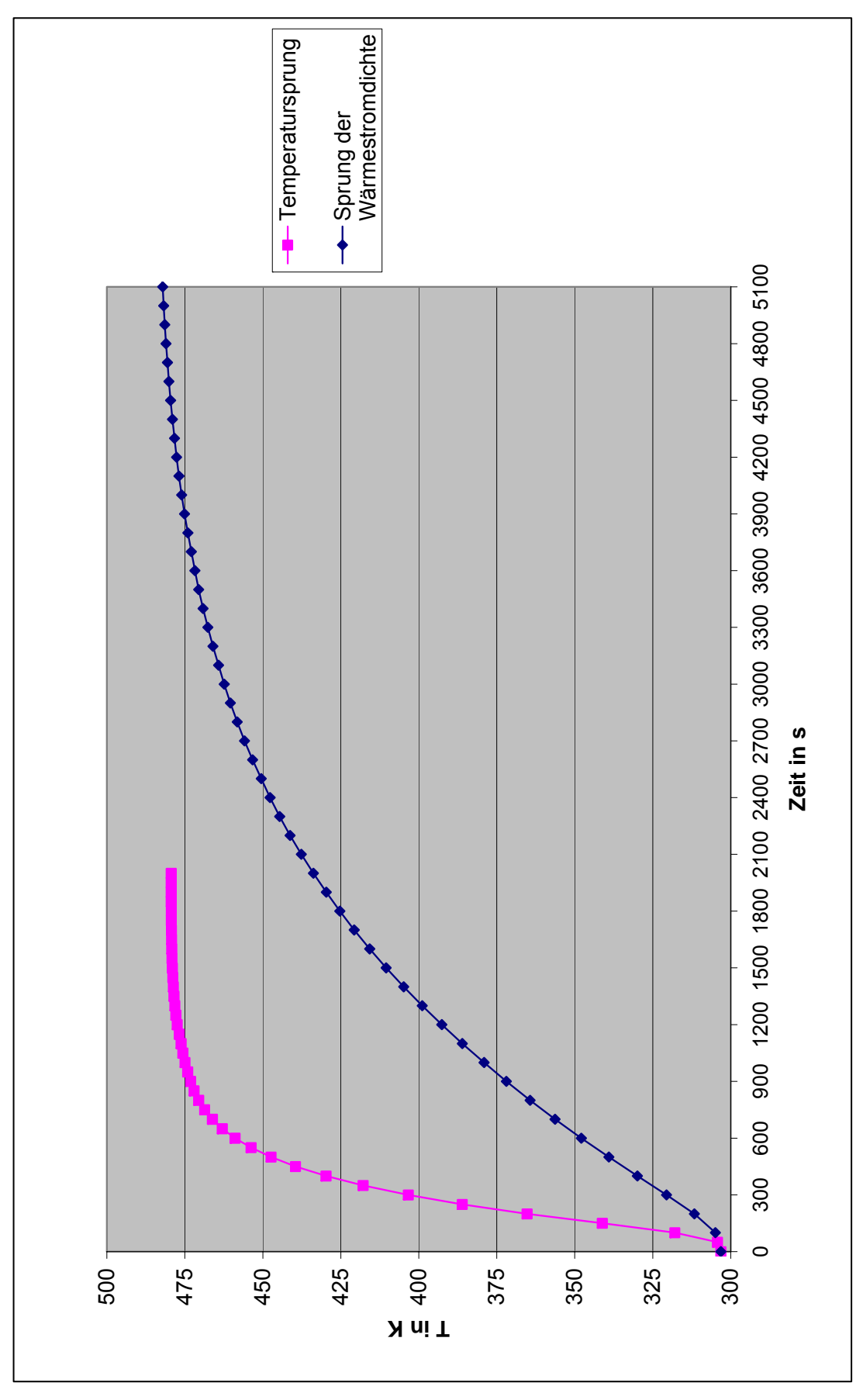

Abb. 8.12: Zeitlicher Temperaturverlauf an der Stelle x = 80 mm, y = 13 mm der in die Versuchsanordnung eingebrachten Wand, für unterschiedliche Randbedingungen an der Flammenseite.

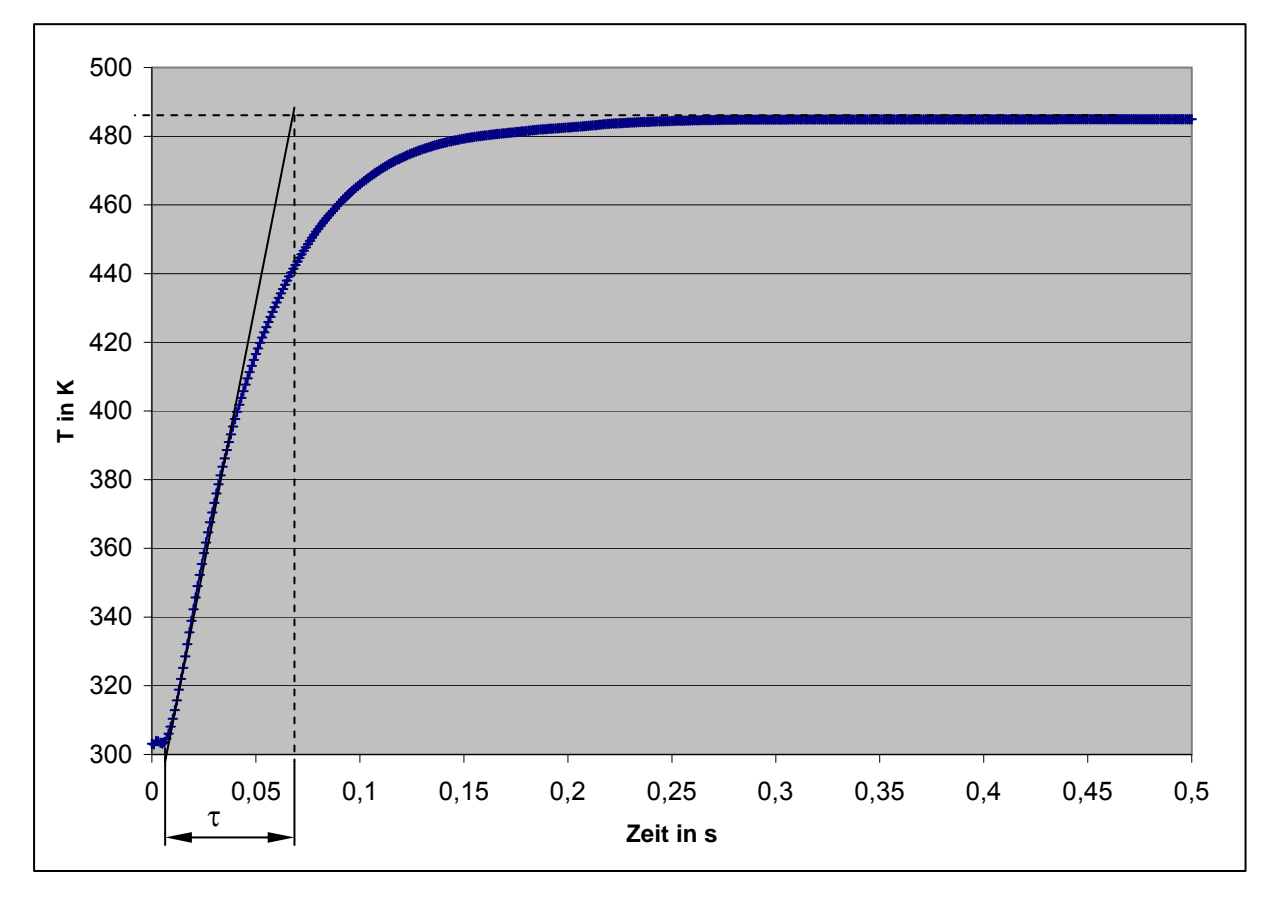

Abb. 8.13: Zeitliche punktuelle Temperaturverteilung am Grund des Vakuumraumes ( $x = 92$  mm,  $y = 2$  mm).

besitzt den in Gleichung 8.7 angegebenen Betrag des Frequenzganges (Amplitudengang), dessen graphische Darstellung in *Abb. 8.14* zu sehen ist (der Betrag wird meistens in dB aufgetragen). Der Frequenzgang beschreibt dabei das Verhalten eines Übertragungsglieds bei periodischem Eingangssignal (z.B. periodische Fluktuationen der von der Flamme abgegebenen Energie), indem das auch periodische Ausgangssignal auf den Eingang bezogen wird.

$$
|G(j\omega)| = \frac{1}{\sqrt{1 + \tau^2 \omega^2}}
$$
 Gl. 8.7

Die Zeitkonstante τ entspricht dabei der in *Abb. 8.13* identifizierten Zeit, nach dem das Ausgangssignal (im Idealfall) 63 % des Eingangssprunges angenommen hat. Aus dem Amplitudengang lässt sich nun die Bandbreite  $\omega_{b}$  herauslesen, welche ein Maß für die Schnelligkeit des Systems darstellt und somit proportional zu der gesuchten zeitlichen Auflösung ist. Bei dieser (Kreis)Frequenz weist der Amplitudengang einen Abfall von 3 dB auf, d.h. aufgrund der Trägheit des Systems kann die Ausgangsgröße dem Eingangssignal nicht mehr exakt folgen und es kommt zu einer Abschwächung. Bis zu dieser Grenze ist also noch eine sinnvolle dynamische Messung möglich.

Mit den Messpunkten der Temperaturverteilung in *Abb. 8.13* erhält man für die Zeitkonstante  $\tau = 0.05$  s. Damit und mit der Tatsache, dass der Amplitudengang bei

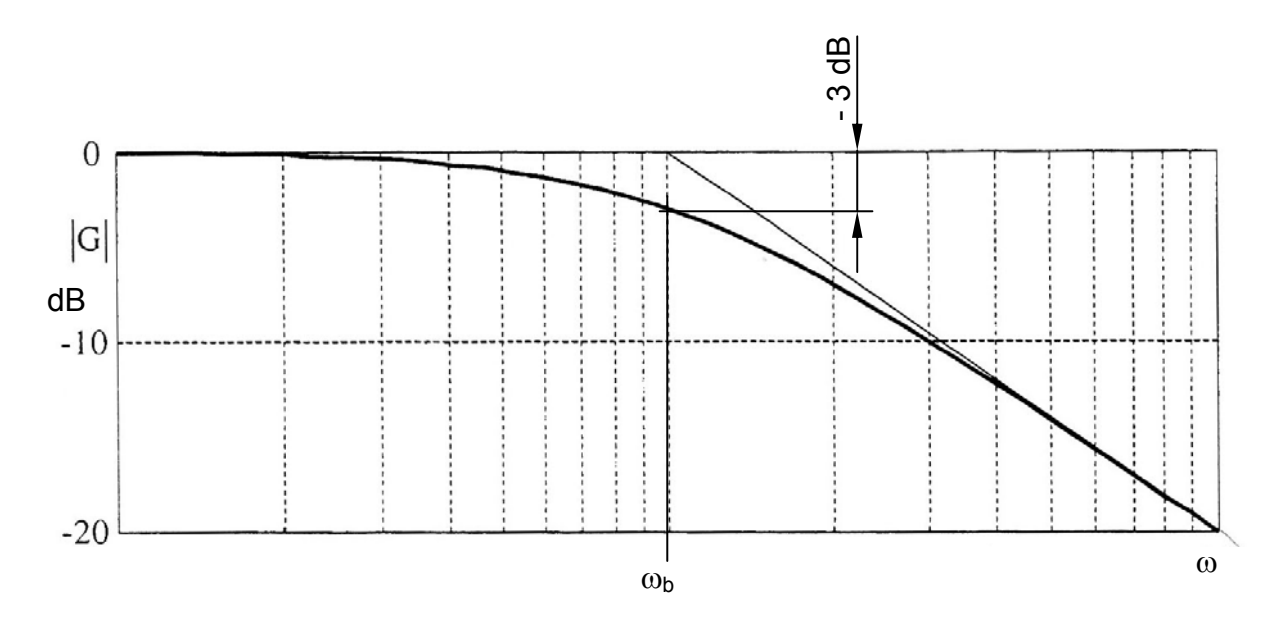

Abb. 8.14: Amplitudengang eines Verzögerungsgliedes erster Ordnung [16].

 $-$  3 dB den Wert  $|G(j\omega)| = (\sqrt{2})^{-1}$  annimmt, kann die Bandbreite wie folgt berechnet werden:

$$
\tau^2 \omega_b^2 = 1
$$
  
\n
$$
\omega_b = \frac{1}{\tau}
$$
 \nGI. 8.8

Auf diese Wiese erhält man schlussendlich die Messfrequenz f als die zeitliche Auflösung des Wärmestromsensors:

$$
f = \frac{\omega_b}{2\pi} = \frac{1}{2\pi \tau}
$$
GI. 8.9

Gleichung 8.9 liefert somit eine zeitliche Auflösung von f = 3,2 Hz, welche nicht im Geringsten den zu Beginn erwähnten 100 Hz nahe kommt.

• *Zeitliche Entwicklung der Bestrahlungsdichtenverteilung des IR – Fensters VS (Abb. 8.15)* 

In *Abb. 8.13* ist nur eine lokale zeitliche Verteilung gezeigt, wohingegen hier über die gesamte Fläche des IR – Fensters VS die Bestrahlungsdichte als Funktion der Zeit zu sehen ist.

 Es lässt sich ein über die gesamte betrachtete Zeit konstanter Anteil der Verteilung feststellen. Wenn die Verläufe mit jenem der stationären Untersuchung *Abb. 8.8* verglichen werden, ist hier der Einfluss der Isolatoren nicht erkennbar. Diese Tatsache ergibt sich daraus, dass dieser Effekt von der Wärmeleitung in y – Richtung herrührt und somit eine viel längere Ansprechdauer aufweist (siehe auch *Abb. 8.16*). Folglich mittelt dieser Randeffekt die zeitliche Information des Signals vor allem an den Enden der Fläche 22 (Abstand kleiner als x = 80 mm und

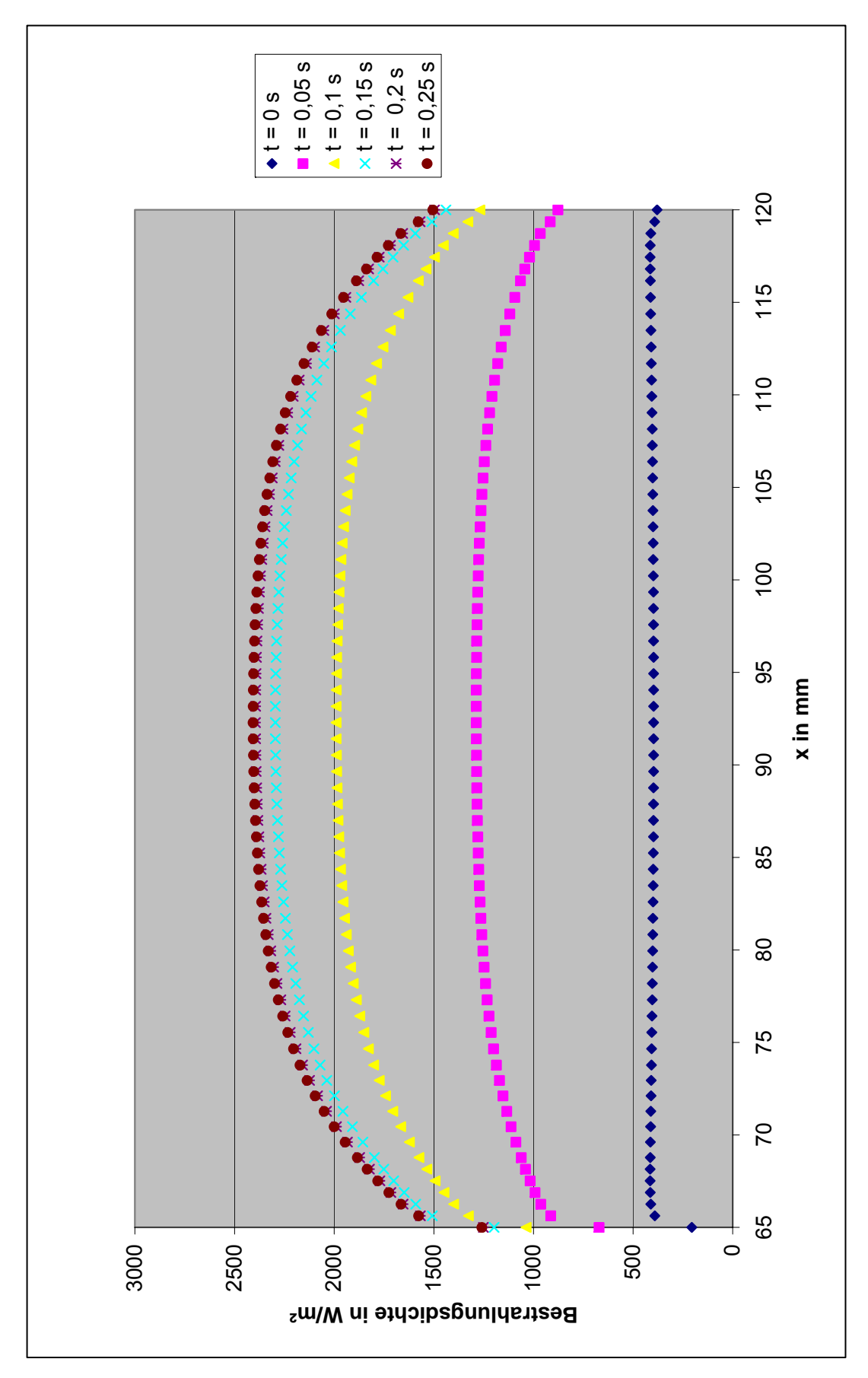

Abb. 8.15: Zeitliche Entwicklung der Bestrahlungsdichtenverteilung des IR – Fensters VS.

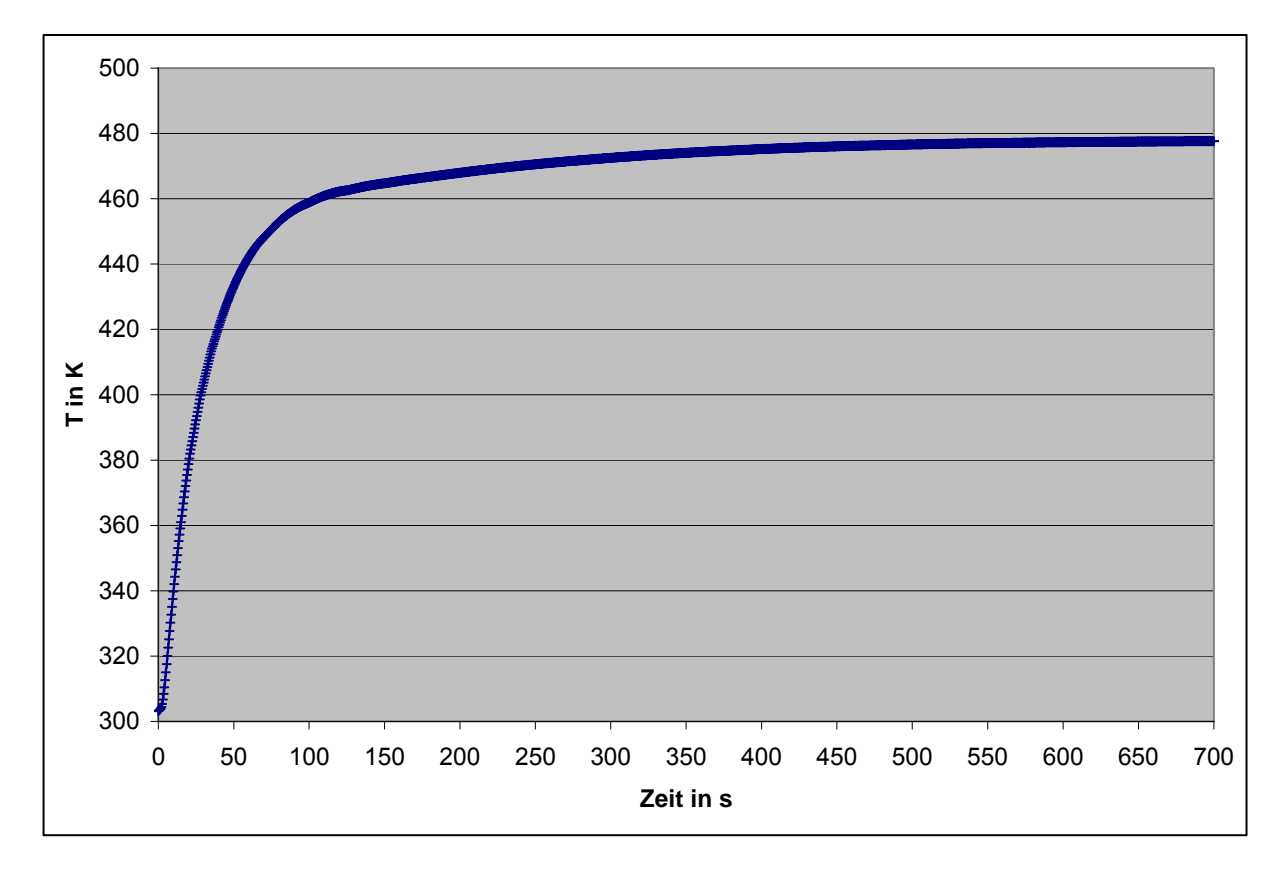

Abb. 8.16: Zeitlicher Temperaturverlauf in der Mitte des rechten Isolators VS.

größer als x = 105 mm) und aufgrund der Beteiligung an der Gesamtverteilung auch im geringen Maße diese.

• *Temperaturfeld und Vektorfeld der Wärmestromdichte (normierte Vektoren) des Sensors bei t = 1 s (Abb. 8.17)*

In diesem Diagramm wird die Oberflächenverteilung der Temperatur und der Orientierung der Wärmestromdichte – Vektoren zum Zeitpunkt t = 1 s gezeigt.

 Da über die gesamte Messdauer eine gleichförmige Temperatur an der Wandfläche FS herrscht, wird dort auch der Temperaturgradient in y – Richtung festgelegt, sodass eine unidirektionale Orientierung der Wärmestromdichte – Vektoren beobachtet werden kann. Dies stellt den wesentlichen Unterschied des Vektorfeldes zum stationären Fall dar. Es ist evident, dass der über die Fläche konstante Temperatursprung nicht der Realität entspricht, da die Fluktuationen der Flamme nicht homogen erscheinen, trotzdem erlaubt eine solche Rechnung die Abschätzung des zeitlichen Verhaltens des Sensors. Ungeachtet davon, wäre das Aufbringen einer punktuellen Veränderung FS von Interesse, welche aus Zeitmangel aber nicht mehr vorgenommen wurde.

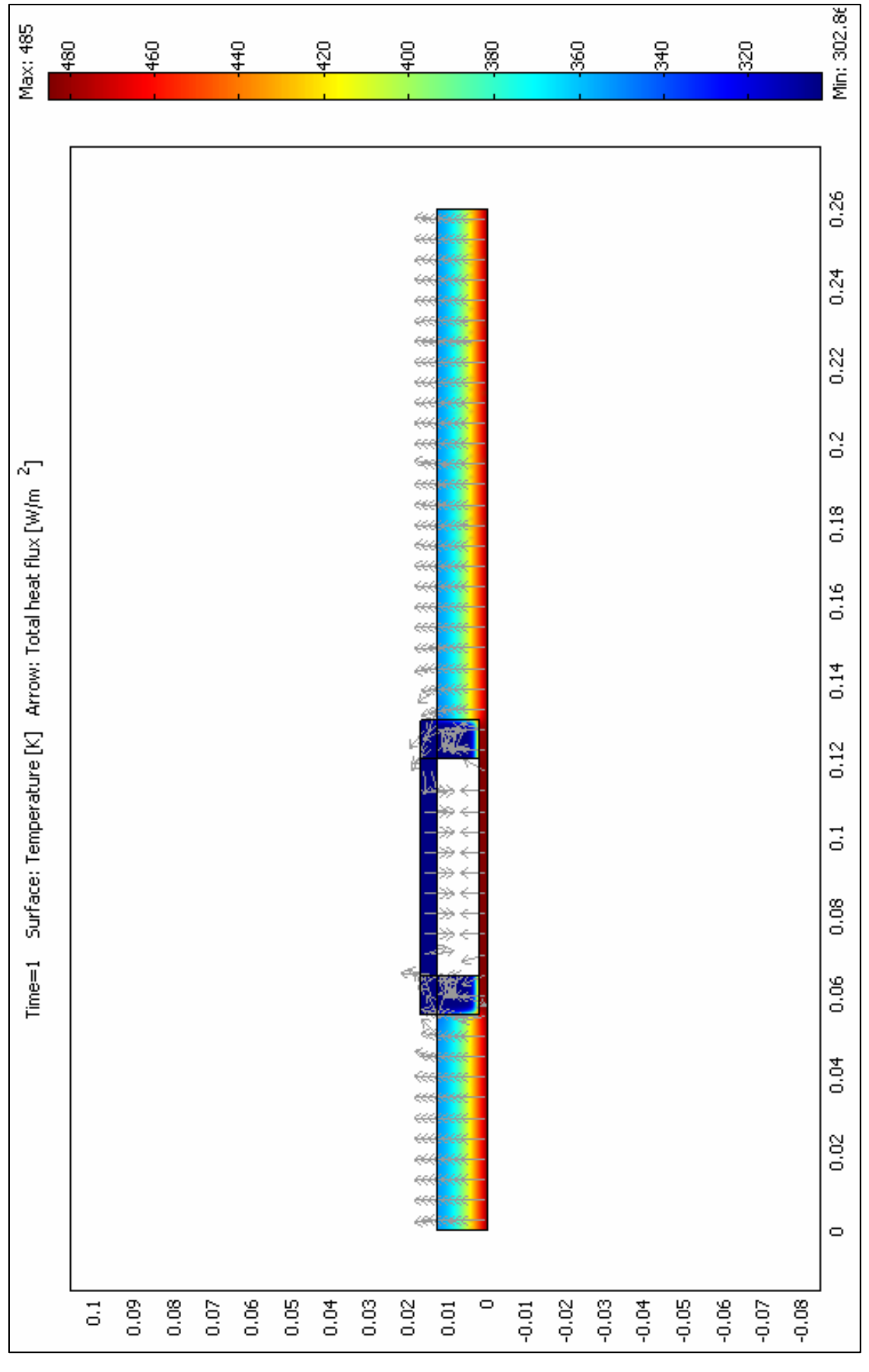

Abb. 8.17: Temperaturfeld und Vektorfeld der Wärmestromdichte (normierte Vektoren) des Sensors zum Zeitpunkt t = 1 s.

#### **8.4. Studie geometrischer Parameter**

Die Analyse des Einflusses geometrischer Abmessungen hat zum Ziel, die bezüglich der Verteilung der Wärmestrahlung an der freien Oberfläche des IR – Fensters sowie dessen Temperatur ideale Form des Sensors zu finden. Dabei wird von der Konfiguration des Modells ppI ausgegangen *(Abb. 8.18)*.

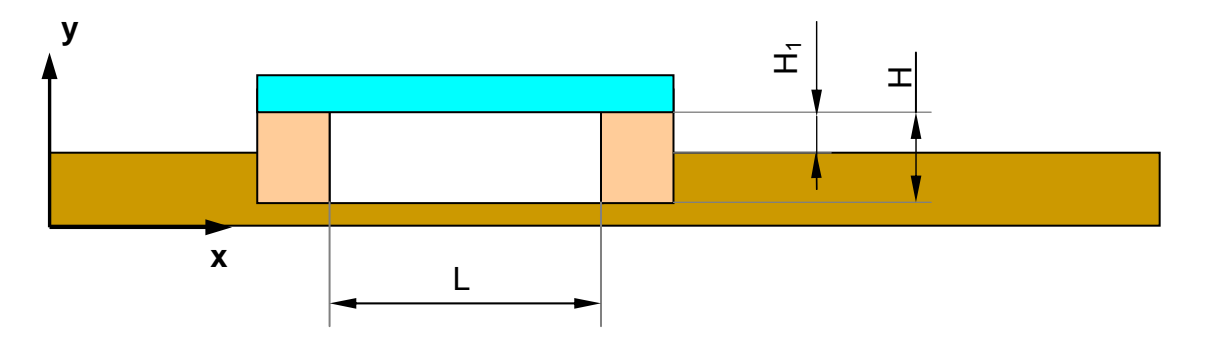

Abb. 8.18 : Untersuchte geometrische Parameter.

Es erscheint verständlich, dass die drei Größen H,  $H_1$  und L einen wesentlichen Einfluss auf die oben genannten Eigenschaften haben, wobei die Differenz H – H<sub>1</sub> = 11 mm, die Wanddicke und die Gesamtlänge des Sensors immer konstant bleiben. Um die Berechnung zu verallgemeinern, werden zwei dimensionslose Kennzahlen gebildet:

$$
AR = \frac{H}{L} \qquad HR = \frac{H_1}{H} \qquad GL 8.10
$$

Die Wärmestrahlungsdichte und die Temperatur werden über die dimensionslose Koordinate

$$
x_{\text{adim}} = \frac{(x - x_0)}{L}
$$
GI. 8.11

mit  $x_0 = x_8 = 65$  mm aufgetragen. Simulationen wurden für die Werte AR = 0,18 / 0,2 und HR = 0 / 0,21 / 0,42 im stationären Fall bei Übernahme der in *Kapitel 8.2* beschriebenen Parameter durchgeführt.

#### *8.4.1. Ergebnisse und Diskussion*

• *Temperaturverteilung am IR – Fenster FO in Abhängigkeit von AR und HR (Abb. 8.19)* 

Die Temperatur des IR – Fensters als Funktion der oben definierten Parameter AR und HR zeigt einen viel ausgeprägteren Einfluss von HR verglichen mit AR. Wenn AR sich eher auf die Temperaturgradienten auswirkt, kann ein starker Abfall des Temperaturniveaus mit steigendem HR beobachtet werden. Dies lässt sich als Folge eines höheren thermischen Widerstandes der Isolatoren in y – Richtung erklären,

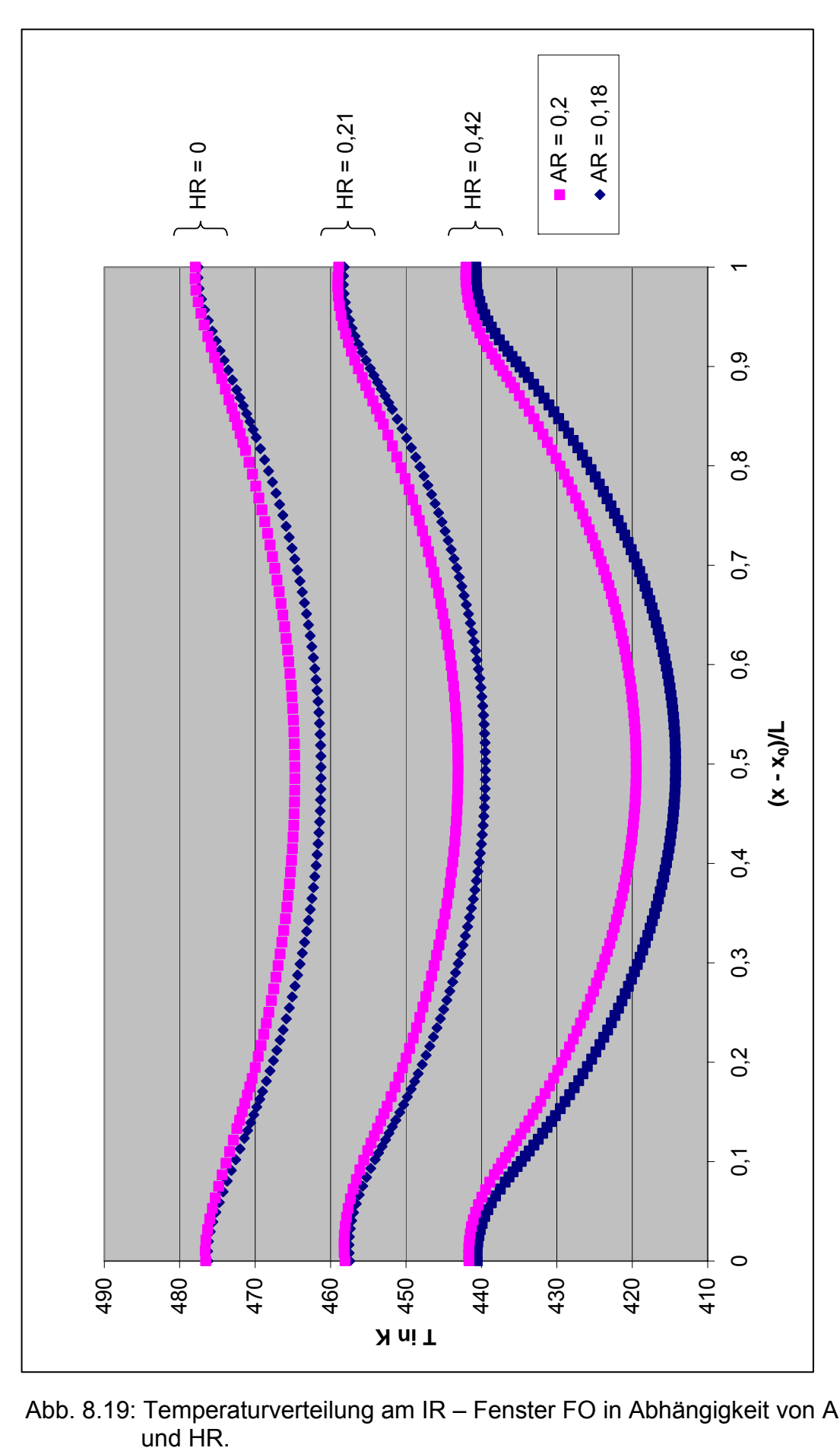

Abb. 8.19: Temperaturverteilung am IR – Fenster FO in Abhängigkeit von AR

welche somit eine geringere Erwärmung dieser und des Fensters verursacht. Weiters bedeutet das Ansteigen der freien Isolatorhöhe  $H_1$  einen zunehmenden Wärmeaustausch durch natürliche Konvektion.

• *Verteilung der Wärmestrahlung am IR – Fenster FO in Abhängigkeit von AR und HR (Abb. 8.20)* 

Der Einfluss der dimensionslosen Parameter auf das Niveau und die Verteilung der Wärmestrahlung des IR – Fensters FO ist hier abgebildet.

 Der durch Wärmestrahlung gewonnene Anteil steigt mit abnehmendem AR (kommt einer Verlängerung des Vakuumraumes gleich), da dabei der sensible Bereich der geringen Wandstärke des Sensors zu nimmt. Das Entweichen des Wärmestroms vom Grund des Vakuumraumes in Richtung Isolatoren verstärkt sich mit einem kleineren HR, da der schon erwähnte thermische Widerstand abnimmt und dadurch die emittierte Wärmestrahlung sinkt. Die Verteilung der Wärmestrahlungsdichte am IR – Fenster FO muss hier mit Vorsicht interpretiert werden, weil der Anteil der Isolatoremission VS noch zu berücksichtigen ist. Dieser Beitrag nimmt aber mit steigender Wärmestrahlung ab, sodass dieser, bezogen auf die Emission vom Grund des Vakuumraumes aus, an Einfluss verliert. Aus diesen Gründen ist ein Anstieg von HR und eine Abnahme von AR vorzuziehen. Eine konstanter werdende Verteilung der Bestrahlungsdichte des Vakuumgrundes kann man hingegen bei kleinem AR nicht beobachten (diese Tatsachen zeigen sich auch deutlich bei der Trennung der Anteile an der Bestrahlungsdichte des IR – Fensters VS für verschiedene HR und AR, welche hier nicht präsentiert werden).

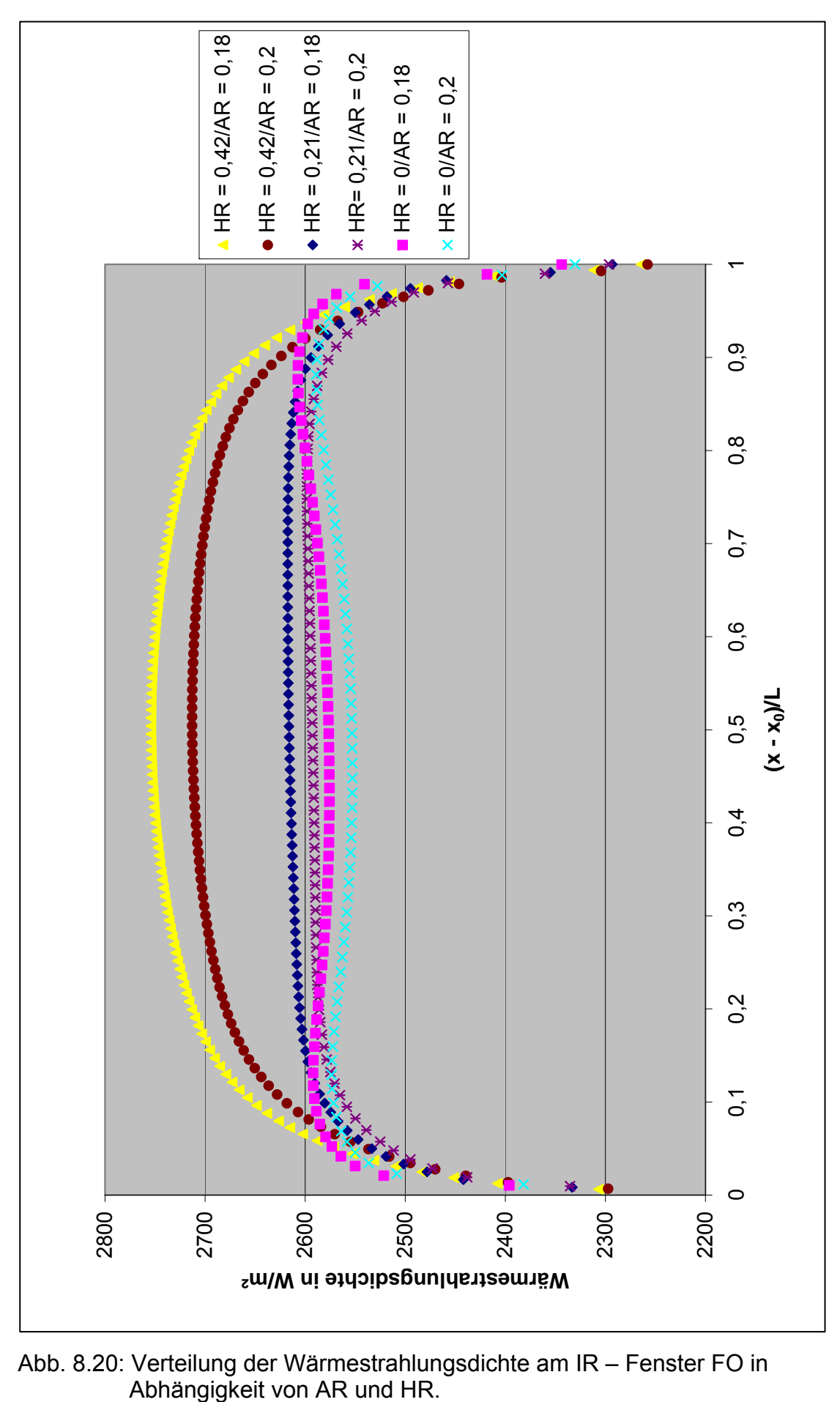

Abb. 8.20: Verteilung der Wärmestrahlungsdichte am IR – Fenster FO in

# **9. Schlussfolgerung**

Mit dem Ziel das Verhalten einer Flamme in der Nähe einer Wand zu analysieren, ist es unumgänglich die von der reagierenden Strömung abgegebene Energie zu messen. Da die Anwesenheit der Wand in die Kopplung zwischen aerodynamischer und chemischer Phänomene eingreift, macht es das Wissen über den von der Wand aufgenommenen Wärmestrom möglich, die Flammen – Wand Interaktion besser zu verstehen, sodass die Verfügbarkeit über einen Wärmestromsensor hoher örtlicher und zeitlicher Auflösung notwendig wird.

Dies hat dazu geführt, einen Sensor zur Messung des wandnahen Wärmestroms, welcher die Anforderung an die örtliche und zeitliche Auflösung erfüllt, zu konzipieren. Die in einer vorangegangenen Studie entwickelte Messanordnung wurde hinsichtlich Werkstoffwahl und Geometrie mit Hilfe einer numerischen Simulation weiter optimiert. Das Einsetzen eines Vakuumraumes, begrenzt durch ein für Infrarotstrahlung transparentes Fenster in die zu untersuchende Wand, soll es erlauben, die Energie in Form von thermischer Strahlung über eine Infrarotkamera zu erfassen. Im Rahmen dieser Arbeit wurde das stationäre Verhalten zweier Konfigurationen, und für ein Modell noch die zeitabhängigen Abläufe untersucht.

## **9.1. Stationäre Untersuchung**

Die stationäre Simulation hat es ermöglicht die Mechanismen der thermischen Abläufe innerhalb des Sensors zu analysieren, in dem die Ausbreitung der aufgeprägten Wärmestromdichte, der Einfluss einzelner Bestandteile sowie die radiativen und konvektiven Beiträge an der Wärmeübertragung des IR – Fensters an der freien Oberfläche sichtbar gemacht wurden.

Zu aller erst weisen die Ergebnisse eine starke Störung der thermischen Flammeneigenschaften durch die Anwesenheit des Sensors auf, vor allem durch ausgeprägte Temperaturgradienten im Messbereich der zur Flamme gerichteten **Wandseite** 

Ein wichtiger, das Messergebnis verfälschender Beitrag der Emission der Isolatoren vakuumseitig an der Gesamtverteilung der Bestrahlungsdichte vakuumseitig des IR – Fensters kann beobachtet werden. Weiters setzt der von der Sensorgeometrie herrührende Randeffekt die örtliche Auflösung herab.

Schlussendlich wird der Großteil der aufgenommenen Energie durch das IR – Fenster übertragen, was bei dem alternativen Modell ppC verstärkt erkennbar wird, sodass eine solche Konfiguration, auch wenn sie höhere Wandtemperaturen zu Folge hat, vorzuziehen ist. In keinem Fall kann aber die natürliche Konvektion an der freien Oberfläche des IR – Fensters zufriedenstellend reduziert werden.

#### **9.2. Instationäre Untersuchung**

Die instationäre Rechnung hat es erlaubt, das Verhalten des Sensors bei zeitlicher Variation der Bedingungen an der Flammenseite sichtbar zu machen, wodurch auch die zeitliche Auflösung der Messeinrichtung bestimmt werden konnte.

Mittels des Sprungantwortverhaltens des Sensors, angenähert durch ein Verzögerungsglied erster Ordnung, konnte eine Messfrequenz von f = 3,2 Hz abgeschätzt werden. Die vorgeschlagene zeitliche Auflösung von 100 Hz kann dadurch mit der aktuellen Konfiguration nicht realisiert werden.

Der zeitliche Verlauf der Bestrahlungsdichtenverteilung an der Vakuumseite des IR – Fensters spiegelt auch den Einfluss der Isolatoren wieder: ein Teil des in Richtung IR – Kamera gesendete Signal erfährt damit eine zeitliche Mittelung, welche unter anderem die örtliche Auflösung des Sensors reduziert. Dies wird durch den von der Geometrie erzeugten Randeffekt verstärkt, sodass die optimale zeitliche Auflösung nur im Bereich zwischen  $x = 80$  mm und  $x = 105$  mm zu finden ist.

#### **9.3. Studie geometrischer Parameter**

Eine Optimierung der Sensorgeometrie hinsichtlich der gewonnenen Wärmestrahlung, dessen örtlichen Verteilung und des Temperaturniveaus des IR -Fensters konnte gefunden werden. Ein Anstieg des Verhältnisses von freier zur Gesamthöhe des Vakuumraumes bringt eine Abnahme der Fenstertemperatur mit sich, und somit die Reduktion des Verlustes durch natürliche Konvektion. Im Falle einer Verlängerung des luftleeren Raumes, konnte keine Tendenz zu einer konstanteren Wärmestrahlungsverteilung beobachtet werden.

 Mit Hilfe der numerischen Modellierung konnte das wesentliche Verhalten des Wärmestromsensors als Funktion von thermo – physikalischen und geometrischen Größen simuliert werden. Da die von der Simulation stammenden Resultate immer nur eine Annäherung der Realität darstellen, bleibt diese Voraussage noch mittels experimentellen Versuchen zu bestätigen (dies widerspricht der ursprünglichen Intension dieser Untersuchung, welche im Endeffekt die praktische Realisierung des Sensors mit Hilfe der numerischen Simulation zum Ziel hat).

Um nun die von der Flamme freigegebene Wärmeenergie mittels jener von der IR – Kamera erfassten zu bestimmen, muss eine Energiebilanz am Messbereich durchgeführt werden. Sie muss die von der Kamera nicht aufgenommene Energie berücksichtigen:

- die zufolge Leitung in laterale Richtung entweichende Wärme,
- der Strahlungsverlust durch Reflexion und Absorption beim Durchtritt des IR Fensters ( $\tau$  = 0,92).

Weiter ist es notwendig, Beiträge, welche nicht vom Grund des Vakuumraumes herrühren auszuschließen:

- der Anteil der Bestrahlungsdichte des IR Fensters vakuumseitig ausgehend von den Isolatoren,
- die spontane Emission des IR Fensters an der freien Oberfläche zufolge Eigentemperatur.

#### **9.4. Perspektive der Studie**

Man schlägt das Modell ppC mit einer so groß wie möglichen Länge und freien Höhe des Vakuumraumes vor. Die Realisierbarkeit einer solchen Geometrie ist noch zu prüfen. Wie vorher schon erwähnt, kann man sich den Einsatz eines anisotropen Wandmaterials vorstellen, wobei eine Simulation mit Berücksichtigung dieser neuen Materialeigenschaft notwendig ist. In jedem Fall besteht der das Messsignal verfälschende Einfluss der Isolatoren, sodass die Eliminierung dieses Effektes unverzichtbar ist. Aus diesem Grund stellt man hier ein Modell zur Reduktion der seitlichen Isolatoremission in Richtung des IR – Fensters vakuumseitig (*Abb. 9.1*) vor.

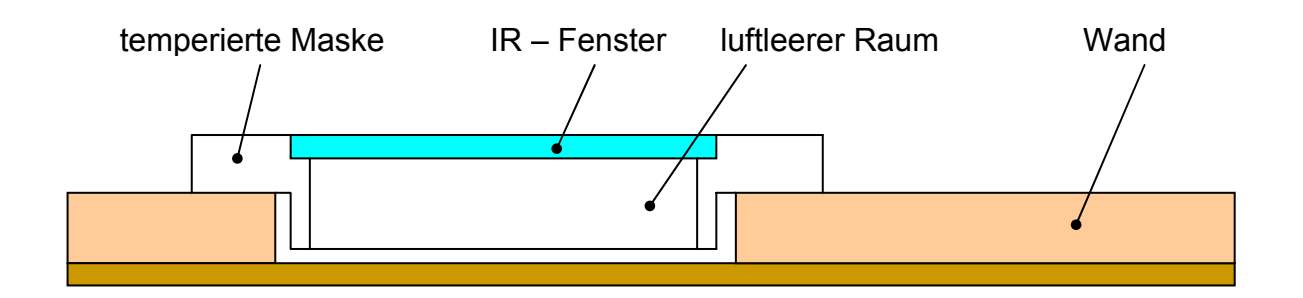

Abb. 9.1: Modell zur Unterdrückung der lateralen Isolatoremission.

Die Basis stellt dabei die Konfiguration ppC dar, auf welche eine das IR – Fenster beinhaltende Maske aufgesetzt wird. Die Maske wird in der Nähe der Umgebungstemperatur (oder jener der vorgemischten Strömung) gehalten, sodass

- die Emission der lateralen Flächen des luftleeren Raumes in Richtung IR Fenster,
- die Erwärmung des IR Fensters und somit der Energieverlust zufolge natürlicher Konvektion und
- der Verlust durch erzwungene Konvektion zufolge Vorbeiströmen der vorgemischten Strömung an der freien Oberfläche des IR – Fensters (welcher in der aktuellen Untersuchung nicht berücksichtigt wurde)

so weit wie möglich reduziert werden. Das hinzufügen der auf konstanter Temperatur gehaltenen Maske stellt eine Wärmesenke dar, dessen Konsequenzen auf die gewonnene Wärmestrahlung (Energiebilanz) und deren Verteilung mittels einer weiteren Simulation analysiert werden muss.

# **Anhang A**

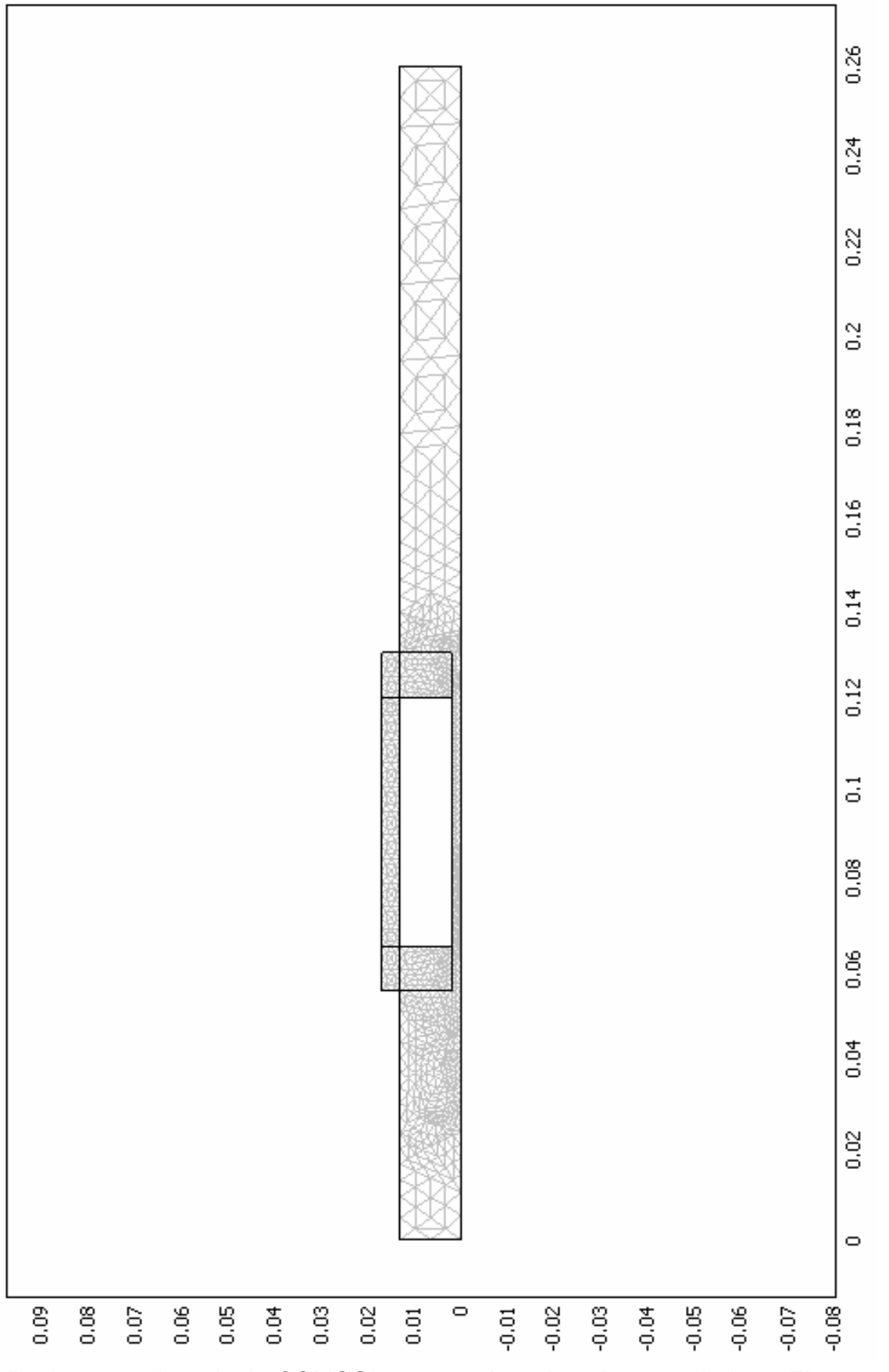

Rechennetz der mittels COMSOL untersuchter Anordnung ppI: 1476 Elemente und 3301 Freiheitsgrade.

# **Anhang B**

FORTRAN – Programme zur Ermittlung der Verteilung der Bestrahlungsdichte am IR – Fenster VS (G1 bezeichnet die Bestrahlungsdichte der Fläche 22, G2 der Anteil der Fläche 19, G3 jener von Fläche 20 und G4 von Fläche 24).

```
program irradiosity1 
implicit none 
integer:: i, j, n, m2, m3
double precision, dimension (1:200):: x1, x3, y2, J2, J3, J4
double precision:: G1, G2, s2, G3, s3, G4, s4, dS2, dS3, r2, r3, r4, 
                     theta1, theta2, theta3, theta4, Fij 
character(20):: fichRes 
print*,'nom du fichier de sortie?' 
read*, fichRes 
!!!!!!!!!!!!!!!!!!!!!!!!!!!!!!!!!! 
!lese x – Koordinaten der Fläche 1 
!!!!!!!!!!!!!!!!!!!!!!!!!!!!!!!!!! 
open(unit=1, file='coordonneeX1.txt') 
do j=0,200 
      if (j == 0) then
             read(1,*), n 
       else if (j>0 .and. j<=n) then 
             read(1,*), x1(j) 
       else 
             exit 
       end if 
end do 
close(1) 
!!!!!!!!!!!!!!!!!!!!!!!!!!!!!! 
!lese Daten der Fläche 2 und 4 
!!!!!!!!!!!!!!!!!!!!!!!!!!!!!! 
open(unit=2, file='PPI_RadioIso.txt') 
do j=0,200 
       if (j==0) then 
            read(2, *), m2 else if (j>0 .and. j<=m2) then 
            read(2,*), y2(j), J2(j), J4(j) else 
             exit 
       end if 
end do 
close(2) 
!!!!!!!!!!!!!!!!!!!!!!!! 
!lese Daten der Fläche 3 
!!!!!!!!!!!!!!!!!!!!!!!! 
open(unit=3, file='PPI_RadioFond.txt') 
do j=0,200 
       if (j==0) then 
             read(3,*), m3 
       else if (j>0 .and. j<=m3) then 
            read(3, *), x3(j), J3(j)
```

```
 else 
             exit 
       end if 
end do 
close(3) 
!!!!!!!!!!!!!!!!!!!!!!!!!!!!!!!!!!!!!!!!!!!!!!!!!!!!!!!!!!!!!!! 
!berechne die Verteilung der Bestrahlungsdichte an der Fläche 1 
!!!!!!!!!!!!!!!!!!!!!!!!!!!!!!!!!!!!!!!!!!!!!!!!!!!!!!!!!!!!!!! 
open(unit=4, file=fichRes) 
do i=1,n 
       !Summe G2i an der Fläche 2! 
      if (i/=1) then ! !für i=1 sieht der Punkt an der Fläche 1
                                     !Fläche 2 nicht 
            G2=0s2=0do j=1, m2
                  thetal = atan((x1(i) - x1(1))/(y2(m2) - y2(j)))
                  theta2 = atan((y2(m2) - y2(j))/(x1(i) - x1(1)))
                  if (i == 1) then
                        dS2 = (y2(j+1) - y2(j))/2 else if (j==m2) then 
                       dS2 = (y2(j) - y2(j-1))/2 else 
                        dS2 = (y2(j+1) - y2(j-1))/2 end if 
                  r2 = sqrt((x1(i) - x1(1))**2 + (y2(m2) - y2(j))**2)G2 = s2 + J2(j)*Fij(thetal, theta2, dS2, r2)s2 = G2 end do 
       end if 
       !Summe G3i an der Fläche 3! 
      G3=0s3=0do j=1, m3theta3 = atan((x3(j) - x1(i))/(y2(m2) - y2(1)))
            if (j==1) then
                  dS3 = (x3(j+1) - x3(j))/2 else if (j==m3) then 
                  dS3 = (x3(j) - x3(j-1))/2 else 
                  dS3 = (x3(j+1) - x3(j-1))/2 end if 
            r3 = sqrt((x3(j) - x1(i))**2 + (y2(m2) - y2(1))**2)G3 = s3 + J3(j)*Fij(theta3, theta3, dS3, r3)s3 = G3 end do 
       !Summe G4i an der Fläche 4! 
       if (i/=n) then !für i=n sieht der Punkt an der Fläche 1 
                                    !Fläche 4 nicht 
            G4 = 0s4=0
```
70

```
 do j=1,m2 
                  thetal = atan((x1(n) - x1(i))/(y2(m2) - y2(j)))
                  theta4 = atan((y2(m2) - y2(j))/(x1(n) - x1(i)))
                   if (j==1) then 
                        dS2 = (y2(j+1) - y2(j))/2 else if (j==m2) then 
                        dS2 = (y2(j) - y2(j-1))/2 else 
                        dS2 = (y2(j+1) - y2(j-1))/2 end if 
                  r4 = sqrt((x1(n) - x1(i))**2 + (y2(m2) - y2(j))**2)G4 = s4 + J4(j)*Fij(thetal, theta4, dS2, r4)s4 = G4 end do 
       end if 
      G1 = G2 + G3 + G4 write(4,*), x1(i), G1, G2, G3, G4 
      G1 = 0end do 
close(4) 
end program irradiosity1 
!!!!!!!!!!!!!!!!!!!!!!!!!!!!!!!!!!!!!!!! 
!Funktion zur Berechnung des Formfaktors 
!!!!!!!!!!!!!!!!!!!!!!!!!!!!!!!!!!!!!!!! 
double precision function Fij (thetai, thetaj, dSj, rij) 
double precision, intent(in):: thetai, thetaj, dSj, rij 
Fij = cos(thetai)*cos(thetaj)*dSj/(2*rij)end function Fij
```
## **Anhang C**

Charakteristiken der IR – Kamera Cedip Infrared Systems – Jade J550M [13].

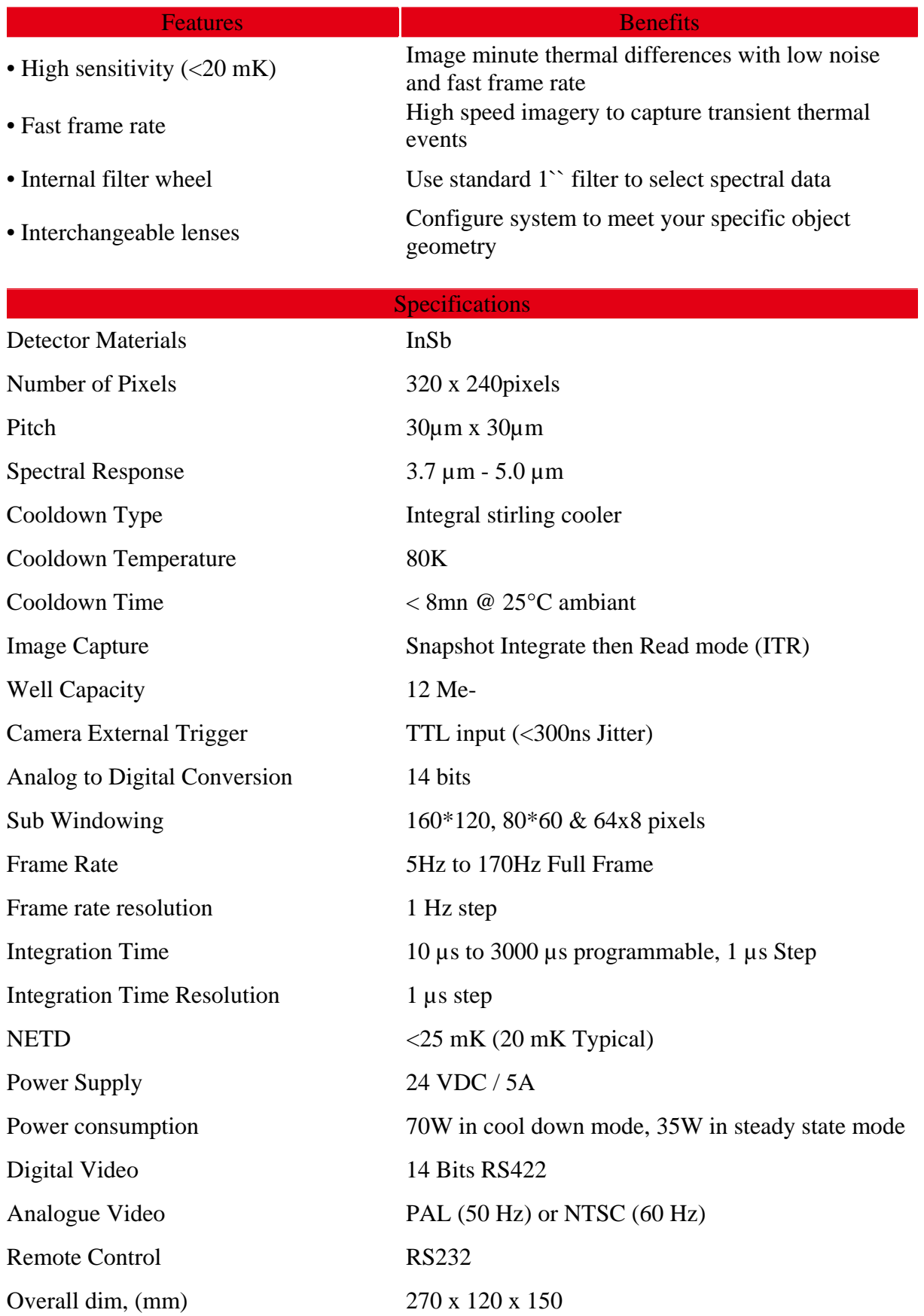

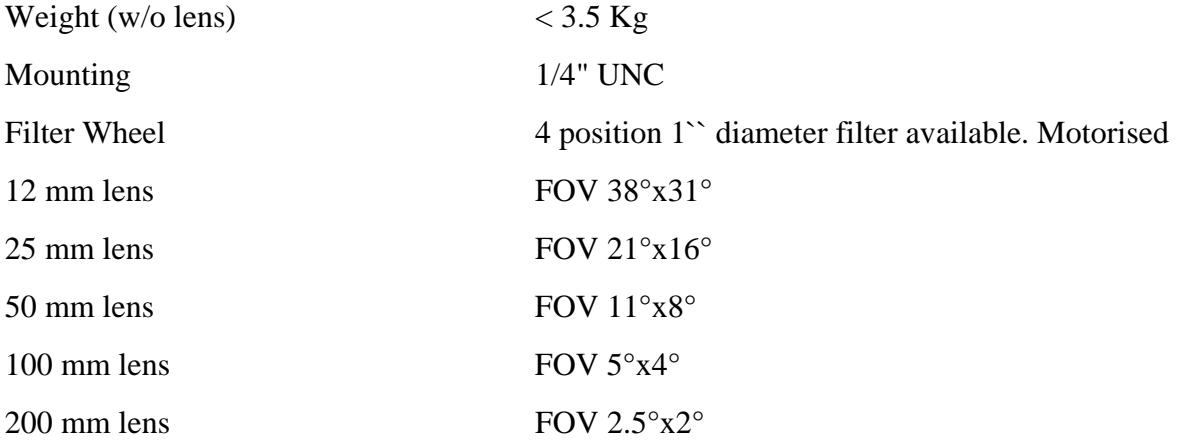

## **Literaturverzeichnis**

- [1] M. Chassignol, M. Lucet, *Conception et réalisation d'un capteur de flux pariétal – Application à la combustion*, Projet de Fin d'Etude, INSA Lyon, Juin 2005.
- [2] A. Pistori, J. Guernigon, J. Perucchini, *Mesure indirect de flux convectif par Thermographie Infrarouge*, Office National d'Etudes et de Recherches Aérospatiales, 1992 – 46.
- [3] E. Estiot, *Mesure de coefficient d'échange de chaleur entre un jet plan confiné et une plaque plane*, DEA, Ecole Doctorale MEGA de Lyon, 2002/03.
- [4] P. Sagnier, D. Devezeaux, J. L. Verant, A. Masson, A. K. Mohammed, *Mesure de flux de chaleur dans la soufflerie à haute enthalpie F4 de l'ONERA*, Office National d'Etudes et de Recherches Aérospatiales, 1997 – 88.
- [5] P. Kayser, M. Rodrigues, J. C. Godfroy, *Fluxmètres thermiques à gradient et à structure mince développés à l'ONERA*, Office National d'Etudes et de Recherches Aérospatiales, 1992 – 87.
- [6] C. Galizzi, *Etude expérimental du développement d'une flamme oblique prémélangée dans un écoulement stratifie*, Thèse, L'Ecole Centrale de Lyon, 2003.
- [7] G. Gaussorgues, *Infrared Thermography*, Chapman&Hall, London, 1994.
- [8] J. Padet, *Principes des transferts convectifs*, Polytechnica, Paris, 1997.
- [9] Verein Deutscher Ingenieure, *VDI Waermeatlas*, Springer Verlag, Berlin, Heidelberg, 1997.
- [10] F. Papini, P. Gallet, *Thermographie Infrarouge Image et mesure*, Masson, Paris 1994.
- [11] R. Siegel, J. H. Howell, *Thermal radiation heat transfer*, 3rd edition, Hemisphere Publishing Corporation, Washington, 1992.
- [12] F. Desvignes, *Rayonnement optique Radiométrie, photométrie*, 2ème édition, Masson, Paris, 1997.
- [13] Cedip Infrared Systems, http://www.cedip-infrared.com/produit\_detail.php?&id=C9906.J550M&lang=en, konsultiert Mai 2006.
- [14] COMSOL AB, *Heat Transfer Module User's Guide*, Version 3.2, 2005.
- [15] Ceramisis Ltd, 29 Harley Street, London W1G 9QR, England ; http://www.ceramisis.com/advanced\_ceramics\_a1.htm, konsultiert März 2006.
- [16] H. P. Jörgl, *Vorlesungsskriptum Regelungstechnik*, TU Wien, WS 2002.